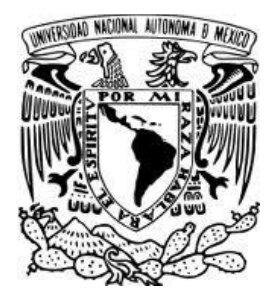

# UNIVERSIDAD NACIONAL AUTÓNOMA DE MÉXICO

# FACULTAD DE CIENCIAS

# **RECONSTRUCCIÓN Y VISUALIZACIÓN TRIDIMENSIONAL DEL CITOESQUELETO DE MACRÓFAGOS**

**TESIS** 

QUE PARA OBTENER EL TÍTULO DE: BIÓLOGA

> P R E S E N T A : MÓNICA BUENDIA PADILLA

DIRECTOR DE TESIS: DR. JAVIER R. AMBROSIO HERNÁNDEZ

Febrero 2013

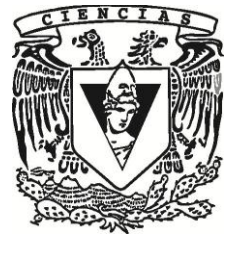

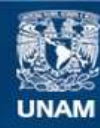

Universidad Nacional Autónoma de México

**UNAM – Dirección General de Bibliotecas Tesis Digitales Restricciones de uso**

#### **DERECHOS RESERVADOS © PROHIBIDA SU REPRODUCCIÓN TOTAL O PARCIAL**

Todo el material contenido en esta tesis esta protegido por la Ley Federal del Derecho de Autor (LFDA) de los Estados Unidos Mexicanos (México).

**Biblioteca Central** 

Dirección General de Bibliotecas de la UNAM

El uso de imágenes, fragmentos de videos, y demás material que sea objeto de protección de los derechos de autor, será exclusivamente para fines educativos e informativos y deberá citar la fuente donde la obtuvo mencionando el autor o autores. Cualquier uso distinto como el lucro, reproducción, edición o modificación, será perseguido y sancionado por el respectivo titular de los Derechos de Autor.

# **AGRADECIMIENTOS INSTITUCIONALES**

Gracias a la **Universidad Nacional Autónoma de México** (UNAM), a la **Facultad de Ciencias**, a la **Facultad de Medicina** y a la **Escuela Nacional Preparatoria 8**  (ENP8) por darme la oportunidad de estudiar y recibir tantas otras satisfacciones.

Gracias a la **DGAPA IXTLI** de la UNAM por el apoyo económico otorgado para mi conclusión de estudios y tesis, mediante el proyecto DGAPA IXTLI IX200610 "Visualización en tercera dimensión de células y organismos unicelulares".

#### Gracias al **Observatorio de Visualización de la UNAM IXTLI**

Gracias a la **Dirección General de Cómputo y de Tecnologías de Información y Comunicación** (DGTIC) de la UNAM.

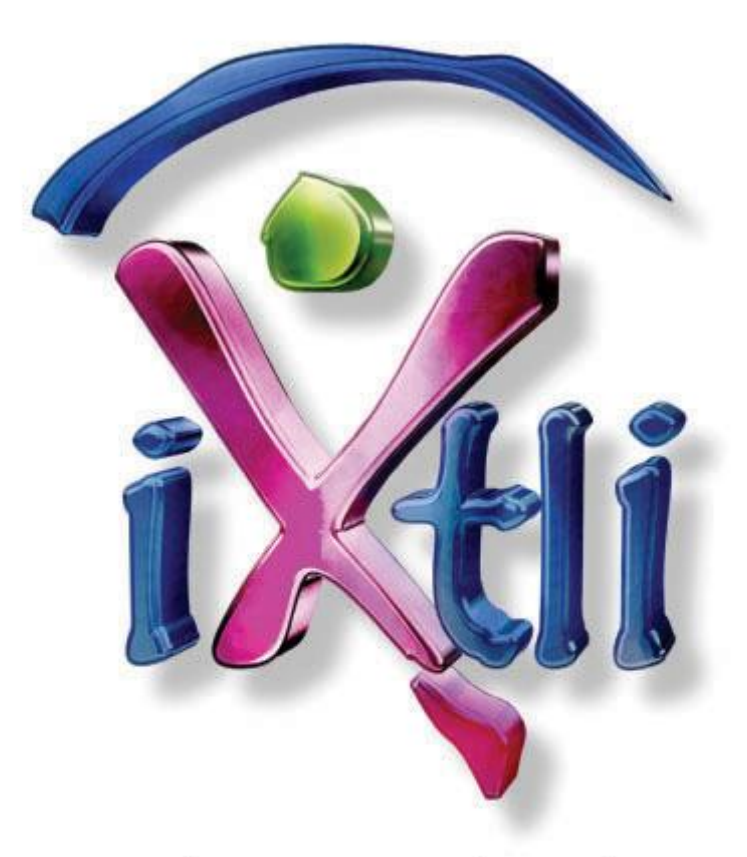

### observatorio de visualización u m n.  $\alpha$

# **AGRADECIMIENTOS**

**Dr. Javier Rolando Ambrosio Hernández** del Laboratorio de Citoesqueleto de Parásitos de la Facultad de Medicina, autor de la idea de este trabajo y tutor. Gracias por permitirme entrar a sus clases de posgrado y por todo lo que de ahí aprendí y me sorprendí. Por la orientación, confianza y apoyo.

**Dr. Jorge Gaona Bernal** del Laboratorio de Virología de la Facultad de Medicina por su enseñanza y supervisión en el manejo del cultivo celular, conteo celular, marcaje fluorescente de eritrocitos, ensayo de fagocitosis y asesoría. Aunque al final dijiste "si yo no hice nada", fue importante para este trabajo y lo hiciste con mucho gusto, que es lo mejor.

**Dra. Laura Elena Valverde Islas** del Laboratorio de Citoesqueleto de Parásitos de la Facultad de Medicina por su enseñanza y supervisión en la realización de inmunofluorescencias, por su tiempo en el microscopio confocal, y por la orientación brindada. Gracias por impulsarme a salir de mi propia indecisión, por el apoyo, la confianza y las risas.

**C.D. María José Gómora Herrera** de la Facultad de Medicina por apoyo técnico en el microscopio confocal Leica

**Biól. Gabriel Orozco Hoyuela** de la Unidad de Microscopía del Instituto de Fisiología Celular por el apoyo técnico en el microscopio confocal Olympus y por las facilidades otorgadas para la toma de video al microscopio.

**Ing. en Computación Juan Gabriel Rubin Castellanos** del Observatorio de Visualización IXTLI por el apoyo técnico. Gracias por las sonrisas y risas que le robas a quien sea, hasta a mí.

**Biól. Lizbeth Heras Lara** de la DGTIC por apoyarme en absolutamente todo lo que pudiste, por tus comentarios e ideas para la visualización de los modelos.

**Alejandro Gómez, Edgar Gaytán, Marcos Manahen** y **Ulises Viveros** de la DGTIC por la realización de todo el video final, incluyendo las tomas de video, las entrevistas y su creatividad.

Así como al instructor **L.D.C.V. Luis Daniel Galicia de Gante** de la DGTIC por los conocimientos compartidos en el curso de Adobe After Effects.

Al **pBiól. Carlos Eduardo Ibarra Gallardo** por la supervisión durante mi aprendizaje en la realización de inmunofluorescencias y por cuidar de que no me comiera el DAPI.

# **AGRADECIMIENTOS** (continuación)

**Dra. Beatriz Gómez García** del Laboratorio de Virología de la Facultad de Medicina por el otorgamiento de la línea celular P388D1

A los **miembros del jurado**: Biól. Lizbeth Heras Lara, Biól. Olivia Alicia Reynoso Ducoing, Dra. Laura Elena Valverde Islas y el Dr. Luis Felipe Jiménez, por los comentarios acerca del presente trabajo.

A la técnica **Biól. Olivia Reynoso Ducoing** por enseñarme a trabajar limpio y por las clases prácticas de la materia Taller.

Un especial agradecimiento a la **Dra. Patricia Rivas Manzano** de la Facultad de Ciencias, por abrirme las puertas del laboratorio y permitirme aprender en el mismo Histología antes y durante la carrera. Por todo lo que me enseñó tanto en clase como en el laboratorio y por permitirme realizar el servicio social. Por su sencillez, sabiduría, consejos y apoyo invaluables. Gracias maestra.

**Mtra. Juanita Calderón Amador** del Cinvestav, por todo el tiempo que me dedicaste y lo que me enseñaste, eres una mujer tan linda pero... i tan impresionante<sub>ii</sub>, nunca te podré pagar lo que hiciste por mí. Mil gracias por todo tu apoyo académico y moral.

A mis **compañeros del Laboratorio** de Citoesqueleto de Parásitos: Margarita por tus consejos en el manejo del cultivo celular. Porque tú empezaste a trabajar cultivo en el laboratorio y gracias a ello yo también pude hacerlo, gracias por creer en mí desde un principio, apoyarme en muchos aspectos y transmitirme tu serenidad. Lore por el gran apoyo técnico y moral al llegar al laboratorio. Ana por los consejos en el manejo del cultivo celular, por corregirme en mis errores y evitar que aventara esta compu. Lupita porque eras como del laboratorio, gracias por tus porras. Dylan por ser superchistisosísima. A todos, gracias por los momentos compartidos.

A mi amiga **Lupis**, por acompañarme y apoyarme en este largo trayecto.

*A mi madre*, que nunca dudaste en mí y que aún en condiciones adversas esperaste pacientemente.

*A mi padre*, que estuviste ahí

*A mis hermanas* 

*A mi familia*

# ÍNDICE DE CONTENIDO

# Página

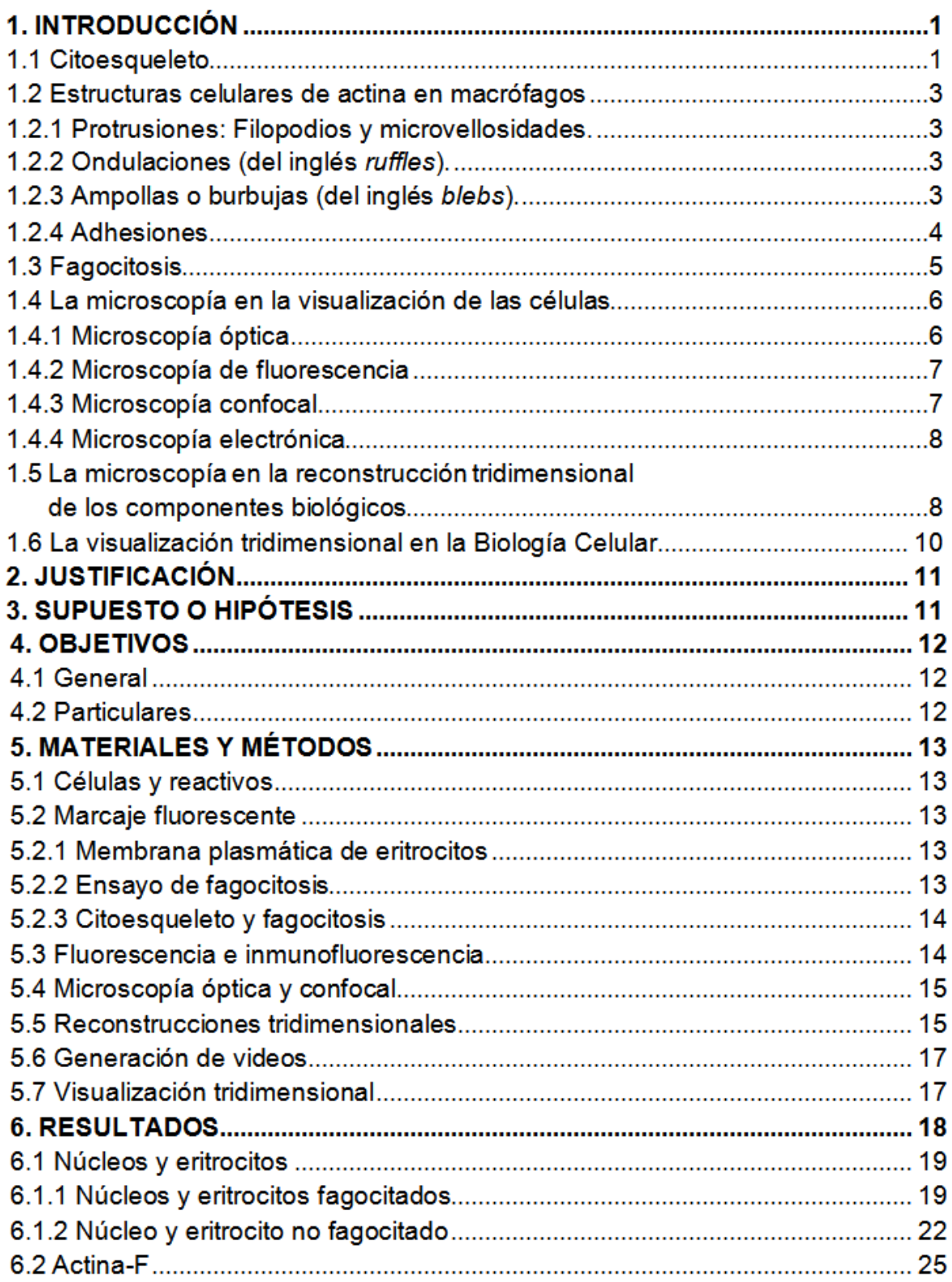

# ÍNDICE DE CONTENIDO (continuación)

# Página

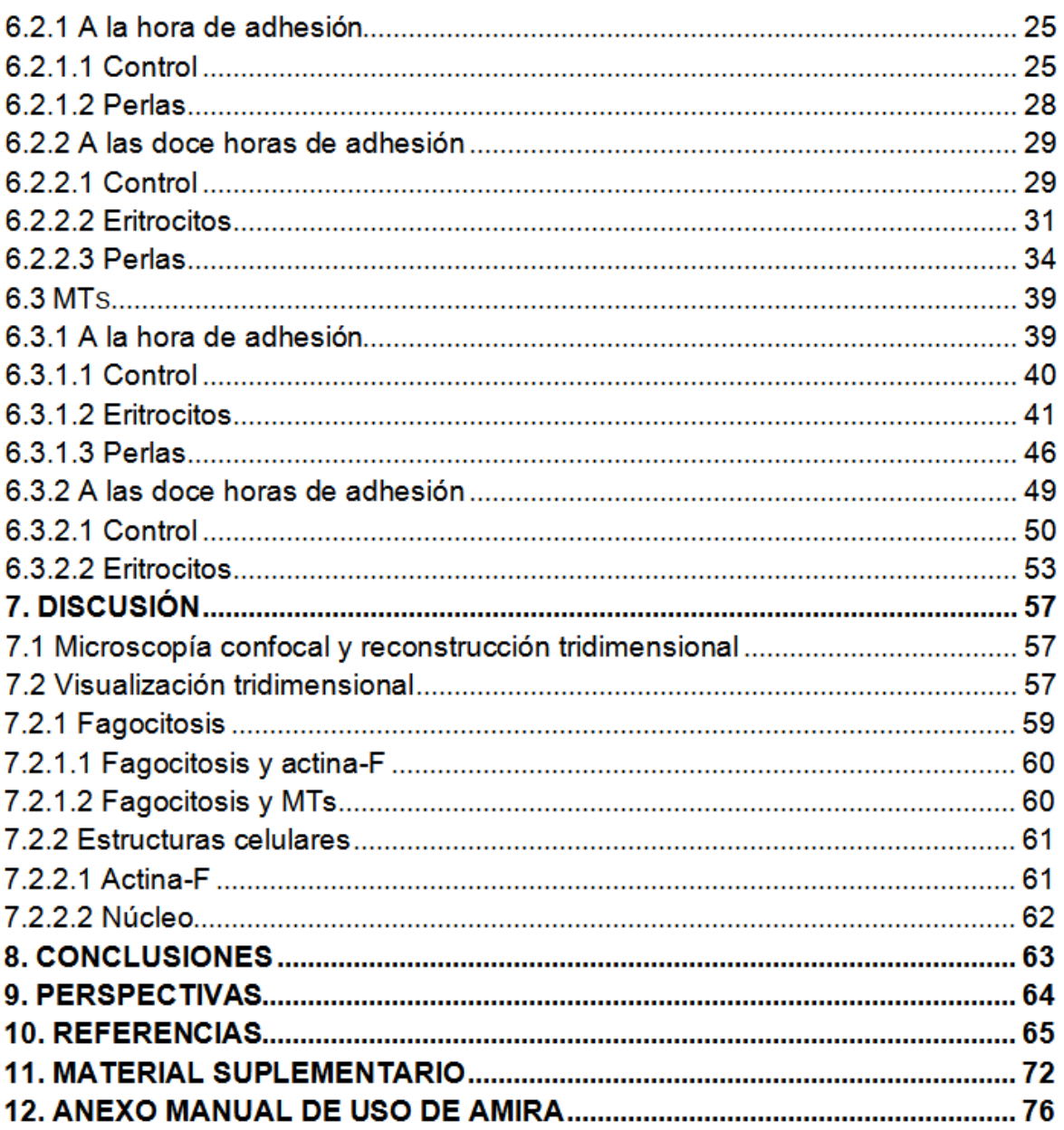

# ÍNDICE DE FIGURAS

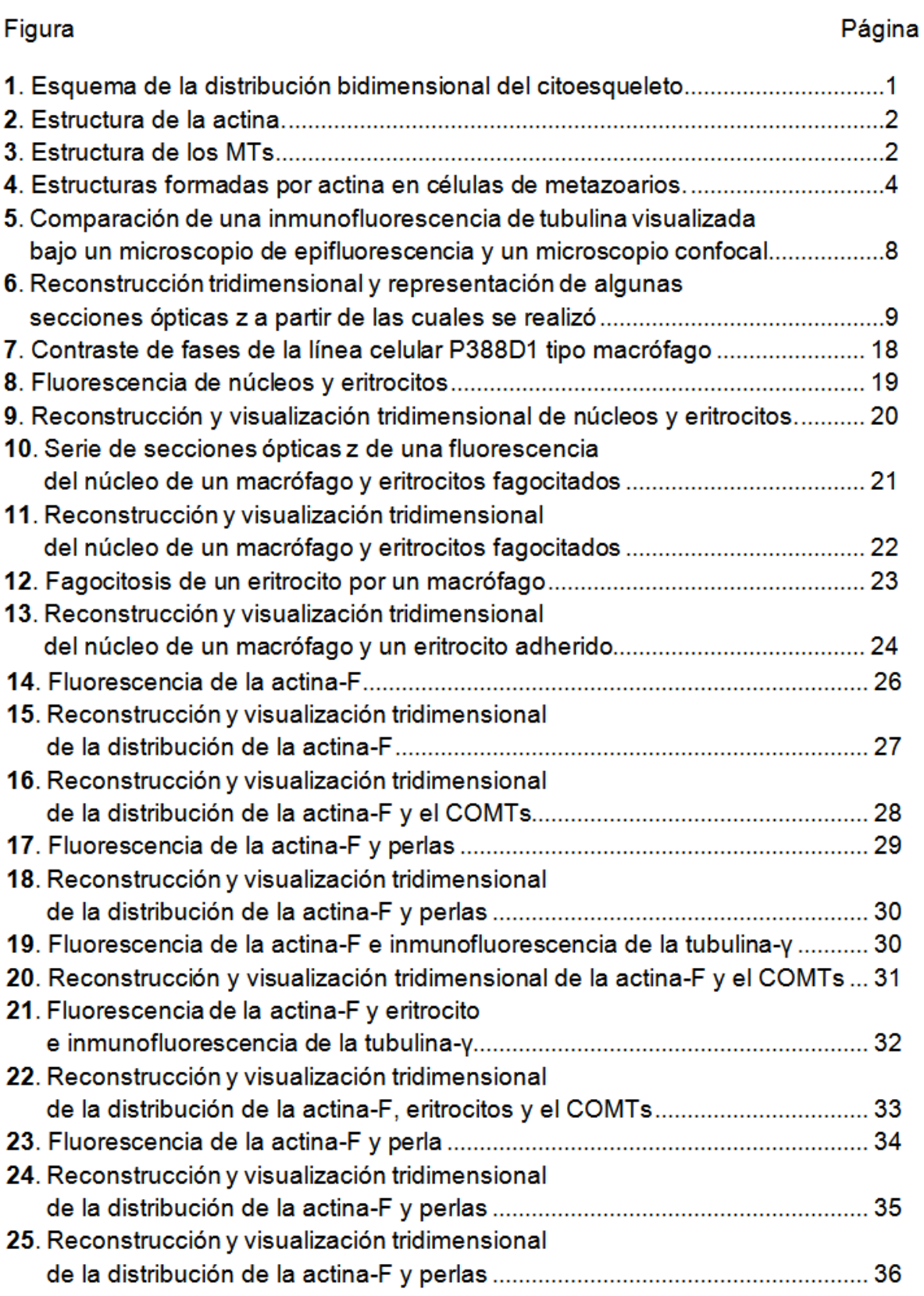

# ÍNDICE DE FIGURAS (continuación)

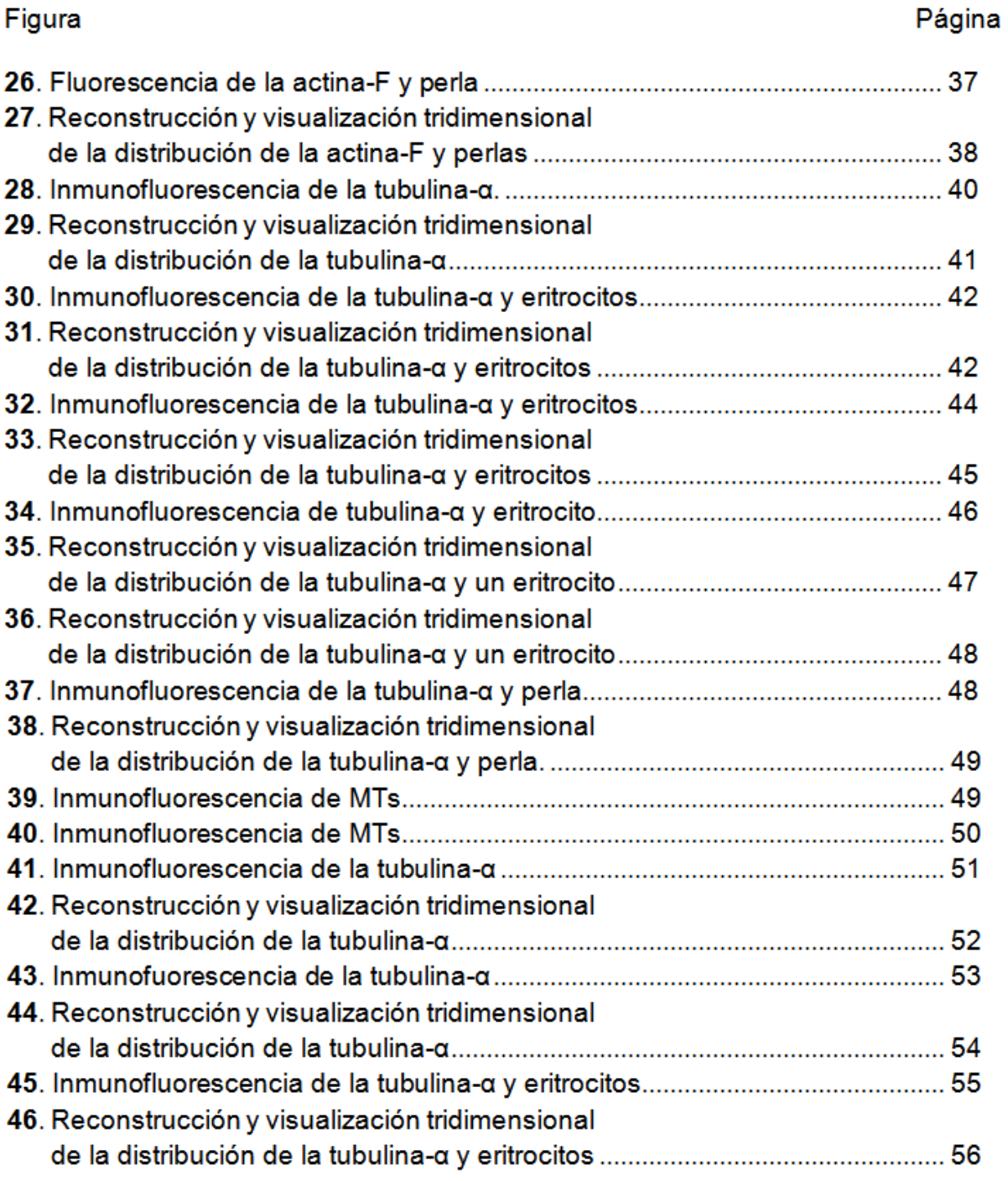

# ÍNDICE DE FIGURAS DE MATERIAL SUPLEMENTARIO

# Figura

# Página

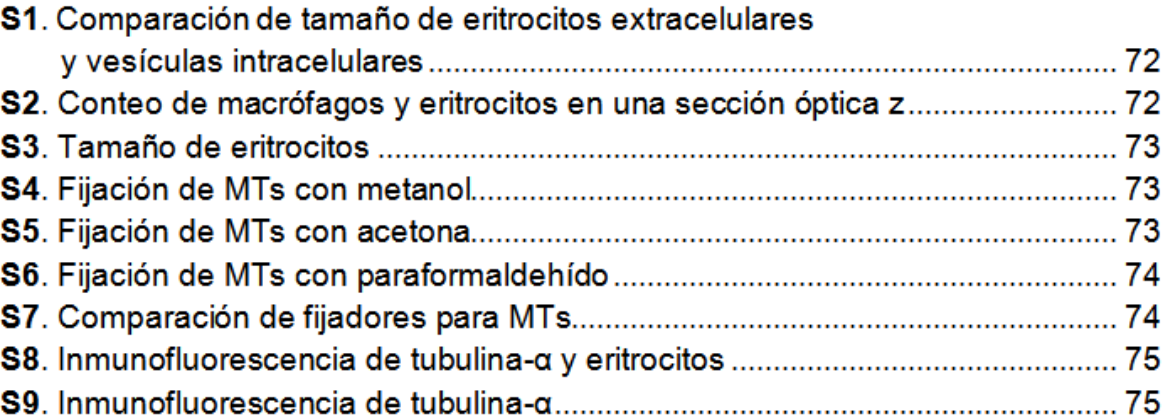

# ÍNDICE DE TABLAS

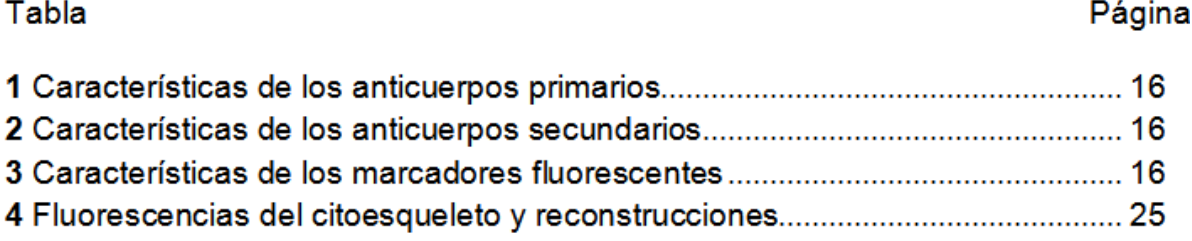

# **ÍNDICE DE VIDEOS DE RECONSTRUCCIONES TRIDIMENSIONALES** (en CD)

# **Núcleo y eritrocitos**

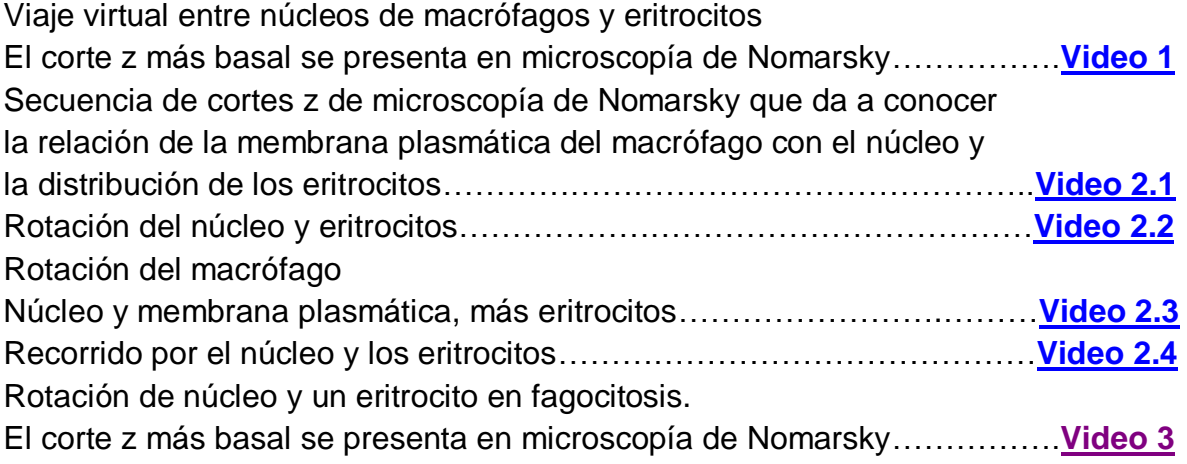

# **Actina-F**

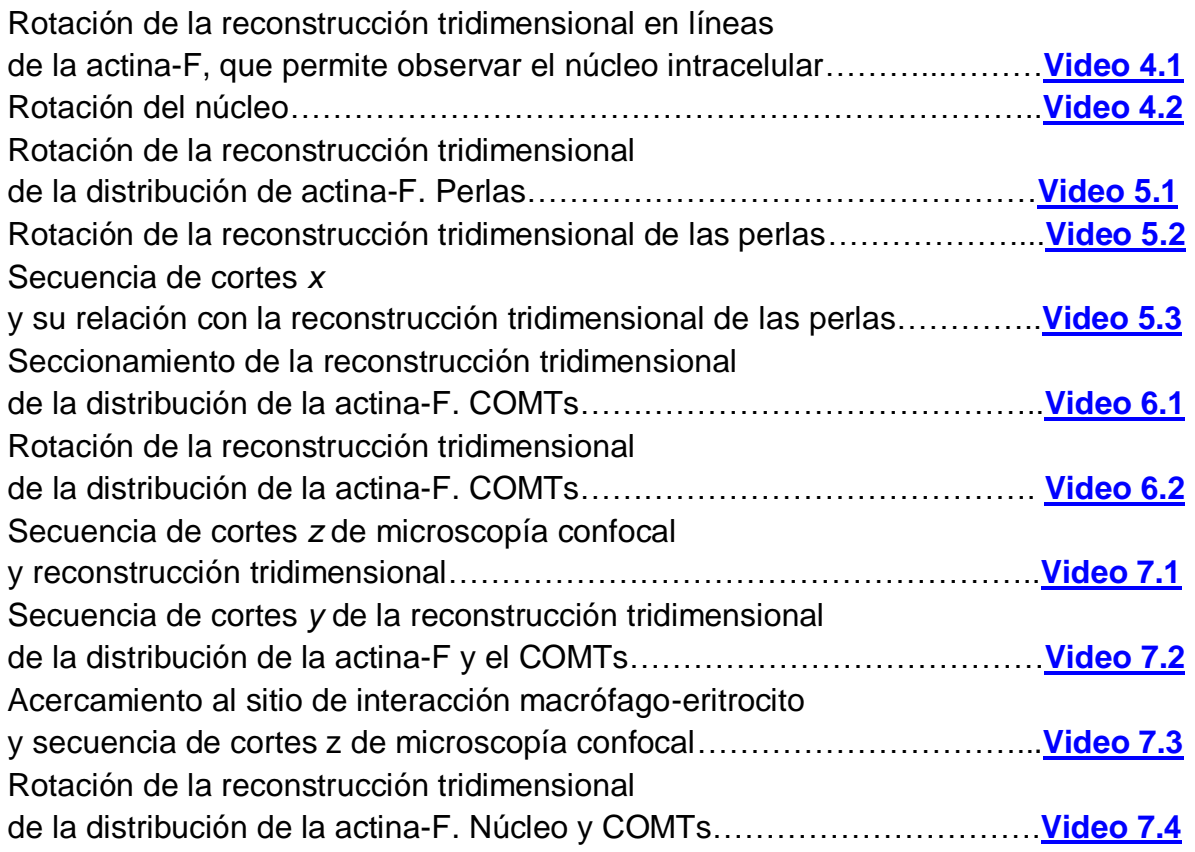

# **ÍNDICE DE VIDEOS DE RECONSTRUCCIONES TRIDIMENSIONALES** (en CD)

**Actina-F** (continuación)

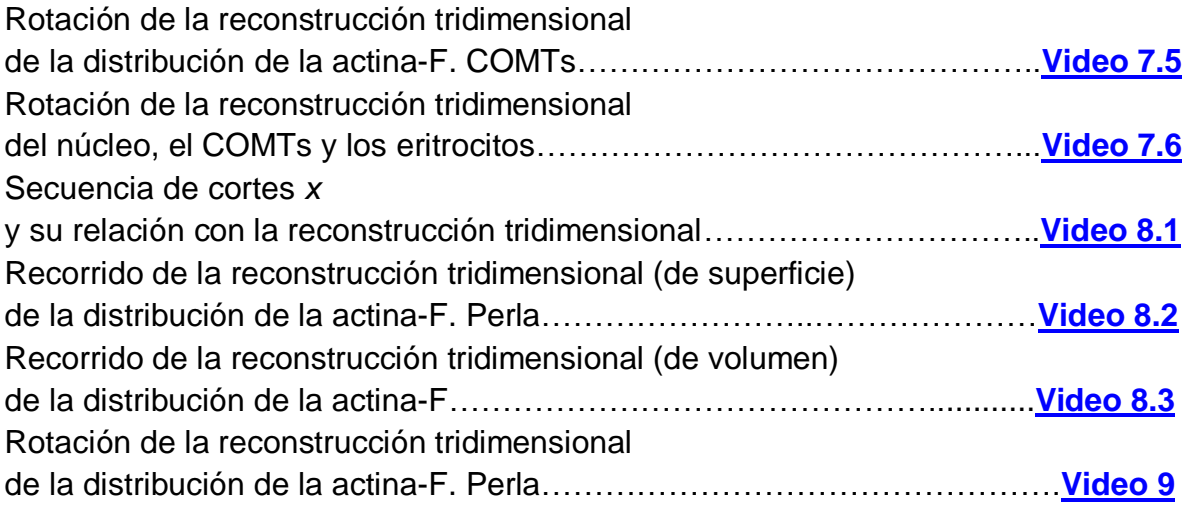

# **Tubulina-α**

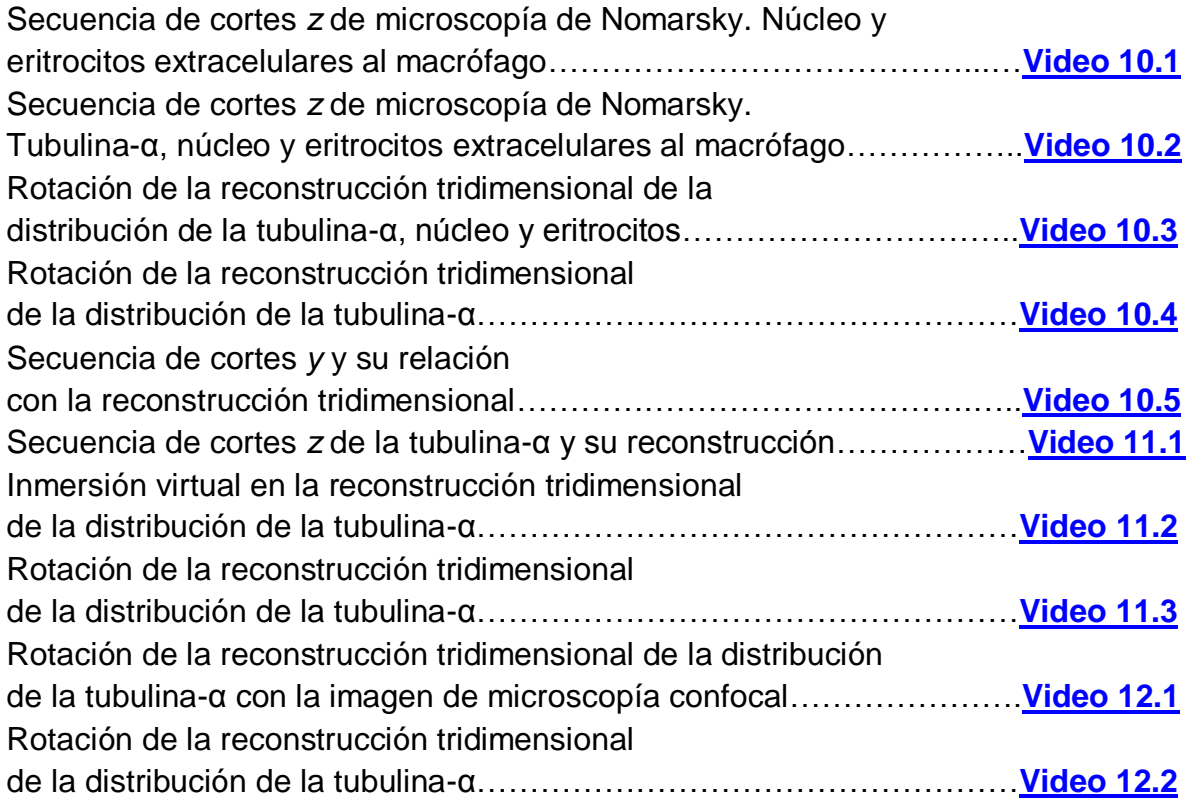

# **ÍNDICE DE VIDEOS DE RECONSTRUCCIONES TRIDIMENSIONALES** (en CD)

**Tubulina-α** (continuación)

Rotación de la reconstrucción tridimensional de la distribución de la tubulina-α……………………………………………**[Video 12.3](file:///C:\Users\M�nica\Desktop\M�nica%20Buendia%20Padilla\VIDEOS\12.3.avi)** Inmersión virtual en la reconstrucción tridimensional de la tubulina-α….**[Video 12.4](file:///C:\Users\M�nica\Desktop\M�nica%20Buendia%20Padilla\VIDEOS\12.4.avi)**

### **ABREVIATURAS**

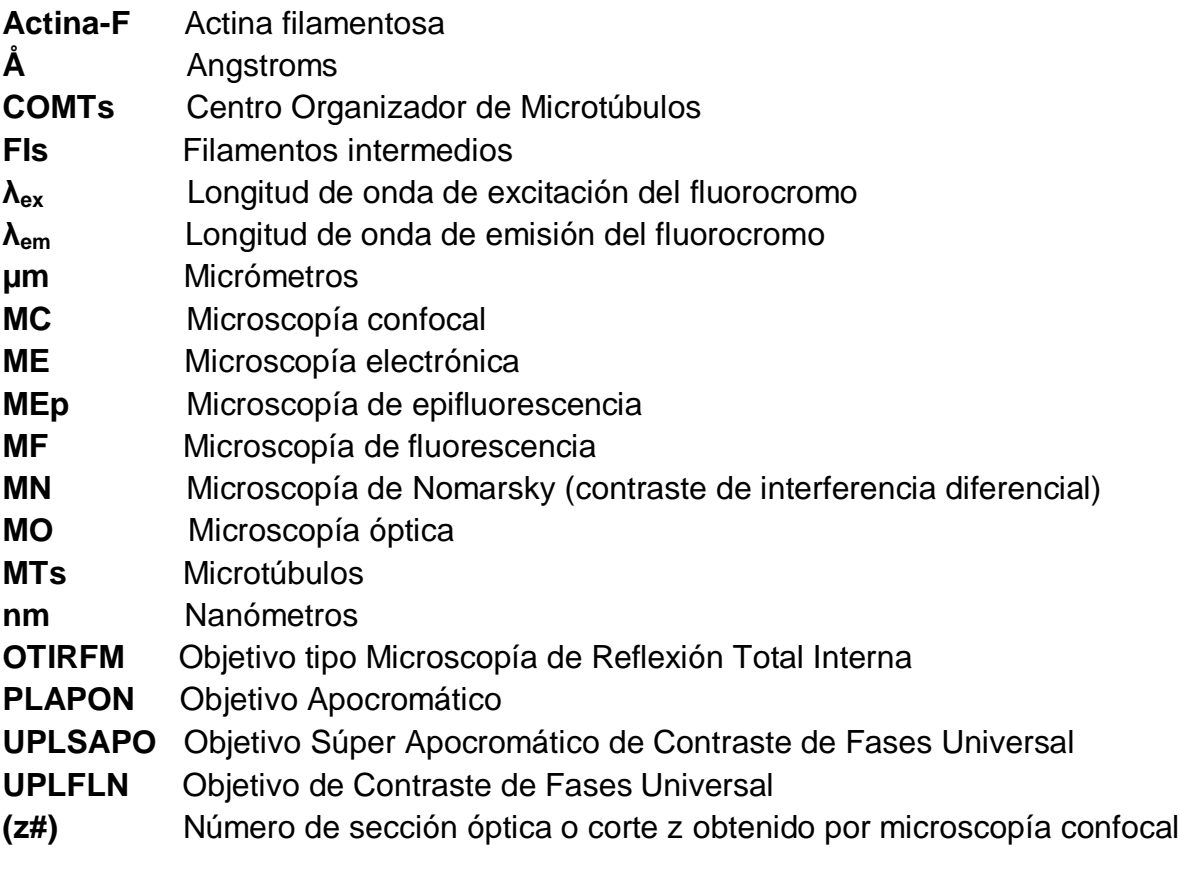

# **SINÓNIMOS**

- **Eje** *x* También suele referirse como eje horizontal *x* o eje lateral *x*
- **Eje** *y* También suele referirse como eje horizontal *y* o eje lateral *y*
- **Eje** *z* También suele referirse como eje vertical o eje axial

# **RESUMEN**

El citoesqueleto está conformado por tres tipos de polímeros (actina filamentosa, microtúbulos y filamentos intermedios) que forman una red tridimensional altamente dinámica y que le confieren forma, polaridad y movimiento a la célula. El patrón de distribución bidimensional de cada tipo de polímero es bien conocido. No obstante, aunque en la actualidad se cuenta con la tecnología para mejorar el entendimiento de la distribución tridimensional de los componentes biológicos de interés, aún es común que estos se presenten en dos dimensiones. Dado que mediante microscopía confocal se puede conocer la distribución bidimensional de las proteínas del citoesqueleto en varios planos del eje z de la célula, es posible obtener modelos de la distribución tridimensional de las mismas mediante reconstrucciones computacionales.

En este trabajo se presentan varios modelos de la distribución tridimensional de la actina filamentosa y la tubulina-α de células de ratón tipo macrófago P388D1, a una o doce horas de adhesión al vidrio, y en presencia o ausencia de eritrocitos o perlas de poliestireno. La visualización de los modelos permitió conocer el patrón de la distribución tridimensional de las proteínas. En cultivos bidimensionales, la actina filamentosa es cortical. A la vez, principalmente en macrófagos adheridos durante una hora, la actina filamentosa se distribuye en la parte lateral del macrófago mas no en la parte apical y basal, de manera que forma un anillo. Algunos puntos de actina filamentosa se encuentran en la base o en un plano vertical superior del macrófago. En cultivos bidimensionales, la tubulina-α se distribuye en todo el macrófago en forma de microtúbulos que irradian a partir del centro organizador de microtúbulos, que en la mayoría de los casos es periférico al núcleo y basal. Así mismo, las reconstrucciones tridimensionales permitieron dar cuenta de la polaridad de la célula y de varias protrusiones celulares ricas en actina filamentosa. Por ello y por el impacto visual que pueden causar, las reconstrucciones tridimensionales son una herramienta prometedora en los campos de investigación, comunicación, divulgación y docencia.

## **1.1 Citoesqueleto**

El citoesqueleto es un conjunto de proteínas que forman tres tipos de polímeros: microfilamentos (actina-F), microtúbulos (MTs) y filamentos intermedios (FIs), (figura 1). Éstos constituyen una red tridimensional que le confiere la forma, organización, polaridad y movimiento a la célula (Lodish *et al.*, 2008).

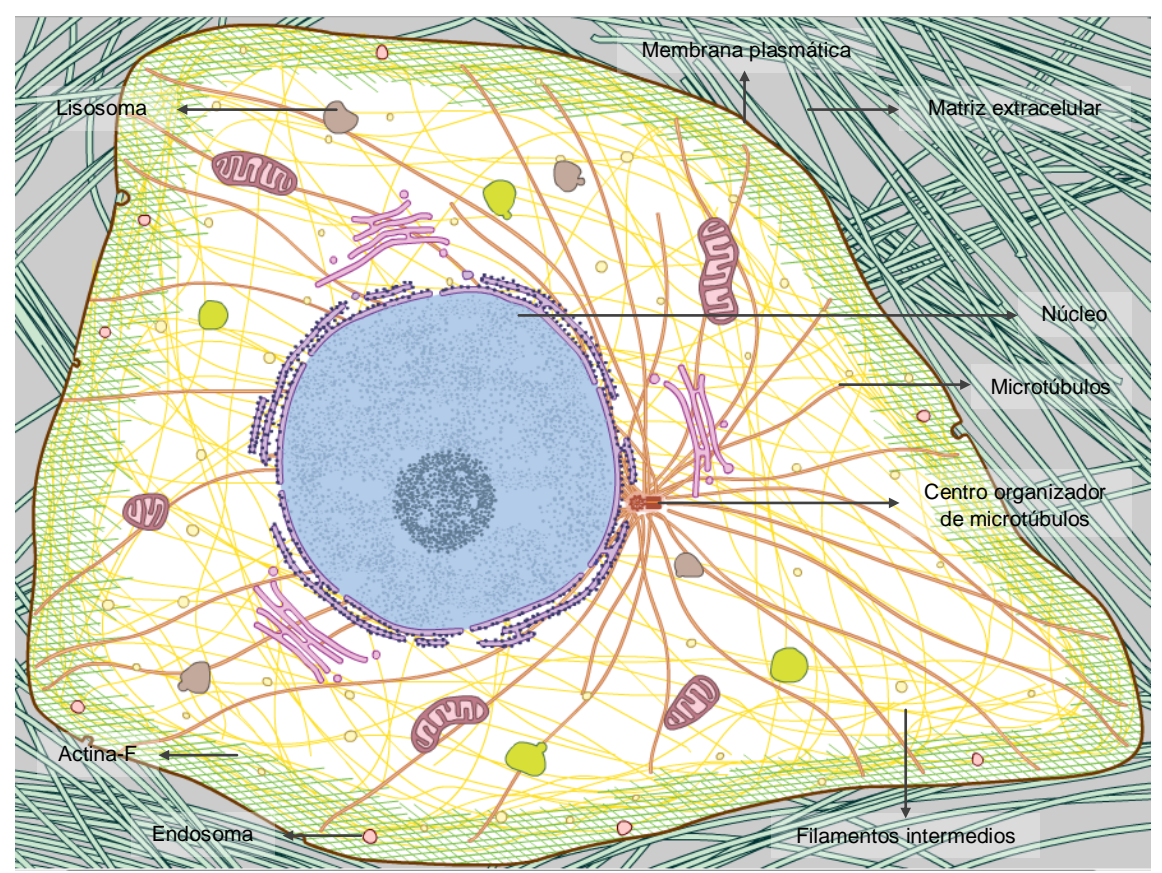

**Figura 1. Esquema de la distribución bidimensional del citoesqueleto** (*The cell an image library*: [https://www.cellimagelibrary.org/\)](https://www.cellimagelibrary.org/).

Los filamentos de actina están formados por subunidades de actina monomérica (actina-G) que polimerizan en filamentos helicoidales de 7-9 nanómetros (nm) de diámetro (figura 2). La nucleación de los monómeros no es un evento favorable, por lo que se requiere de factores de nucleación que les permiten formar haces paralelos y ramificaciones tridimensionales. Son el principal componente de varias estructuras celulares (figura 4), (Chhabra y Higgs, 2007).

Los MTs están constituidos por 13 protofilamentos de heterodímeros de tubulinaαβ arreglados en un tubo hueco de 25 nm de diámetro (figura 3). Los MTs pueden clasificarse en dinámicos o estables. Los MTs dinámicos se desensamblan efectivamente por agentes desestabilizadores de MTs como algunas drogas y el frío, no obstante, éstos pueden ser estabilizados mediante su interacción con proteínas asociaciadas a MTs (PAMTs) y modificaciones posttraduccionales (Harrison y Grinstein, 2002). En general, la nucleación de los MTs es a partir de centros organizadores de MTs (COMTs), (figura 1). En células en interfase, este centro se conoce como centrosoma, se localiza cerca del núcleo y da origen a un arreglo radial de MTs. Un centrosoma consiste de un par de centriolos (arreglo de nueve tripletes de MTs de 0.5 y 0.2 micrómetros (µm) de largo y diámetro, respectivamente) cilíndricos ortogonales rodeados de un material amorfo conocido como material pericentriolar. Un componente importante del material pericentriolar es el complejo del anillo de tubulina-γ, que consiste de muchas copias de tubulina-γ asociada con muchas otras proteínas que en conjunto nuclean la polimerización de los MTs (Lodish *et al.*, 2008).

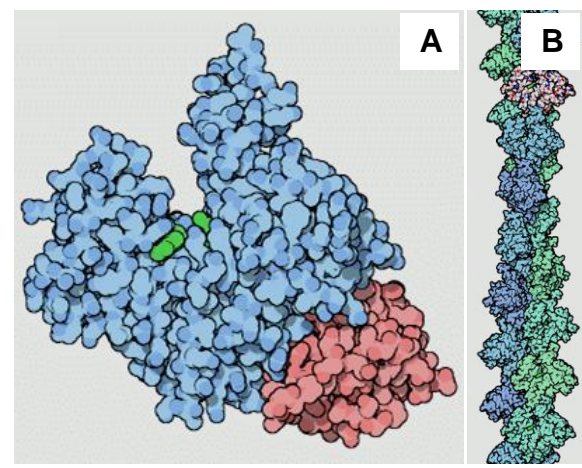

**Figura 2. Estructura de la actina**. A) Actina-G (azul), ATP (verde), proteína de unión a actina (rojo). B) Actina-F (*Protein Data Bank*: [http://www.rcsb.org/pdb/101/motm.do?momID=19\)](http://www.rcsb.org/pdb/101/motm.do?momID=19).

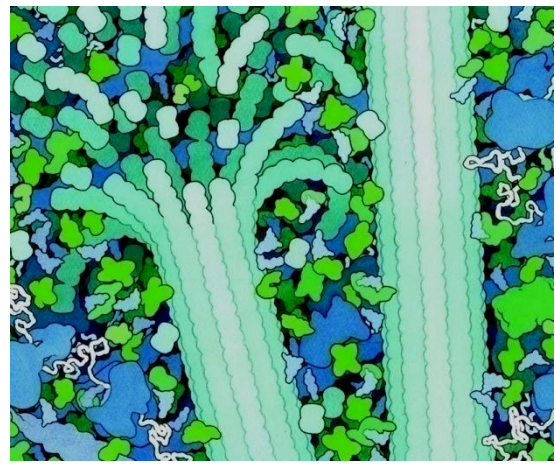

**Figura 3. Estructura de los MTs**. Los MTs se forman por la adición y eliminación de heterodímeros de tubulina-αβ. (Goodsell, 2000).

# **1.2 Estructuras celulares de actina en macrófagos**

Las células tienen varias estructuras celulares formadas por actina-F (Chhabra y Higgs, 2007), se representan esquemáticamente en la figura 4. A continuación se describen algunas de éstas reportadas en macrófagos.

# **1.2.1 Protrusiones: Filopodios y microvellosidades**.

Una protrusión es una extensión de la membrana celular. En la mayor parte de las células, una protrusión líder apunta en dirección del movimiento y es parte de un eje de polaridad, generalmente ocurren en respuesta a señales quimioatractivas, no obstante, algunas células extienden protrusiones de manera exploratoria en ausencia de una estimulación direccional (*Cell Migration Gateway*: [http://www.cellmigration.org/topics/protrusion.shtml\)](http://www.cellmigration.org/topics/protrusion.shtml). Tanto los filopodios como las microvellosidades se describen como proyecciones de membrana similares a dedos de <200 nm de diámetro formadas por haces paralelos de actina-F, ambas se han reportado en macrófagos peritoneales de ratón que en el caso de las primeras, incluso fagocitan perlas (Chhabra y Higgs, 2007; Koerten *et al*., 1980; Medalia *et al.*, 2007). Los filopodios se adhieren al sustrato mientras que las microvellosidades son cortas proyecciones de membrana que no se adhieren al sustrato, típicas de las células epiteliales de riñón y de intestino de 2 µm de largo, aunque también se reportan en otros tipos celulares como linfocitos circulantes y células cultivadas con longitudes variables de <0.5 µm (Chhabra y Higgs, 2007).

# **1.2.2 Ondulaciones** *(*del inglés *ruffles).*

Si las protrusiones no se adhieren al sustrato tienden a moverse hacia la parte posterior en ondas (*Cell Migration Gateway*: [http://www.cellmigration.org/topics/protrusion.shtml\)](http://www.cellmigration.org/topics/protrusion.shtml). Estas estructuras, semejantes a láminas que no se adhieren al sustrato, se encuentran en la parte apical o en la periferia de la célula (Chhabra y Higgs, 2007; Patel y Harrison, 2008).

# **1.2.3 Ampollas o burbujas** (del inglés *blebs*).

Son protrusiones de membrana esféricas producidas por contracciones de la corteza de actomiosina, aunque consideradas características de la apoptosis también se observan durante la citocinesis y la migración en cultivos tridimensionales e *in vivo*. La migración mediante ampollas parece darse desde amebas hasta células embrionarias y tumorales alternativamente a la motilidad basada en el lamelipodio. A diferencia de otras protrusiones, como el lamelipodio o el filopodio, en que su crecimiento se debe al empuje de membrana por la polimerización de actina, su crecimiento es dirigido por presión (Charras y Paluch, 2008).

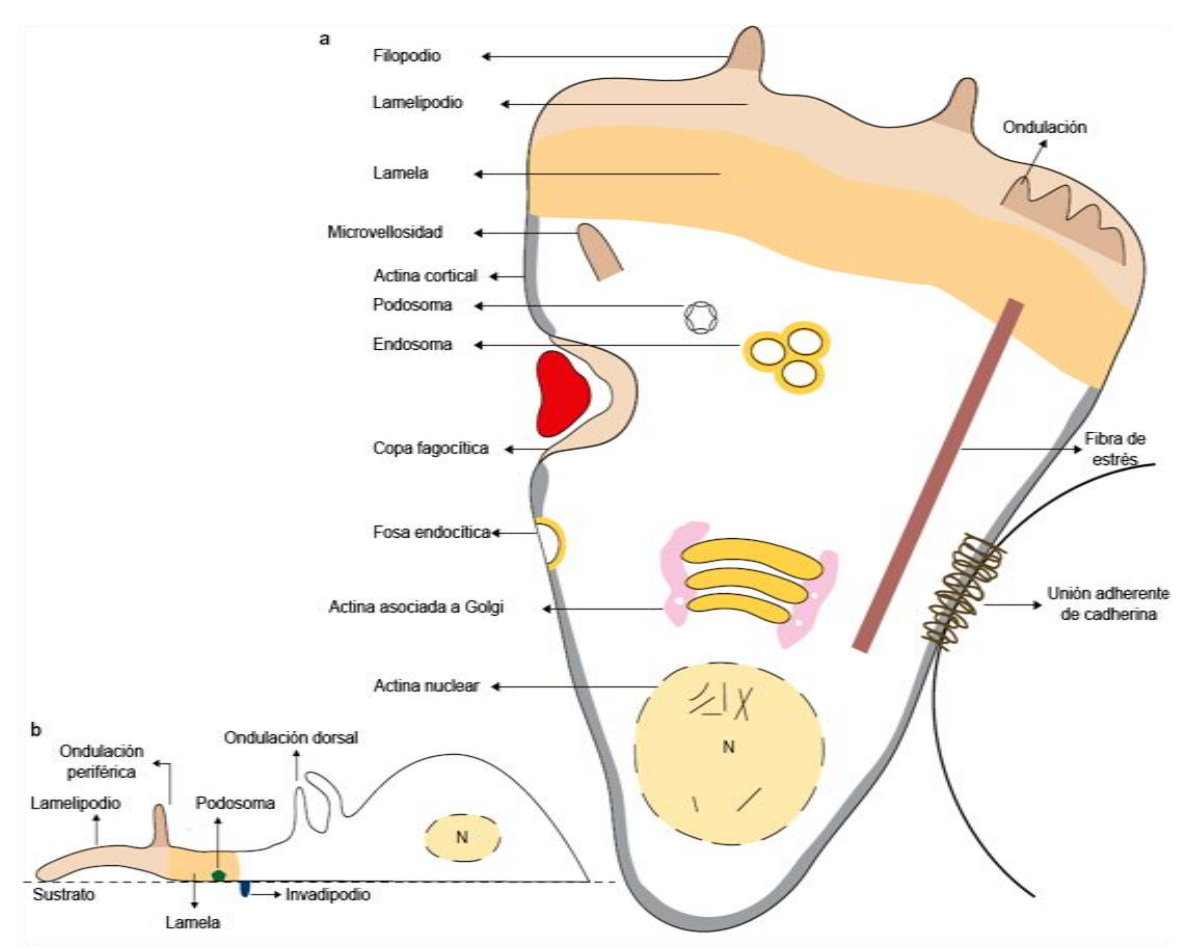

**Figura 4. Estructuras formadas por actina en células de metazoarios**. a) Célula hipotética que migra hacia arriba y está unida a una segunda célula a la derecha. Muestra las estructuras conocidas que contienen filamentos de actina. b) Vista lateral de una célula. N (núcleo). Ondulación (del inglés *ruffle*). Imagen de Chhabra y Higgs, 2007.

### **1.2.4 Adhesiones**.

Entre estas están las adhesiones nacientes, los complejos focales, las adhesiones focales y los podosomas e invadipodios (*Cell Migration Gateway*: [http://www.cellmigration.org/topics/protrusion.shtml\)](http://www.cellmigration.org/topics/protrusion.shtml). Entre las estructuras típicas formadas por elementos del citoesqueleto de las células de linaje monocítico se encuentran los podosomas. Los podosomas son estructuras de adhesión y degradación de matriz extracelular (sólo se observan en células adherentes), están constituidas por un núcleo de actina-F y proteínas asociadas, y tienen un diámetro de 0.5-1 µm y una altura de 0.2-0.4 µm (Linder y Kopp, 2005). Estas estructuras, se forman tanto en macrófagos de humano como murinos, como se ha visto para la línea celular de macrófagos murinos peritoneales IC-21 (Linder y Kopp, 2005; Evans *et al*. 2003).

## **1.3 Fagocitosis**

La endocitosis es la internalización de partículas extracelulares en compartimentos membranales de la célula (Le Roy y Wrana, 2005). Al inicio de la endocitosis, la partícula cargo sufre una selección en la superficie celular que determina el portal de entrada y la ruta endocítica a seguir. Hay diferentes mecanismos de acceso a la ruta endocítica: algunos son constitutivos, otros son activados por la unión de un ligando. La ruta endocítica es llevada a cabo por diferentes organelos conocidos como endosomas -endosomas tempranos, endosomas tardíos y lisosomas- (figura 1), (Gruenberg y van der Gout, 2006).

La endocitosis se clasifica en varios tipos. Una de las características que se usa para diferenciar el tipo de endocitosis es el tamaño de la partícula. La fagocitosis es la internalización de partículas que tienen un diámetro mayor a 0.5 μm (Aderem y Underhill, 1999; Chhabra y Higgs, 2007; Kinchen y Ravichandran, 2008; Tollis *et al.*, 2010; Yutin *et al.*, 2009) o mayor a 1 μm (Gruenberg y van der Gout, 2006; Jutras y Desjardins, 2005), partículas de menor diámetro (fluidos y solutos) se internalizan mediante pinocitosis (Kinchen y Ravichandran, 2008). Si bien, entre los mecanismos de endocitosis, la macropinocitosis involucra la formación de vacuolas mayores a 0.5-1 µm (de hasta 10 µm) de diámetro, el mecanismo es diferente (Hansen y Nichols, 2009; Mayor y Pagano, 2007; Mercer y Helenius, 2009), a diferencia de la macropinocitosis, la fagocitosis es un proceso dependiente de la adhesión (Jaumouillé y Grinstein, 2011).

La fagocitosis es uno de los múltiples y diversos procesos celulares dependientes de actina en las células eucariontes (Chhabra y Higgs, 2007; Yutin *et al.*, 2009). Durante ésta, se forma la copa fagocítica mediante la polimerización de actina y la actividad contráctil de la miosina que permiten la proyección de pseudópodos que rodean estrechamente la partícula. Probablemente, la superficie de membrana requerida para internalizar múltiples partículas podría representar el área equivalente a la de la superficie de toda una célula. Por tanto, es necesario la adición de membrana a la superficie celular mediante la "exocitosis focal" o liberación de la membrana de ciertos organelos mediante su fusión con la base de la copa fagocítica. Incluso los macrófagos pueden endocitar partículas más grandes que ellos mismos sin que se afecten sus funciones básicas (Jutras y Desjardins, 2005).

En los organismos unicelulares la fagocitosis media principalmente la adquisición de nutrientes. En los metazoarios la fagocitosis es indispensable para la remodelación tisular (remoción de células apoptóticas y senescentes) y la respuesta inmune (captura, presentación de antígenos y degradación de agentes infecciosos), procesos llevados a cabo principalmente por las células fagocíticas profesionales (macrófagos, neutrófilos y células dendríticas), (Tollis *et al.*, 2010; Jutras y Desjardins, 2005). Las células utilizadas en el presente trabajo, pertenecientes a la línea celular P388D1, son células de ratón tipo macrófago. Los macrófagos son células del sistema inmunológico con gran capacidad para migrar y fagocitar, se encuentran en todos los tejidos en pequeñas cantidades y participan tanto en la inmunidad innata como en la adaptativa (Harrison y Grinstein, 2002). Las células de la familia de los macrófagos (células del sistema fagocítico mononuclear) son fenotípicamente heterogéneas y de respuesta a gran variedad de estímulos endógenos y exógenos (Gordon, 2003).

Entre los mecanismos de fagocitosis descritos se encuentran: 1) la fagocitosis mediada por receptores Fc y, 2) la fagocitosis mediada por complemento, que de acuerdo a la microscopía electrónica (ME) difieren, entre otras cosas, en el mecanismo de internalización. Mientras que durante la fagocitosis mediada por receptores Fc se forman pseudópodos que rodean estrechamente la partícula (modelo de cremallera), durante la fagocitosis mediada por complemento la partícula se hunde en la célula y ocasionalmente, se llegan a formar pequeños pseudópodos (Aderem y Underhill, 1999).

### **1.4 La microscopía en la visualización de las células**

# **1.4.1 Microscopía óptica**

El conocimiento de la célula y todo lo que ella implica no hubiese sido posible sin el microscopio. Antonie van Leeuwenhoek describió por primera vez la vida microscópica (células espermáticas, protozoarios y bacterias), que descubrió con un microscopio simple hecho por él mismo. Leeuwenhoek medía el tamaño de sus especímenes comparándolos con un grano de arena o el diámetro de un pelo, su microscopio permitía una magnificación de 3x a 226x y una resolución de 1.3 a 8 µm. Debido a que las "partículas" que observó eran móviles, las asoció con la vida y las nombró "*animalcules*" o animales pequeños. Robert Hooke por su parte, publicó en 1665 *Micrographia* el primer libro de microscopía escrito por un científico, en el cual describió las celdas del corcho como "células" y mostró lo que el microscopio podría significar para los naturalistas (Barry, 2008; Karlsson, 2009; Mazzarello, 1999; Mazzarello, 2000).

La existencia de un mundo de seres vivos microscópicos constituyó un puente entre la materia inanimada y los organismos vivos vistos a simple vista, lo que pareció apoyar la generación espontánea (que posteriormente refutara Lazzaro Spallanzani). De esta manera, después de las primeras observaciones de la vida bajo el microscopio, tomó dos siglos de investigación antes de que la Teoría Celular, la idea de que todas las cosas vivas se componen de células, se formulase por Schleiden y Schwann (Mazzarello, 1999). El microscopio óptico (MO) también permitió el descubrimiento del interior celular, de los organelos. El

núcleo fue el primer orgánulo en ser descubierto. Probablemente, el dibujo más antiguo que se conserva de éste orgánulo se remonta a Leeuwenhoek, quien observó un hueco o "lumen", el núcleo, en eritrocitos de salmón (Baker, 1948). Así, el microscopio no sólo resultó ser una herramienta útil para facilitar la observación de los microorganismos, sino que también llegó a ser una herramienta crítica en determinar cómo los biólogos conceptualizaron las células y la vida misma (Barry, 2008).

Tal invento no podía significar menos, puesto que mientras el ojo humano puede resolver objetos del orden de 0.1 mm, el MO puede resolver objetos de 0.2 µm (200 nm), (Barry, 2008). Aún así había un tejido, el nervioso, que al parecer invalidaba la Teoría Celular por la creencia de que formaba un continuo o una red. Santiago Ramón y Cajal combinó la MO con las impregnaciones metálicas desarrolladas por Camilo Golgi, gracias a ello y a su talento para interpretar sus observaciones, pudo demostrar que las neuronas son entidades discretas (Barry, 2009; Mazzarello, 2000; Rivas, 2010). Posteriormente se buscó mejorar el contraste y la especificidad del MO, por lo que se aplicó la fluorescencia y el uso de anticuerpos a la microscopía (Barry, 2008).

# **1.4.2 Microscopía de fluorescencia**

Entre las variantes de la microscopía basada en fluorescencia (MF) destacan la microscopía de epifluorescencia (MEp) y la microscopía confocal (MC). Todas se basan en la utilización de marcadores fluorescentes. Los marcadores fluorescentes poseen ciertas características químicas que les permiten absorber energía luminosa de cierta longitud de onda, lo cual produce la excitación de sus átomos y emiten energía luminosa con una longitud de onda menor, la cual se visualiza como fluorescencia (Valverde y Ambrosio, 2011).

Mejor aún, el acoplamiento de los marcadores fluorescentes a anticuerpos ideado por Albert H. Coons, generó una gran revolución en la Biología Celular (Coons, 1961; Van Ooij, 2009). Desde su aparición, la MF ha permitido estudiar el citoesqueleto.

### **1.4.3 Microscopía confocal**

La MEp ha sido muy usada en la investigación biológica. No obstante, toma en cuenta la fluorescencia emitida en los distintos planos focales de la muestra (White *et al*., 1987), (obsérvese la figura 5). En 1957 Marvin Minsky patentó el MC, que inventó con el deseo de visualizar los procesos biológicos como ocurren *in vivo*, y Minsky tenía el objetivo de visualizar redes neuronales en preparaciones sin teñir de cerebros vivos. El MC tiene varias ventajas sobre el MO convencional como son: la eliminación de la señal fuera de foco y permite visualizar especímenes gruesos sin tener que hacer un seccionamiento mecánico de estos (Barry, 2008; Nikon MicroscopyU: [http://www.microscopyu.com/articles/confocal/confocalintrobasics.html\)](http://www.microscopyu.com/articles/confocal/confocalintrobasics.html). En 1987 Amos *et al*. publicaron un artículo en el cual compararon diferentes estructuras celulares y tejidos vistos bajo un MEp y un MC, en la figura 5 se muestra un ejemplo del mismo artículo (White *et al*., 1987; Schuldt, 2009).

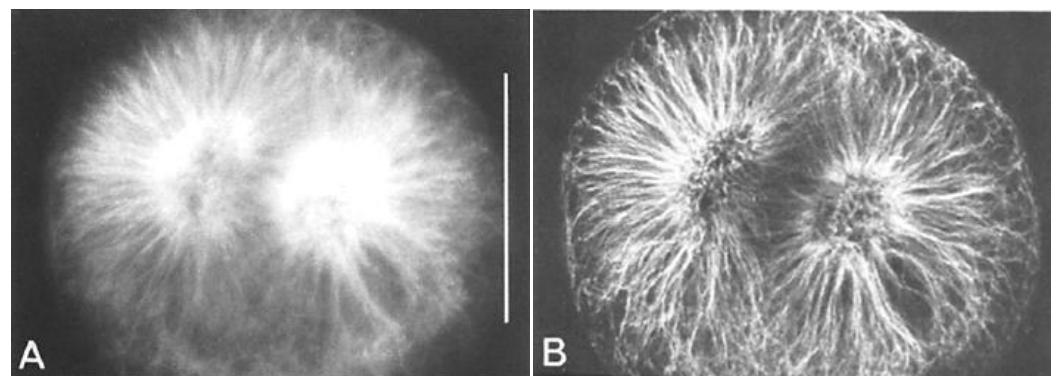

**Figura 5. Comparación de una inmunofluorescencia de tubulina visualizada bajo un MEp y un MC,** en un huevo fertilizado de erizo de mar A) ME; B) MC. La MC da una imagen visiblemente más limpia y que permite distinguir más detalles. Barra: 50 µm (White *et al*., 1987).

### **1.4.4 Microscopía electrónica**

Por último, un tipo de microscopía muy importante en la visualización del citoesqueleto es la ME. La ME da una mucho mejor resolución (0.1 nm) y magnificación que los MO (Barry, 2009). Fue precisamente mediante la ME que se descubrió la existencia de cilindros huecos denominados túbulos, microtúbulos o citotúbulos de 230 a 270 Å de diámetro (Ledbetter y Porter, 1963; Wells, 2005).

# **1.5 La microscopía en la reconstrucción tridimensional de los componentes biológicos**

Como puede notarse, en los sistemas biológicos hay jerarquía estructural, por lo que de acuerdo a las estructuras y procesos biológicos que se desea visualizar es el enfoque escogido entre múltiples niveles que combinan diferentes tipos de preparación de especímenes, herramientas de visualización y análisis computacionales (Frank *et al*., 2002). Las reconstrucciones tridimensionales para visualizar células se pueden hacer a partir de imágenes obtenidas con un ME o MC (figura 6).

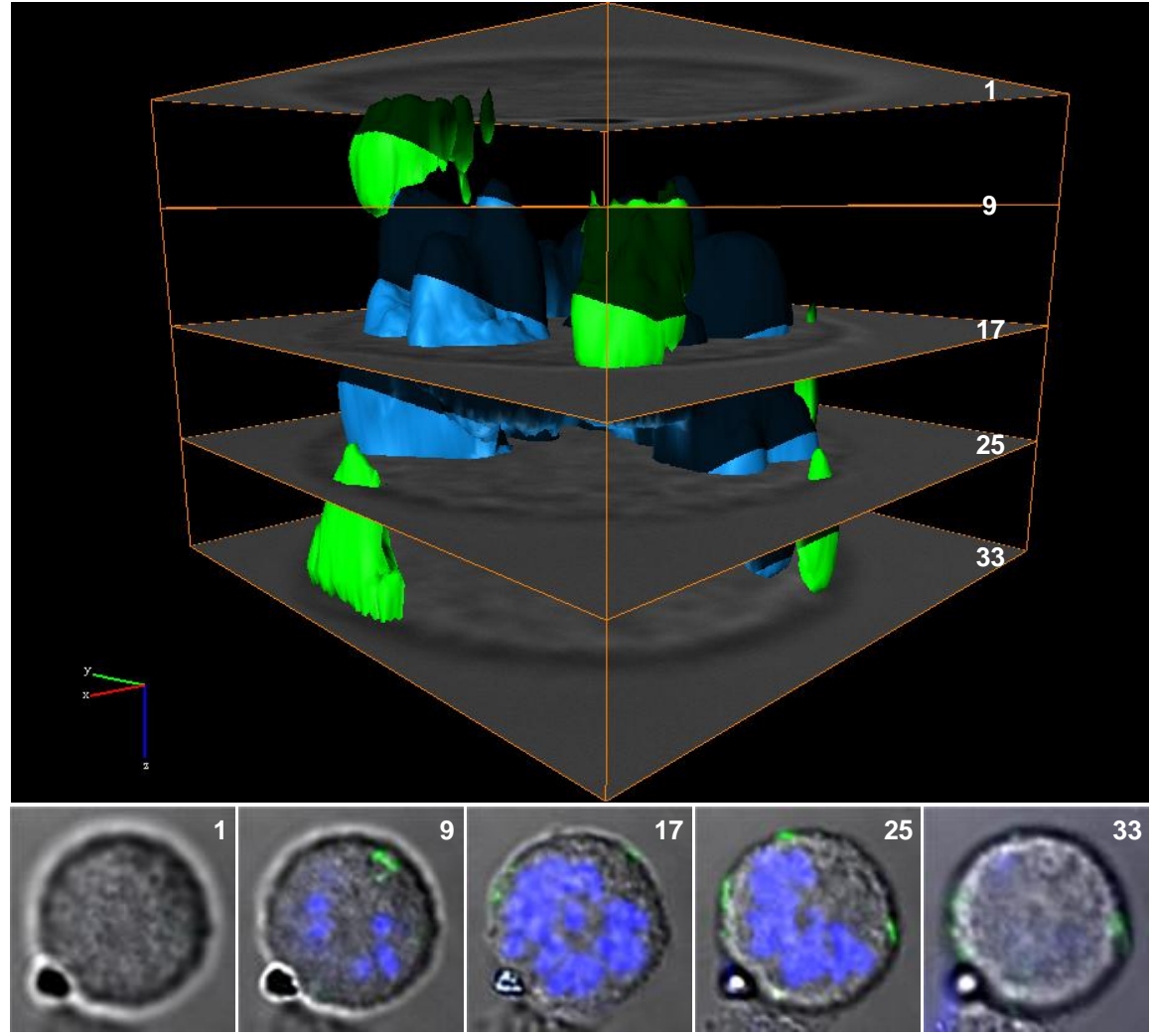

**Figura 6. Reconstrucción tridimensional y representación de algunas secciones ópticas z a partir de las cuales se realizó**. Núcleo (azul), eritrocitos (verdes), MN (gris). Se muestran sólo 5 secciones ópticas z (panel inferior) de MC (1, 9, 17, 25, 33) de las 33 a partir de las cuales se hizo la reconstrucción tridimensional del núcleo y los eritrocitos (panel superior).

La ME permite visualizar desde la organización macromolecular y supramolecular hasta organelos o incluso células enteras; tecnologías como la tomografía electrónica de materiales biológicos hidratados congelados (conocida como criotomografía electrónica o tomografía crioelectrónica) permite visualizar células pequeñas con una resolución de 4-6 nm en un estado estructural cercano al vivo. No obstante, sólo puede examinar especímenes delgados, razón por la cual su aplicación se ha limitado a virus, células procariontes, organelos aislados o regiones periféricas delgadas como son apéndices y protrusiones de células eucariontes. Con tal objetivo, el espécimen se secciona con un crioultramicrotomo, o con un haz de iones que literalmente abre ventanas hacia el interior celular y permite la reconstrucción de áreas más grandes, ventaja para la reconstrucción tridimensional de células eucariontes, sin perder resolución y evitando la compresión del espécimen generada por la crioultramicrotomía (Ben-Harush *et al*., 2010; Murphy y Jensen, 2007; Rigort *et. al*., 2012).

No obstante, la criotomografía electrónica supone muchos retos como el requerimiento de instrumentación especial y la dificultad de seccionar, práctica de sólo unos cuantos laboratorios en el mundo (Frank *et al*., 2002). Por mucho, la microscopía de fluorescencia es el método más usado para analizar la localización subcelular y proporciona un enfoque complementario a otras tecnologías del sistema biológico (Murphy *et al*., 2003).

### **1.6 La visualización tridimensional en la Biología Celular**

Conocer la estructura tridimensional de las moléculas, las células y los tejidos es necesario para el desarrollo de un mejor entendimiento de la Biología Celular y Molecular (Marsh, 2006). La construcción de modelos permite visualizar, formular y comunicar hipótesis (Iwasa, 2010), pero además, permite la integración de los datos de una forma más entendible, ayudando a los investigadores a extraer información relevante (Feng *et al*., 2007). Un ejemplo de la utilidad de modelos tridimensionales es el de los modelos de moléculas, que históricamente se han usado como herramientas de pensamiento y han ayudado en descubrimientos científicos; en algunos casos, creados como herramienta educativa, posteriormente se introdujeron en los laboratorios y utilizaron para ayudar a los investigadores a visualizar y resolver un problema (Iwasa, 2010).

Adicionalmente, los modelos generados mediante reconstrucción tridimensional, se pueden manipular espacialmente con rotaciones, seccionamientos, acercamientos o alejamientos, desplazamientos e inmersiones virtuales en el modelo (Valverde y Ambrosio, 2011), permitiendo visualizar, observar y analizar, en este caso, a la célula en todos sus ángulos. En cambio, el retrato bidimensional, no transmite cómo los múltiples procesos celulares están interrelacionados espacialmente y cómo la célula está organizada en compartimentos, por tanto, determinar la localización celular de sus componentes es crítico para entender su función, ya que cada compartimento tiene un ambiente bioquímico diferente (Murphy *et al*., 2003).

De las células (procariontes y eucariontes) y de sus componentes estructurales ya se han realizado reconstrucciones tridimensionales a partir de ME (de complejos moleculares, virus, organelos, compartimentos celulares y células) y MC (de organelos, tejidos y células). Entre una lista creciente de reconstrucciones tridimensionales, algunos ejemplos son: islotes pancreáticos de roedor (Marsh, 2006), las células flama parte del sistema de eliminación de sustancias tóxicas de cisticercos de *Taenia solium* (Valverde *et al.*, 2011), los parásitos de la malaria contenidos en eritrocitos infectados (Soares *et al*., 2012), el protozoario *Crithidia deanei* (Machado *et al*., 2010), la copa fagocítica de macrófagos (Goodridge *et al*., 2011), los flagelos de espermatozoides de erizos de mar (Nicastro *et al*., 2005), el aparato de Golgi de células del páncreas (Marsh *et al*., 2001), los canalículos secretores y mitocondrias de células parietales de la mucosa gástrica (Duman *et al*., 2002), las mitocondrias de hígado de rata (Mannella *et al.*, 2001), los endosomas o cuerpos multivesiculares (Murk *et al*., 2003), la interacción virus-membrana plasmática de la célula huésped (Maurer *et al*., 2008), los filamentos gruesos de miosina de células musculares cardiacas (Zoghbi *et al*., 2008) y los cromosomas (Schroeder *et al*., 2009).

# **2. JUSTIFICACIÓN**

La célula es una entidad tridimensional. No obstante, es común que se represente como una estructura plana, lo cual no transmite cómo los múltiples componentes celulares se interrelacionan en un espacio tridimensional. Por otro lado, los modelos tridimensionales existentes no son elaborados a partir de datos reales. Las reconstrucciones a partir de imágenes de microscopía confocal y su visualización, son una herramienta poderosa para conocer la distribución tridimensional de los componentes celulares, así como sus interrelaciones, esto mediante la observación de todos los ángulos de los modelos. Además, hace posible comparar los efectos de la alteración del microambiente celular y tisular, puesto que la biología es dinámica tridimensionalmente.

# **3. SUPUESTO O HIPÓTESIS**

Dado que la distribución de las proteínas del citoesqueleto se puede conocer en dos dimensiones a partir de observaciones a través del microscopio con marcajes fluorescentes específicos, es posible reconstruir, visualizar y conocer la distribución de las mismas en tres dimensiones mediante la generación de modelos tridimensionales en macrófagos.

# **4.1 General**

El objetivo del presente trabajo es generar al menos un modelo de la distribución tridimensional de las proteínas del citoesqueleto, a partir de observaciones a través del microscopio con marcadores fluorescentes, para su visualización en tres dimensiones.

### **4.2 Particulares**

- Hacer cultivo celular y realizar ensayos de fagocitosis de eritrocitos o perlas.
- Inmunolocalizar la distribución de las proteínas del citoesqueleto actina-F y tubulina-α en las células P388D1 adheridas a vidrio, en ausencia y presencia de eritrocitos o perlas.
- Obtener mediante MC series de secciones ópticas z
- Reconstruir en tres dimensiones las series de imágenes con los software Amira o Avizo 7.0
- Visualizar en el Observatorio de Visualización IXTLI de la UNAM en tres dimensiones los modelos generados.

## **5.1 Células y reactivos**

Las células usadas pertenecen a la línea celular murina de macrófagos P388D1. El cultivo se mantuvo en medio RPMI 1640, pH 7.2, complementado con 2.2 g de bicarbonato de sodio y 10% de suero fetal bovino (SFB), a 37ºC en una atmósfera con 5% de  $CO<sub>2</sub>$ . Los proveedores y el número de catálogo de los reactivos son los siguientes: Medio RPMI 1640 (Invitrogen, GIBCO 23400-013), SFB (Invitrogen, GIBCO 16000-044), cajas de cultivo estériles (SARSTEDT 83.1800.003), paraformaldehído (Electron Microscopy Science 19210), anticuerpos monoclonales DM1A (Sigma, T9026) y TU-30 (Santa Cruz Biotechnology sc-51715), Faloidina Alexa Fluor 594 (Invitrogen, Molecular Probes A12381), anticuerpo secundario Alexa 555 (Invitrogen, Molecular Probes A21422), isotiocianato de fluoresceína (FITC) isómero 1 en polvo para marcar proteínas (Sigma F7250), 4',6-diamidino-2-fenilindol dihidrocloruro (DAPI) (Sigma), Vectashield (Vector Laboratorioes H-1200), medio de montaje para preservar la fluorescencia (Dako S3023). Perlas fluorescentes de poliestireno (Polyscience Inc. 17154).

# **5.2 Marcaje fluorescente**

### **5.2.1 Membrana plasmática de eritrocitos**

Para llevar a cabo el ensayo de fagocitosis se usaron eritrocitos de carnero marcados con FITC. Se tomó 1 mL de eritrocitos preservados en Alsevers (20.5 g de dextrosa, 4.2 g de NaCl, 8.0 g de citrato de sodio, 0.55 g de ácido cítrico aforado a 1L de agua destilada, esterilizado con un filtro de 0.22 µm, pH 6.2), se lavó y centrifugó 3 veces con 10 mL de NaCl 0.9% pH 9.4, a 1,200 rpm por 7 minutos. Al final del último lavado el botón se resuspendió en 3.5 mL de NaCl 0.9% y se mezcló con una solución de FITC (1 mg en 1 mL de NaCl 0.9%, se centrifugó para eliminar el exceso de FITC), se dejó incubar durante 4 horas a temperatura ambiente o toda la noche a 4°C, protegido de la luz. Se lavó y centrifugó 3 veces más, y finalmente el botón se resuspendió con 10 mL de RPMI complementado.

### **5.2.2 Ensayo de fagocitosis**

El conteo tanto de macrófagos como de eritrocitos se realizó en una cámara de Neubauer. Los macrófagos se contaron en presencia del colorante azul tripán; solo se contaron los macrófagos no teñidos de azul (viables). Se cultivaron macrófagos viables a una confluencia del 80% (2x10<sup>6</sup> en cajas de cultivo de 5 cm de diámetro) y se incubaron a 37°C durante 4 horas. Posteriormente, se retiró el medio de cultivo para eliminar los macrófagos no adheridos al sustrato a ese tiempo, se añadió medio de cultivo y 20x10<sup>6</sup> eritrocitos marcados con FITC. La proporción de macrófagos:eritrocitos utilizada fue de 1:10. Se agitó suavemente para permitir la distribución de los eritrocitos en todo el medio de cultivo y se esperó 10 minutos a temperatura ambiente para que los eritrocitos se asentaran y tuvieran contacto con los macrófagos adheridos. Se incubó a 37°C durante 15, 30, 45 y 60 minutos, tiempos de la fagocitosis. Se hicieron tres lavados con PBS a 4°C, un lavado con agua corriente a 4°C en agitación lenta durante 30 segundos para lisar los eritrocitos extracelulares, y tres lavados con PBS a 4°C. Cada tiempo se hizo por duplicado, uno se lisó con agua y el otro solamente se lavó con PBS. Se fijó con paraformaldehído al 4% a temperatura ambiente durante 20 minutos, se añadió DAPI, se hicieron tres lavados con PBS a temperatura ambiente y se montó con medio de montaje para fluorescencia (Dako). Finalmente, se observó en un microscopio de epifluorescencia, y solamente las muestras del tiempo de 60 minutos (tiempo de mayor fagocitosis) se observaron y visualizaron en un MC Olympus.

### **5.2.3 Citoesqueleto y fagocitosis**

Se cultivaron macrófagos viables a una confluencia del 80% (8x10<sup>5</sup> en cajas de cultivo de 3.5 cm de diámetro) y se incubaron a 37°C durante 1 ó 12 horas. Posteriormente, se retiró el medio de cultivo para eliminar los macrófagos no adheridos al sustrato y se añadió más medio. En algunos casos, se agregaron  $8x10^6$  eritrocitos marcados con FITC u  $8x10^6$  perlas fluorescentes, y se esperó 10 minutos a temperatura ambiente a que se asentaran las partículas y tuvieran contacto con los macrófagos. Se incubó a 37°C durante 1 hora, se hicieron tres lavados con PBS a 37°C para evitar la despolimerización de MTs, se fijó con los respectivos fijadores, se hicieron 3 lavados con PBS a temperatura ambiente y se realizaron las inmunofluorescencias.

### **5.3 Fluorescencia e inmunofluorescencia**

Para fijar los MTs se probaron diferentes fijadores: acetona, metanol y paraformaldehído 4%, de acuerdo a los resultados se decidió utilizar metanol. En cambio, con el metanol no se observó la actina-F por lo que se fijó con paraformaldehído 4%. Se cultivaron 800,000 células en cajas de cultivo de 35 mm (de manera que estuvieran aproximadamente en un 80% de confluencia) con cubreobjetos estériles, las células se dejaron adherir con RPMI complementado, posteriormente se lavaron rápidamente con PBS a 37ºC. Se fijaron con metanol a -20ºC por 10 minutos (para preservar MTs) o con paraformaldehído a temperatura ambiente por 20 minutos (para preservar actina-F), y se lavaron con PBS y PBS/Tween-20 0.3%. Se bloqueó con BSA al 2% en PBS/Tween-20 0.3%. Para marcar MTs, se incubó con el anticuerpo primario monoclonal antitubulina-α DM1A (1:100) y posteriormente con el anticuerpo secundario anti-IgG de ratón hecho en cabra acoplado a Alexa 555 (1:1,000). Para marcar actina-F se incubó con Alexa Fluor 594 acoplada a faloidina. Finalmente, se incubó en DAPI durante 20 minutos a temperatura ambiente y se montó con medio de montaje para preservar la fluorescencia (Dako). Entre cada incubación se hicieron lavados con PBS y PBS/Tween-20 al 0.3%, las incubaciones con los anticuerpos se hicieron durante 1 hora a 37ºC. Las características de los anticuerpos y marcadores fluorescentes se muestran en las tablas 1-3

# **5.4 Microscopía óptica y confocal**

Las células se observaron y contaron en un MO Nikon TS100 en contraste de fases. Para la microscopía confocal se utilizaron los microscopios Leica TCS SP5 y Olympus FV1000. Algunas imágenes de MC se superpusieron mediante ImageJ 1.47e

### **5.5 Reconstrucciones tridimensionales**

Las reconstrucciones tridimensionales se realizaron con el software AMIRA (sistema de modelado, análisis y visualización de datos tridimensionales), a partir de series de imágenes o secciones ópticas *z* (5-37) en los formatos de microscopía confocal LEI (Leica) o OIB/OIF (Olympus). La técnica de visualización empleada fue la de reconstrucción de la superficie mediante el módulo de Isosurface, y en algunos casos se combinó con la reconstrucción de volumen mediante el módulo Voltex, a cada canal se le unió un módulo Isosurface y/o Voltex, respectivamente.

Otros módulos utilizados fueron: Orthoslice (muestra las secciones ópticas z del microscopio confocal), BoundingBox (contiene el modelo tridimensional en un cubo), VRML-export (permite exportar los archivos a WRL o VRLM), ClippingPlane (permite hacer cortes de la reconstrucción tridimensional en cualquier plano). Dependiendo del caso, se modificó el tamaño del triángulo de la reconstrucción tridimensional para darle una apariencia más fina y suave. El valor umbral de las reconstrucciones se asignó en base a las imágenes del microscopio confocal (módulo Orthoslice).

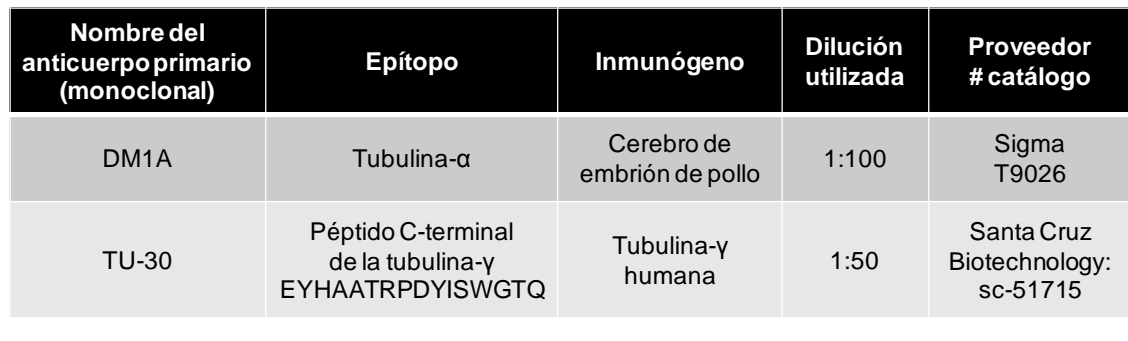

#### **Tabla 1**. Características de los anticuerpos primarios.

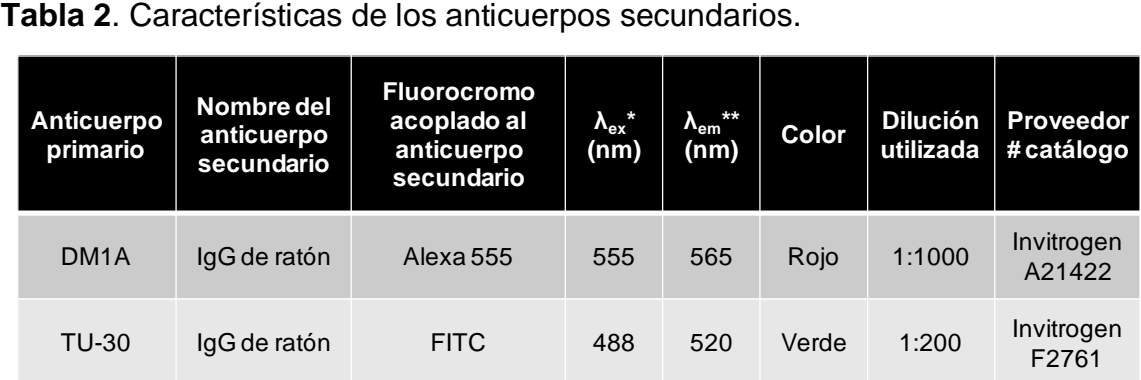

 $*$   $\lambda_{\text{ex}}$ : Longitud de onda de excitación del fluorocromo

\*\* λem: longitud de onda de emisión del fluorocromo

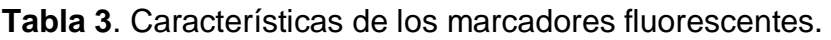

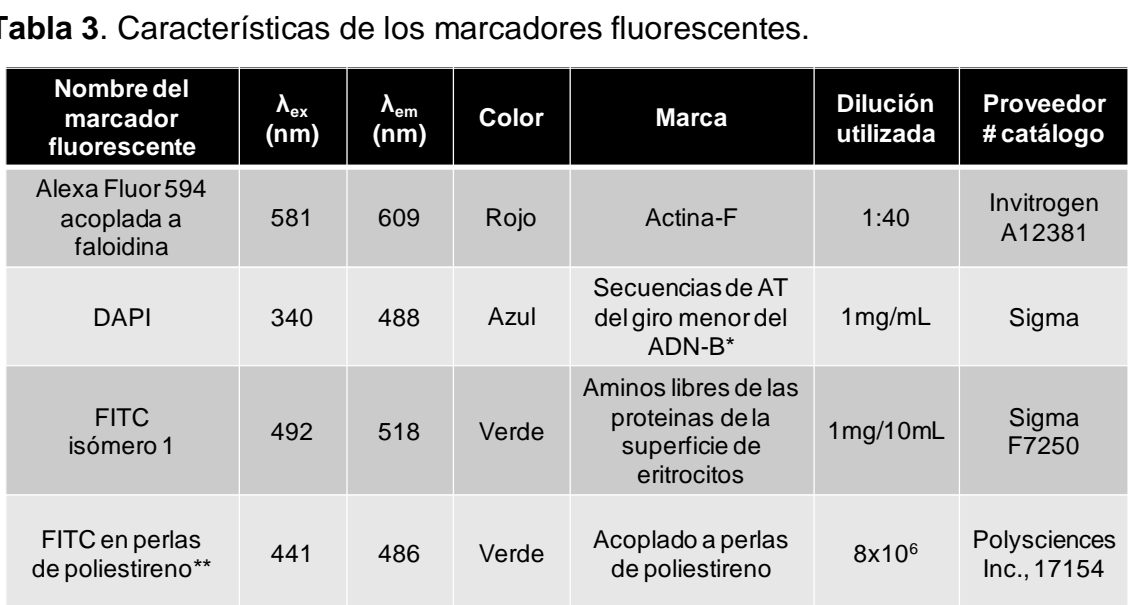

\* Preferencia de secuencias: AATT > TAAT ~ ATAT > TATA ~ TTAA (Breusegem *et al*., 2002).

\*\*Diámetro de perlas fluorescentes: 1.077 µm

Nota: los datos se tomaron de las hojas técnicas de los fabricantes.

# **5.6 Generación de videos**

Los videos se obtuvieron en formato MPEG (por sus siglas en inglés *Moving Picture Experts Group,* grupo de expertos en imágenes en movimiento) en AMIRA; se utilizaron los módulos CameraPath, ObjectRotate, DemoMaker, DemoDirector y MovieMaker.

## **5.7 Visualización tridimensional**

Las reconstrucciones tridimensionales se exportaron a formato VRML (por sus siglas en inglés *Virtual Reality Modeling Language*, lenguaje para modelado de realidad virtual) mediante la unión de un módulo VRML-Export a cada uno de los módulos Isosurface. La visualización se llevó a cabo con el programa visor y navegador estereoscópico de modelos tridimensionales AVIZO 7.0 con lentes de estereoscopía activa, en el Observatorio de Visualización de la UNAM. La sala IXTLI cuenta con un sistema de realidad virtual inmersiva.

De acuerdo con las imágenes obtenidas mediante contraste de fases, los macrófagos (figura 7) presentan las típicas prolongaciones largas y gruesas de las células adherentes, y forman extensiones más cortas y finas semejantes a filopodios que en la base son aparentemente más anchas y se adelgazan hacia el extremo.

Previo a los ensayos de fagocitosis con marcaje fluorescente, se hicieron ensayos de fagocitosis y observaciones mediante microscopía de contraste de fases. Con esto se corroboró que los macrófagos fagocitaban los eritrocitos no opsonizados. Por un lado, puede verse que estas células contienen vesículas que se concentran alrededor del núcleo (figura 7A). Por otro lado, los macrófagos cultivados junto con eritrocitos (figura 7B) presentan vesículas igualmente agregadas en la periferia del núcleo, sin embargo, estas vesículas son de mayor tamaño. Esto indica que probablemente las vesículas contengan eritrocitos que fueron internalizados o fagocitados y se congregaron alrededor del núcleo (figura 7B). Las vesículas del macrófago del centro de la figura 7B, tienen un tamaño (2.5-5 µm) mayor que el de las vesículas de la figura 7A (<2.5 µm); y, las vesículas de la figura 7B tienen un diámetro no muy diferente al de los eritrocitos no fagocitados o extracelulares, véase la figura S1 del material suplementario. No obstante, por el tipo de observación microscópica es posible que los eritrocitos no estén dentro del macrófago sino encima de él, o que las vesículas no correspondan exactamente a un eritrocito.

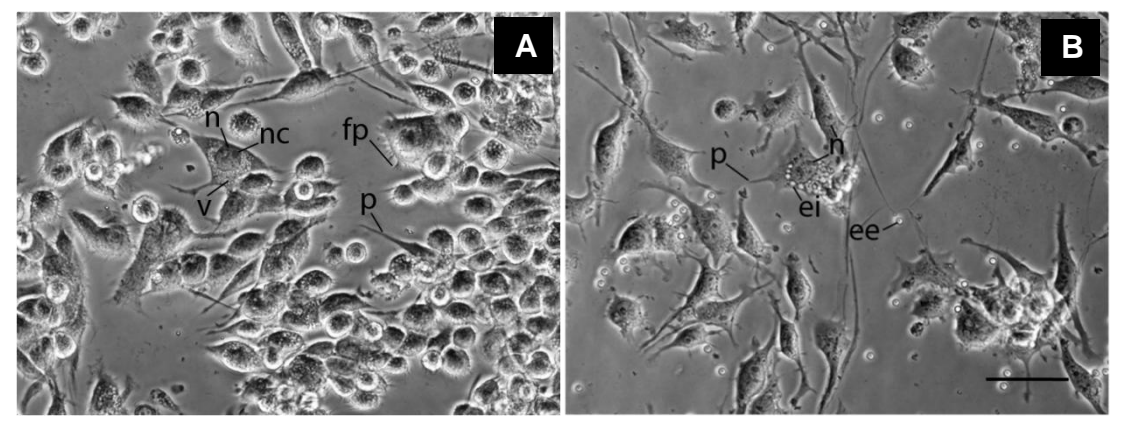

**Figura 7. Contraste de fases de la línea celular P388D1 tipo macrófago** A) Cultivo de macrófagos; B) cultivo de macrófagos con eritrocitos por 24 horas. Estructuras celulares: n, núcleo; nc, nucléolo; v, vesículas; fp, prolongaciones similares a filopodios; p, prolongaciones; ee, eritrocitos extracelulares; ei, probables eritrocitos intracelulares. MO Nikon TS100. Objetivo 40x. Barra: 50 µm.

Para determinar el tiempo idóneo para la fagocitosis, se hicieron ensayos de fagocitosis a diferentes tiempos (15, 30, 45 y 60 minutos) con eritrocitos marcados de verde con isotiocianato de fluoresceína (FITC). De acuerdo a la cantidad de puntos de fluorescencia verde en los macrófagos, a los 15 minutos los macrófagos fagocitaron muy poco (los resultados de los 15, 30 y 45 minutos no se muestran), el tiempo en que más fagocitaron fue a los 60 minutos (figuras 8-13).

# **6.1 Núcleos y eritrocitos**

Con el objetivo de visualizar los macrófagos en interacción con los eritrocitos, ambos tipos celulares se mantuvieron en el mismo cultivo durante 60 minutos. En algunos casos, los eritrocitos no adheridos a los macrófagos se lavaron; en otros, los eritrocitos extracelulares se lisaron. A continuación se muestran las imágenes de microscopía confocal (MC) y sus respectivas reconstrucciones tridimensionales.

### **6.1.1 Núcleos y eritrocitos fagocitados**

Se obtuvieron secciones ópticas z de macrófagos en fagocitosis de eritrocitos. En general, en cultivos bidimensionales (como el que se hizo en el presente trabajo, sobre vidrio) las células tienen dos polos: basal (parte de la célula adherida al vidrio) y apical (parte en contacto con el medio de cultivo). En la figura 8 se muestra el corte z de la región más basal de las células. Los macrófagos se identifican por el relieve del contorno celular obtenido mediante microscopía de Nomarsky (MN) y por sus núcleos azules, los eritrocitos por la fluorescencia verde. Los macrófagos están redondeados y algunos conservan alguna prolongación. Los núcleos son redondos o lobulados y ocupan gran parte del citoplasma de los macrófagos, esto se puede observar en la superposición de la fluorescencia (figura 8C).

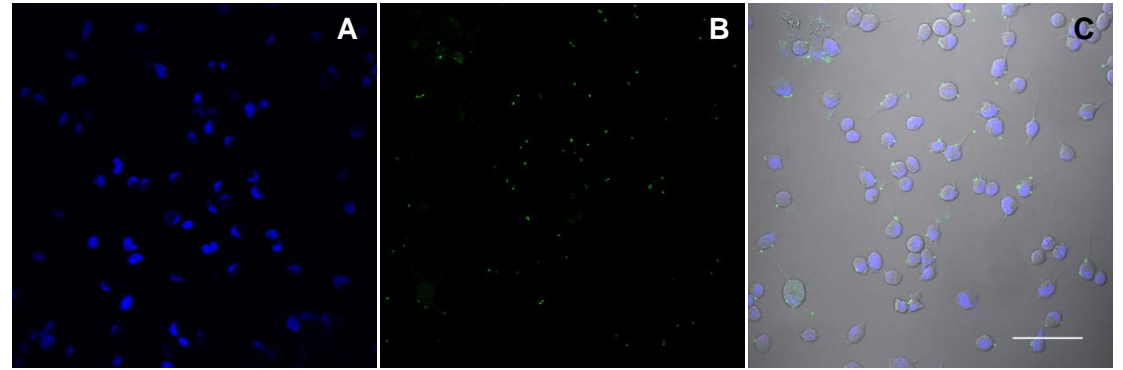

**Figura 8. Fluorescencia de núcleos y eritrocitos** z37/37 de 0.49 µm. A) Núcleos; B) eritrocitos; C) superposición. Tiempo de fagocitosis: 60 minutos. Objetivo UPLFLN 40x O AN 1.30, zoom 1. MC Olympus FV1000. Barra: 60 µm.

Aún cuando los eritrocitos no fagocitados se lisaron, se observa marca fluorescente verde extracelular. Del campo visual de la figura 8 se contaron 72 macrófagos más 71 eritrocitos fagocitados o adheridos, un promedio de 0.98 eritrocitos por macrófago (para ver el conteo véase la figura S2 del material suplementario.

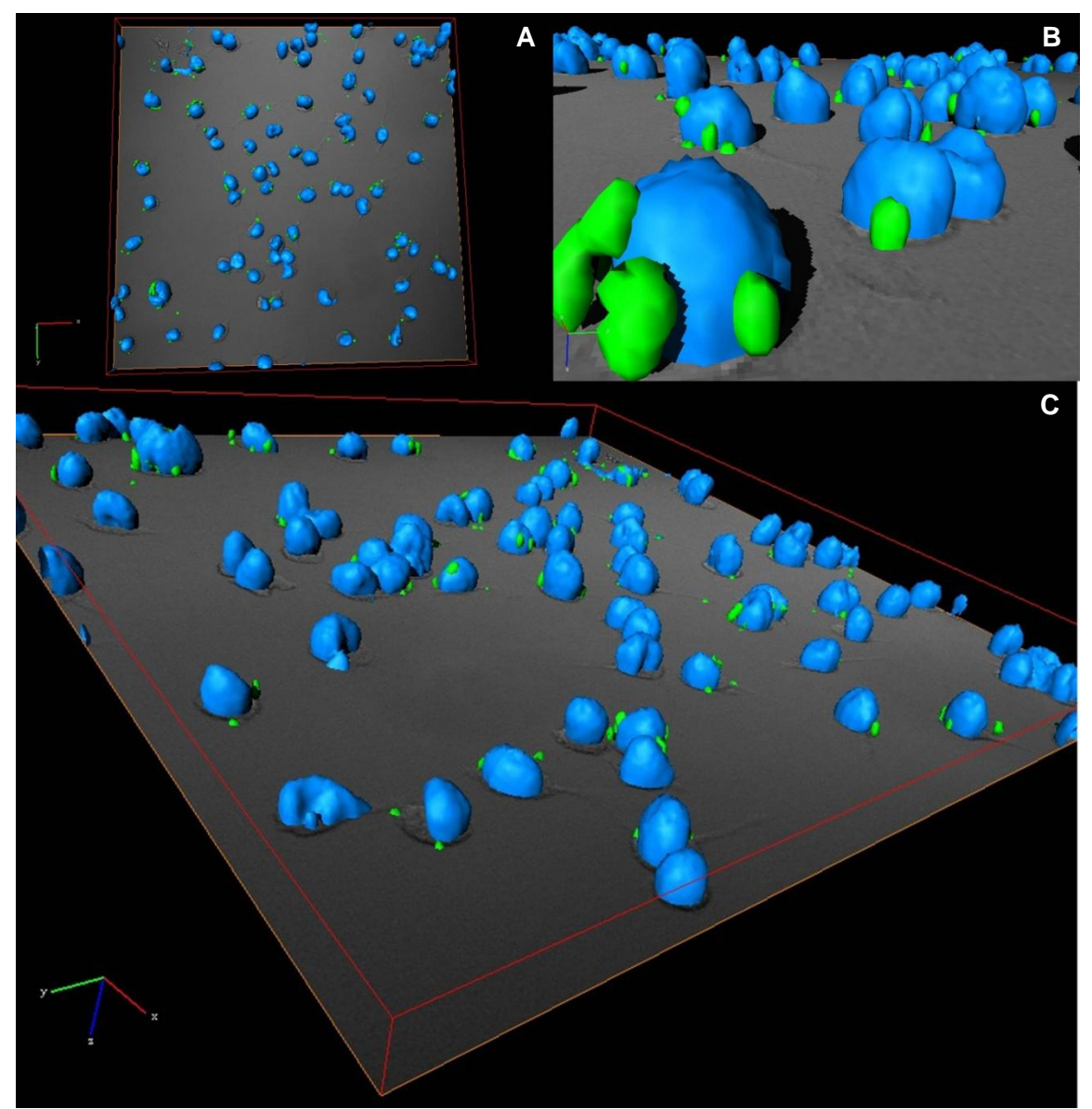

**Figura 9. Reconstrucción y visualización tridimensional de núcleos y eritrocitos.**  Los eritrocitos no fagocitados se lisaron con un choque osmótico. Debajo de la reconstrucción tridimensional se muestra una sección óptica (z37) de MN, que da cuenta de la forma de los macrófagos. Núcleos (azul), eritrocitos (verde). Tiempo de fagocitosis: 60 minutos. Nótese el gizmo (*x*, rojo; *y*, verde; *z*, azul) en la parte inferiorizquierda, que indica la orientación espacial.

A partir de las secciones ópticas z obtenidas, se logró la reconstrucción de varios núcleos de macrófagos con eritrocitos (figura 9; [video 1\)](VIDEOS/1.mpg). Con la reconstrucción tridimensional, algunos eritrocitos se encontraron cercanos a la parte basal de los macrófagos, otros en la parte superior de las células (impresión de que flotan); en pares, uno sobre otro; o más cercanos al núcleo o al interior de la célula. En cuanto a los núcleos, a este aumento de objetivo (40x), como se notó en las secciones ópticas z, tienden a ser esféricos o ligeramente lobulados; algunos núcleos en su base tienen un área de contacto que da la impresión que el mismo núcleo se sostiene a sí mismo, en comparación con algunos núcleos hemiesféricos inclinados; la mayoría de los núcleos terminan en su ápice redondeados, sin embargo, hay unos cuantos que presentan una invaginación superficial.

En la figura 10 se muestra la serie completa de secciones ópticas z de un macrófago con eritrocitos en su interior. Tanto en la primera sección como en la última, no se visualiza el marcaje azul del núcleo, lo que asegura que la reconstrucción tridimensional del núcleo no quede incompleta o "cortada". No es así con la MN, en que la reconstrucción tridimensional (de color falso amarillo, figura 11) es cortada en ambos extremos del macrófago. Como en la figura 8, los eritrocitos extracelulares se lisaron con agua fría, sólo que en este caso el núcleo se ve sinuoso.

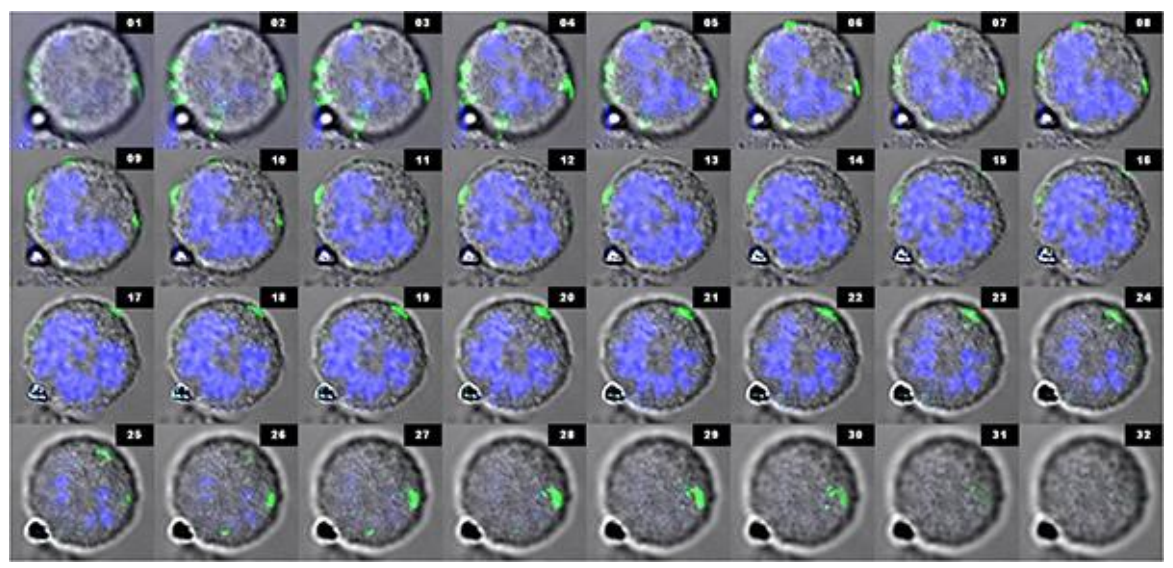

**Figura 10. Serie de secciones ópticas z de una fluorescencia del núcleo de un macrófago y eritrocitos fagocitados**. 32 secciones ópticas z, de 0.49 µm. Núcleo (azul), eritrocitos (verdes), MN (gris). Tiempo de fagocitosis: 60 minutos. Objetivo UPLSAPO 60x AN 1.35, zoom 5. MC Olympus FV1000.

El núcleo visto en el eje *x,y* (como se muestra en las figuras 10 y 11C) tiene un eje de simetría muy marcado. Con la reconstrucción tridimensional (figura 11; videos [2.1,](VIDEOS/2.1.mpg) [2.2,](VIDEOS/2.2.mpg) [2.3](VIDEOS/2.3.avi) y [2.4\)](VIDEOS/2.4.mpg), se puede visualizar bajo las coordenadas *x,z* y *y,z* que se conserva esa simetría (figura 11B). Los eritrocitos se observan a diferentes niveles o alturas del grosor del macrófago y la reconstrucción de la MN sugiere
los límites celulares del macrófago, e incluso, ahora se puede sugerir con mayor seguridad que algunos eritrocitos están unidos a la membrana del macrófago mas no internalizados a los 60 minutos.

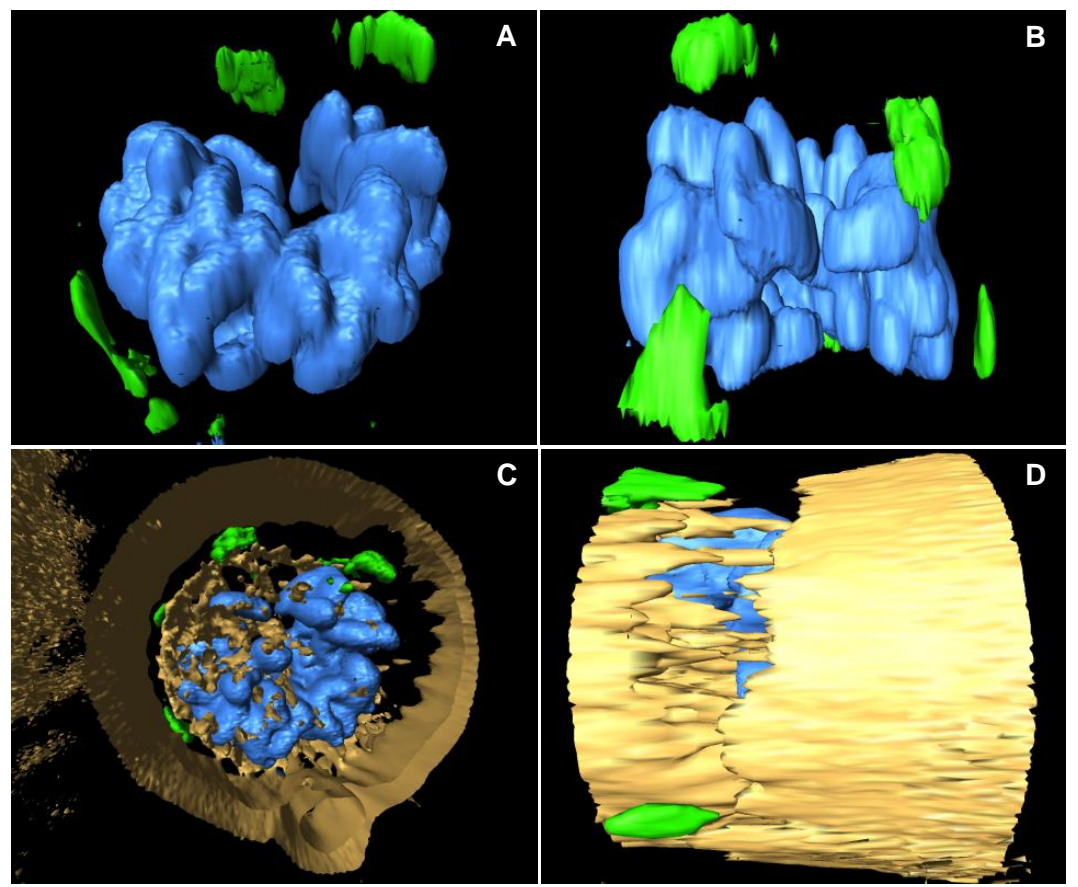

**Figura 11. Reconstrucción y visualización tridimensional del núcleo de un macrófago y eritrocitos fagocitados**. Núcleo (azul), eritrocitos (verde), MN (amarillo). Mediante la reconstrucción de la MN, se pueden conocer los límites de la célula. Reconstrucción de 32 secciones ópticas z. Tiempo de fagocitosis: 60 minutos.

# **6.1.2 Núcleo y eritrocito no fagocitado**

En la figura 12, se muestra un macrófago con un eritrocito íntegro adherido a su membrana, durante el inicio de la fagocitosis. La MN permite conocer la forma redonda del macrófago así como la posición extracelular del eritrocito, el eritrocito presenta cierta deformación que puede visualizarse tanto en la secuencia de secciones ópticas z (figura 12) como en la reconstrucción tridimensional (figura 13; [video 3\)](VIDEOS/3.mpg). En las imágenes de fluorescencia (figura 12) se observa que el eritrocito se hunde en la superficie del fagocito, en donde presenta dicha deformación que le confiere una apariencia de coma. Incluso el marcaje verde fluorescente de la superficie del eritrocito aumenta y disminuye gradualmente, lo cual da una idea de la posible forma del eritrocito.

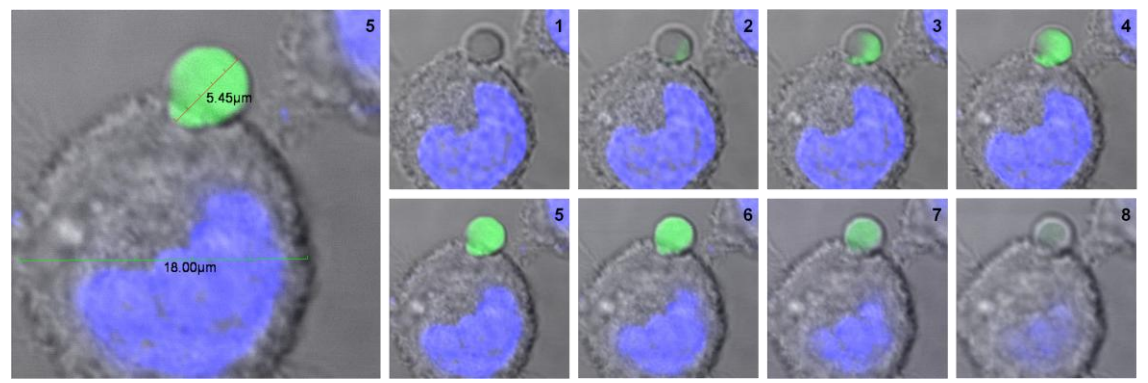

**Figura 12. Fagocitosis de un eritrocito por un macrófago**. Serie de 8 secciones ópticas z, de 0.8 µm. Núcleo (azul), eritrocito (verde), MN (gris). Tiempo de fagocitosis: 60 minutos. Objetivo UPLSAPO 60x O AN 1.35, zoom 9. MC Olympus FV1000.

Mediante la manipulación espacial de la reconstrucción tridimensional (figura 13; [video 3\)](VIDEOS/3.mpg) esto es más contundente. También, si se observa muy detenidamente la MN (figura 12), en el sitio de la interacción entre células pareciera que hay una superposición de ambas, por lo que junto con lo mostrado por la reconstrucción (figura 13A), se puede sugerir, mas no afirmar, que debajo de la deformación del eritrocito hay una parte del macrófago, la cual se no visualiza debido a la falta de marcaje de la membrana plasmática del macrófago. Aunado a esto, el eritrocito de carnero de la figura 12 mide más de 5 µm, cuando en otras observaciones (figura S3 del material suplementario) del presente trabajo los eritrocitos de carnero miden de 2 a menos de 5 µm de diámetro, lo cual podría explicarse en parte por la deformación del eritrocito.

La reconstrucción tridimensional del núcleo de la figura 13 se ve "cortada" en el sentido de que no se hicieron secciones ópticas z del polo basal de la célula (el macrófago no se "escaneó" totalmente), sitio que ocupa presuntamente el núcleo. El eritrocito sí se reconstruyó completamente debido a que se encuentra en un plano vertical superior con respecto a la parte basal del macrófago. Para una mejor apreciación véase el [video 3.](VIDEOS/3.mpg)

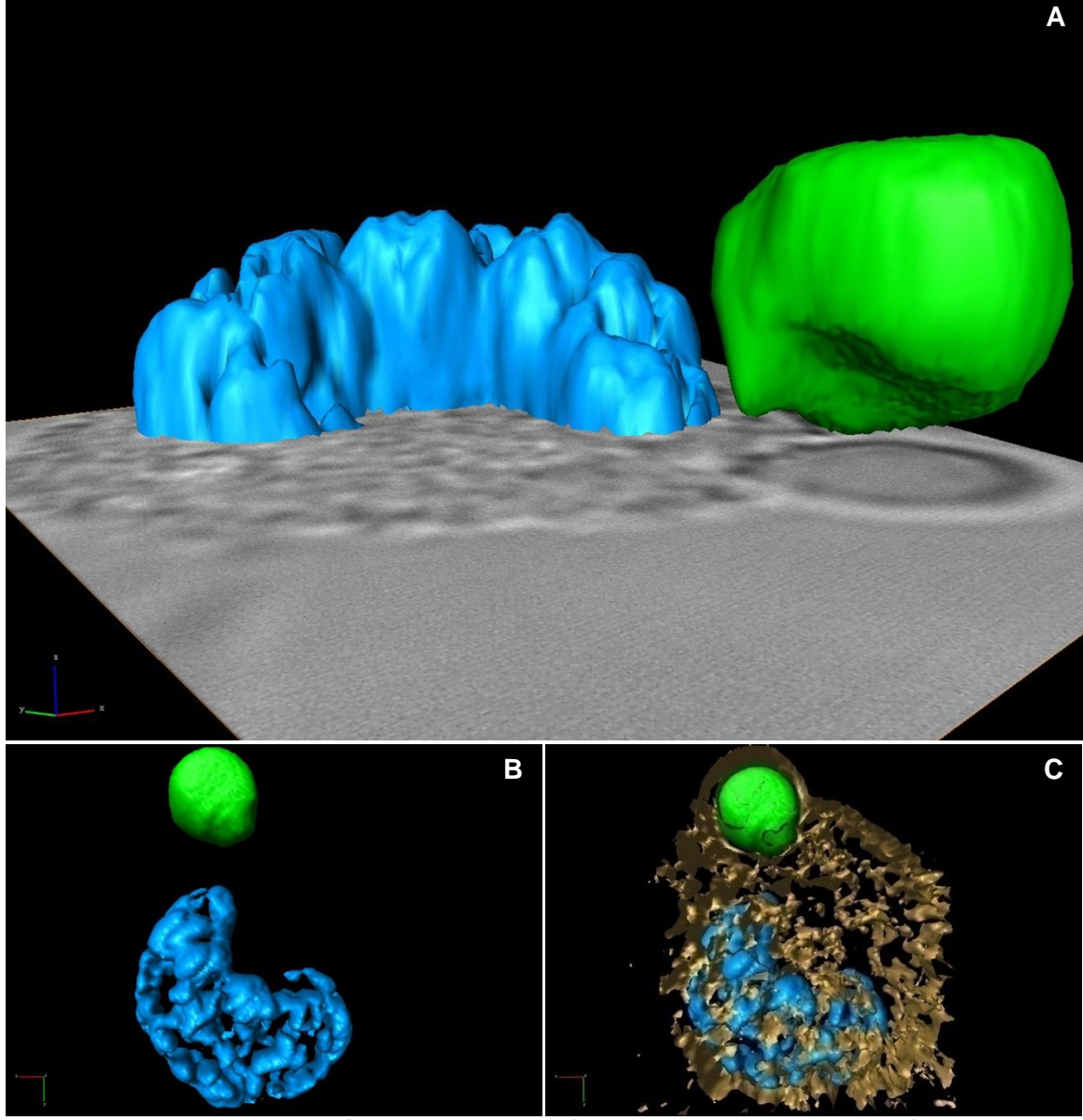

**Figura 13. Reconstrucción y visualización tridimensional del núcleo de un macrófago y un eritrocito adherido**. Núcleo (azul), eritrocito (verde), MN (gris o amarillo). A) Vista lateral con el último corte z de la MN; B) apical; C) apical, con la reconstrucción de la MN (amarillo) se pueden conocer los límites de la célula. Reconstrucción a partir de 8 secciones ópticas z.

También, mediante inmunofluorescencia y MC se logró determinar la distribución bidimensional de las proteínas actina-F y tubulina-α; a partir de lo cual, se hizo la reconstrucción y se obtuvieron modelos de la distribución tridimensional de dichas proteínas del citoesqueleto (tabla 4).

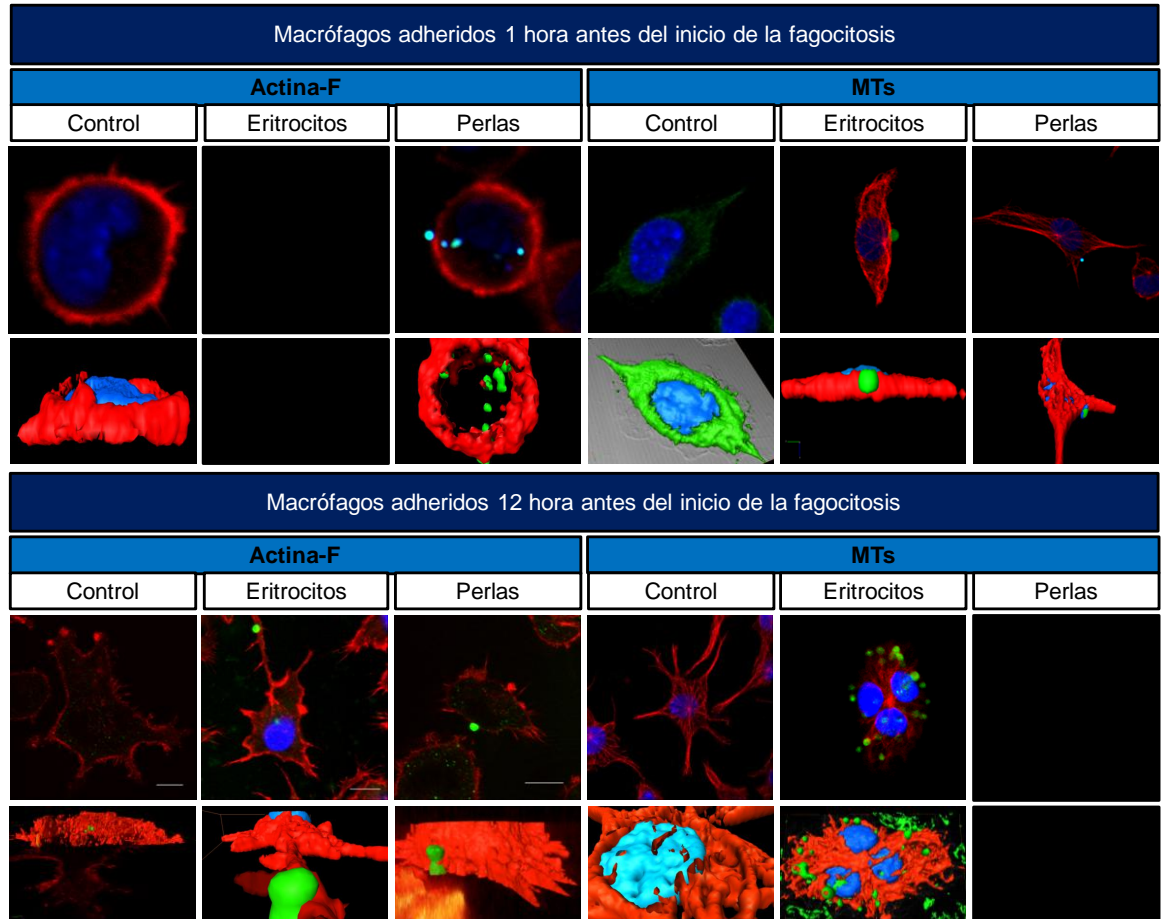

# **Tabla 4. Fluorescencias del citoesqueleto y reconstrucciones**.

# **6.2 Actina-F**

Se realizaron modelos de la distribución tridimensional de la actina-F, tanto a la hora como a las doce horas de adhesión de los macrófagos a vidrio.

# **6.2.1 A la hora de adhesión**

Se obtuvieron modelos de la distribución tridimensional de la actina-F en macrófagos adheridos una hora en presencia o ausencia de perlas fluorescentes.

# **6.2.1.1 Control**

En la figura 14 se observa una sección óptica z (z11) de un macrófago adherido durante una hora con pocos procesos celulares. La actina-F es completamente cortical y el núcleo tiene forma de riñón.

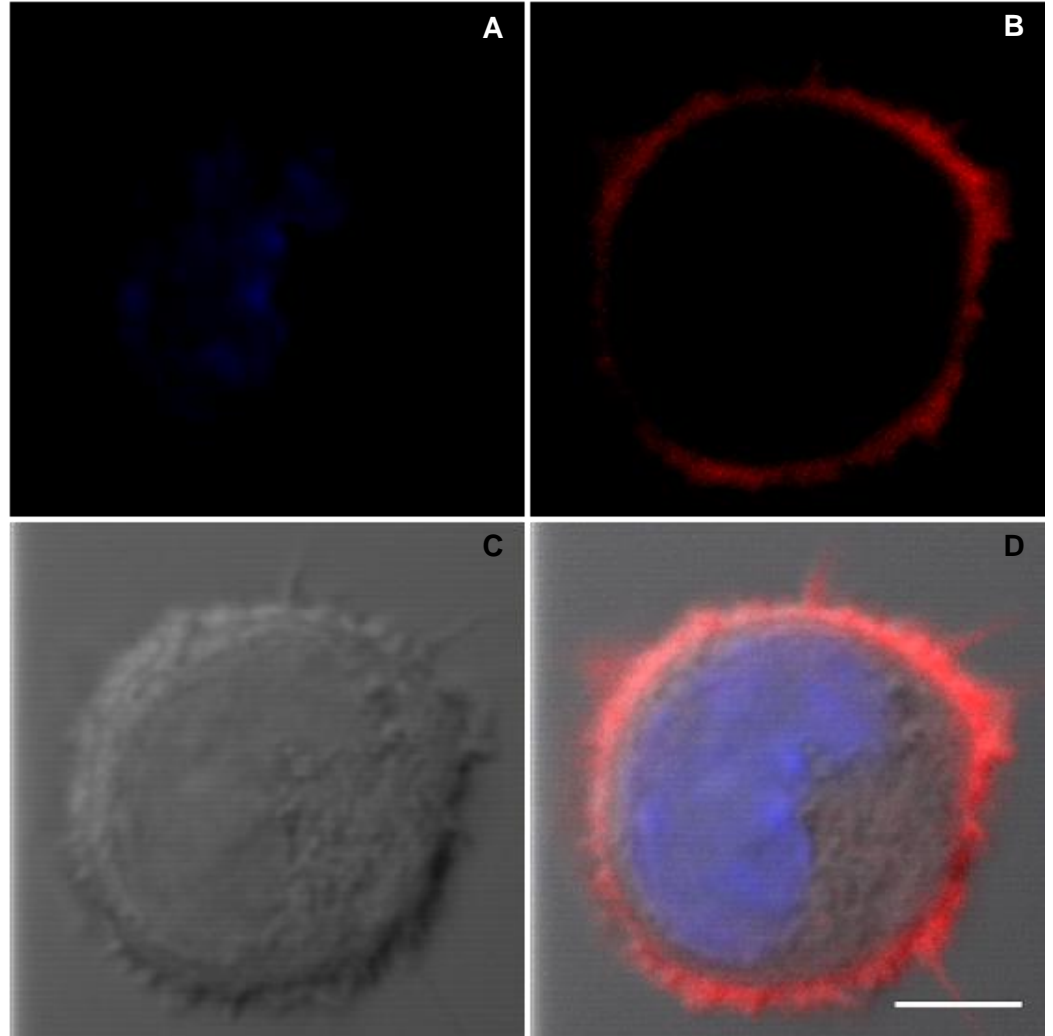

**Figura 14. Fluorescencia de la actina-F** en macrófago adherido durante una hora. Sección óptica z 11 de un total de 15, de 1.23 µm. A) Núcleo; B) actina-F; C) MN; D) superposición. Objetivo PLAPON 60x OTIRFM AN 1.45, zoom 10. MC Olympus FV1000. Barra: 5 µm.

En la reconstrucción tridimensional (figura 15; videos [4.1](VIDEOS/4.1.mpg) y [4.2\)](VIDEOS/4.2.mpg), también se ve que la actina-F es cortical, sin embargo, esta sólo se distribuye en la parte lateral del macrófago y no así en sus partes basal y apical, por lo que forma un anillo delgado que permite que en la reconstrucción tridimensional se visualice el núcleo sin necesidad de inmersión virtual. El núcleo reconstruido tiene ligeras evaginaciones (video [4.2\)](VIDEOS/4.2.mpg), éstas corresponden a los puntos de mayor fluorescencia azul de las imágenes de MC.

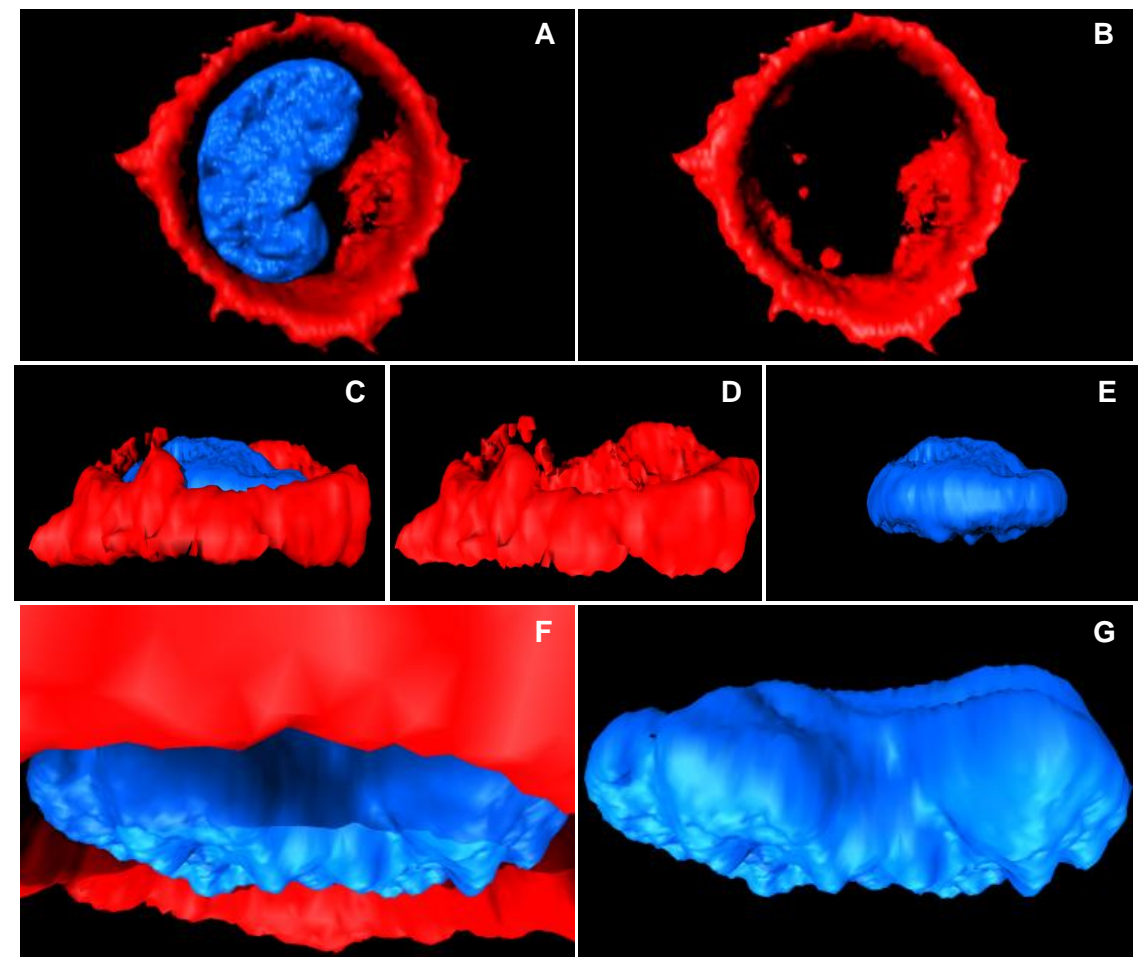

**Figura 15. Reconstrucción y visualización tridimensional de la distribución de la actina-F** en un macrófago adherido una hora. Actina-F (rojo), núcleo (azul). A) Vista basal; B) basal sin núcleo; C) lateral; D) lateral sin núcleo; E) núcleo; F) acercamiento a la parte basal; G) basal lateral del núcleo. Reconstrucción a partir de 15 secciones ópticas z.

En la figura 16 se muestra la reconstrucción tridimensional de otro macrófago al cual se le marcó actina-F y tubulina-γ. Muestra la actina-F del macrófago lateral y más apical (el ápice no se reconstruyó totalmente) con respecto a la figura 15, no así basal. Se observan puntos de actina-F en distintos planos verticales. En tanto, la tubulina-γ se ubica cerca del núcleo y a la mitad del plano vertical o grosor del macrófago.

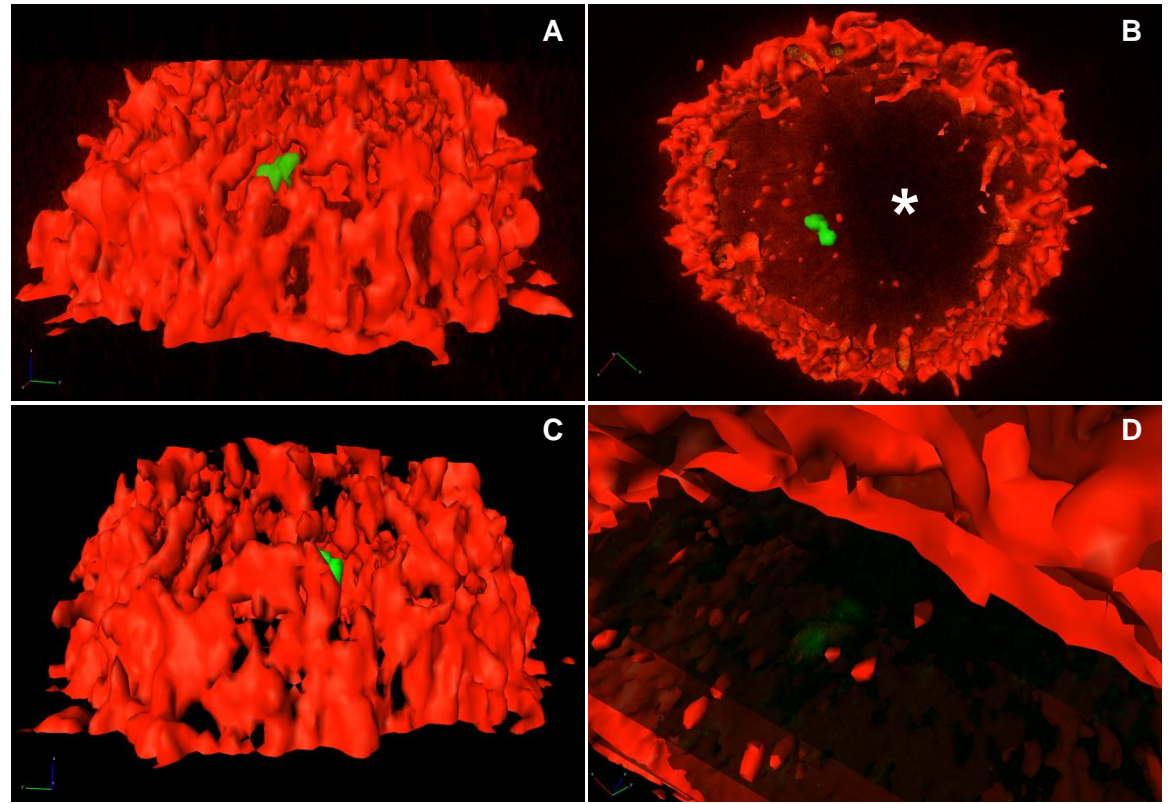

**Figura 16. Reconstrucción y visualización tridimensional de la distribución de la actina-F y el COMTs** en un macrófago adherido una hora. Actina-F (rojo), COMTs (verde). El núcleo no se muestra, su ubicación corresponde al espacio más oscuro dentro de la célula (asterisco de la figura B). A) Vista lateral; B) apical; C) lateral; D) basal. Reconstrucción a partir de 30 secciones ópticas z.

#### **6.2.1.2 Perlas**

La distribución de la actina-F de los macrófagos cultivados en presencia de perlas de látex de poliestireno de 1 µm (figura 17) es cortical. En la figura 17 se exhibe un corte z, en el cual se pueden contar 8 perlas.

Con la reconstrucción y visualización tridimensional (figura 18; videos [5.1,](VIDEOS/5.1.mpg) [5.2](VIDEOS/5.2.mpg) y [5.3\)](VIDEOS/5.3.mpg) es muy evidente que el número de perlas observadas son 12, aunque las fagocitadas son 11. Alrededor o cerca de las perlas fagocitadas no se observó actina-F. El núcleo no se reconstruyó debido a que las perlas fluorescen tanto verdes como azules, por lo que si se reconstruye el núcleo también lo hacen las perlas y no es posible delimitar ninguna de las dos estructuras (ello requeriría el procesamiento de imagen de todos los cortes z de fluorescencia azul). Así como en los macrófagos cultivados en ausencia de perlas (figura 15), la actina-F presenta la típica distribución cortical, tiene distribución lateral y forma una especie de anillo o barril, la actina-F no se observa en la base y en el ápice del macrófago. Cabe mencionar que esto no se debe al seccionamiento óptico del macrófago, ya que la reconstrucción tridimensional se ve completa, es decir, no se ve cortada ni por arriba ni por abajo. Además, en los dos casos la actina-F además de ser cortical se presenta como pequeños puntos escasos.

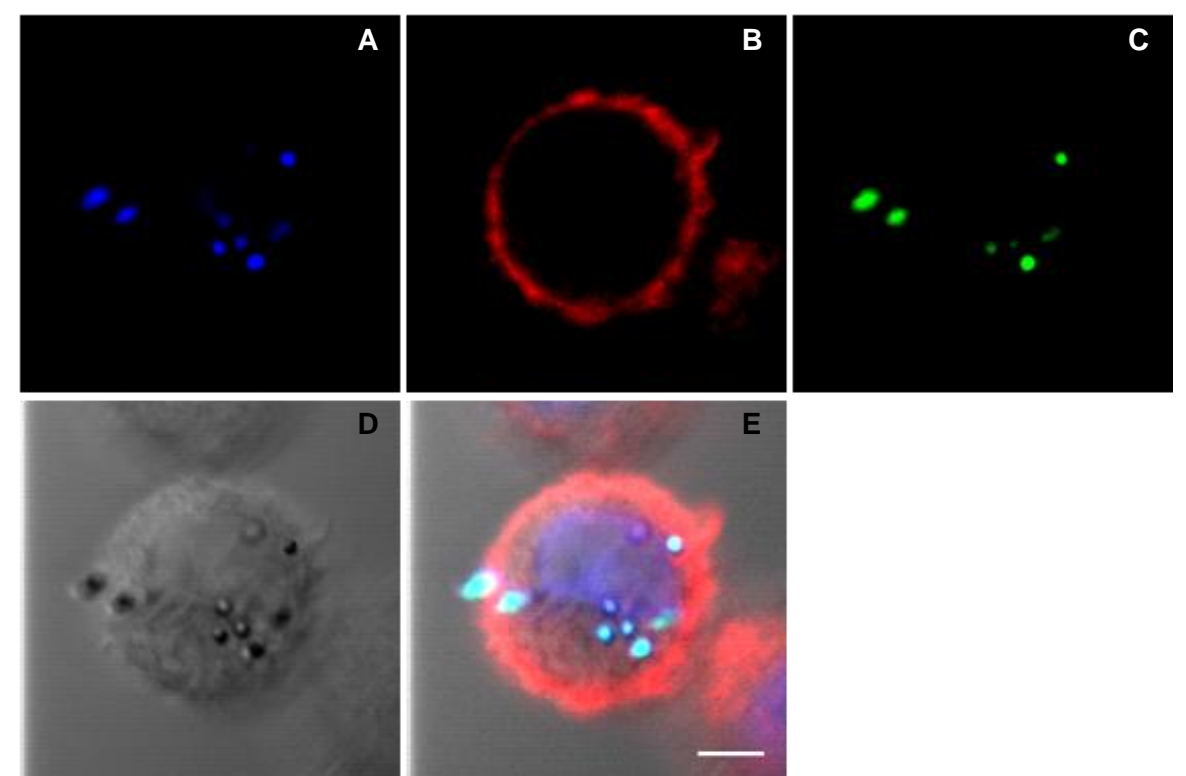

**Figura 17. Fluorescencia de la actina-F y perlas** en un macrófago adherido 1 hora. Sección óptica z 12 de 22, de 1.23 µm. A) Núcleo y perlas; B) actina-F; C) perlas; D) MN; E) superposición. Objetivo PLAPON 60x OTIRFM AN 1.45, zoom 7. MC Olympus FV1000. Barra: 5 µm.

# **6.2.2 A las doce horas de adhesión**

Se obtuvieron modelos de la distribución tridimensional de la actina-F, actina-F en presencia de eritrocitos y actina-F en presencia de perlas.

# **6.2.2.1 Control**

En la figura 19 se muestra la actina-F de un macrófago, así como la tubulina-γ. La actina-F tiene distribución cortical, aunque también se encuentra en diminutos puntos por toda la célula. La periferia celular presenta varias proyecciones cortas y tres puntos donde hay gran concentración de actina-F. La tubulina-γ permite conocer la ubicación del centro organizador de microtúbulos (COMTs), que se ubica en el centro del macrófago, presuntamente entre los dos núcleos, identificables tanto por MN, como por los dos espacios más oscuros en las imágenes de MC.

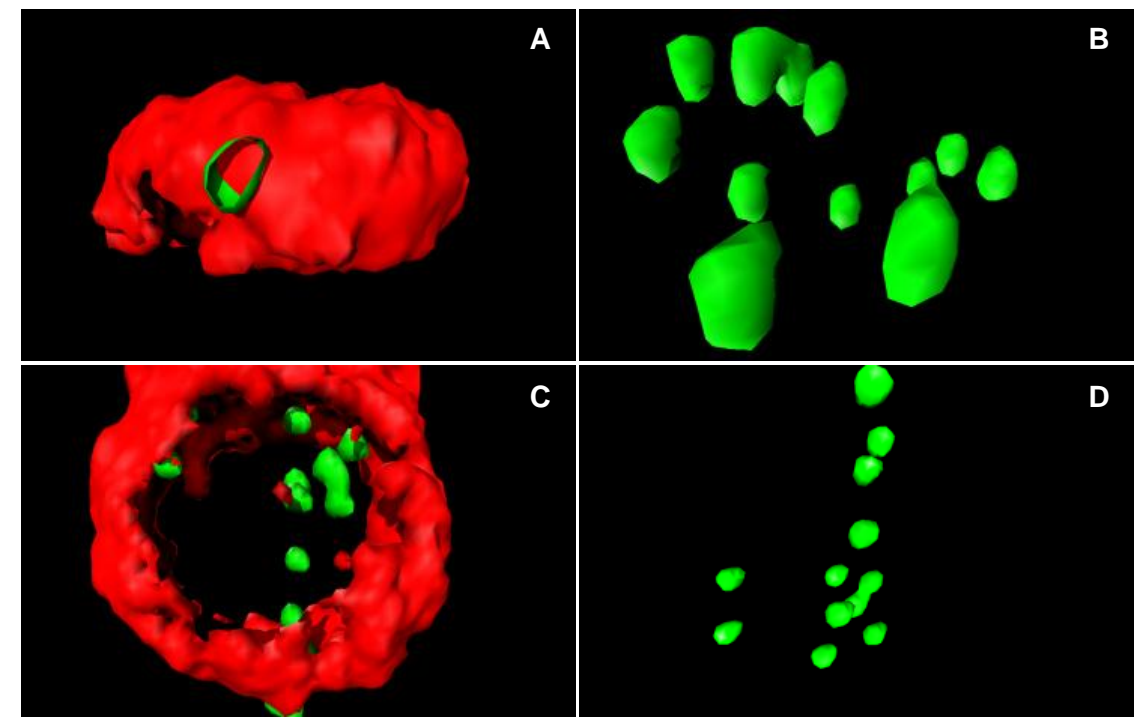

**Figura 18. Reconstrucción y visualización tridimensional de la distribución de la actina-F y perlas** en un macrófago adherido una hora. Actina-F (rojo), perlas (verde). A) Vista lateral; B) perlas lateral; C) apical; D) perlas apical. La desactivación de la reconstrucción de la actina-F (B y D) permite una mejor visualización de las perlas.

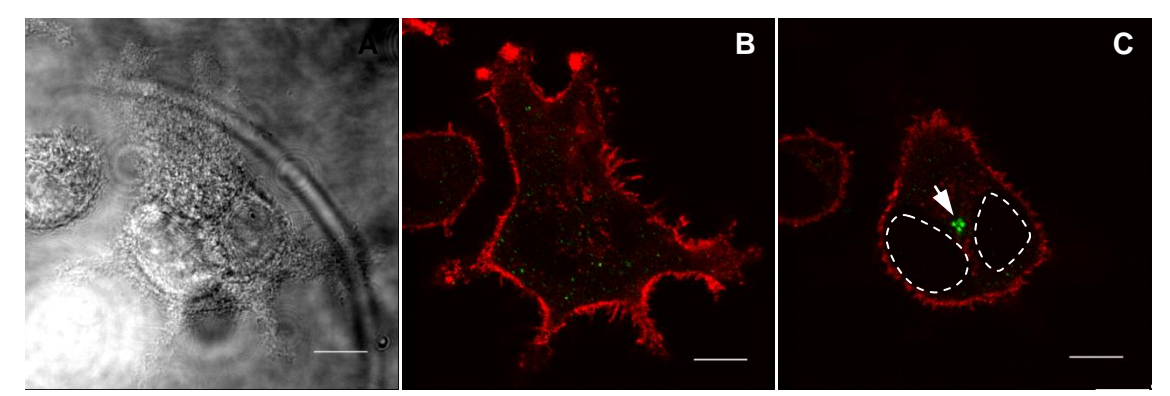

**Figura 19. Fluorescencia de la actina-F e inmunofluorescencia de la tubulina-γ** en macrófago adherido 12 horas. Sección óptica z 30 (A y B) y 12 (C), de un total de 30 secciones ópticas z, de 0.25 µm. A) MN; B) actina-F; C) actina-F y COMTs (flecha). Aún sin marca fluorescente se reconocen dos núcleos (líneas punteadas); por el tipo de microscopía, también son visibles en A. Objetivo HCX PL APO lambda blue 63.0x1.40 OIL UV, zoom 3.5. MC Leica TCS SP5. Barra 10 µm

Curiosamente, además del COMTs (que se presenta como tres puntos, ni basales ni apicales, flecha de la figura 20C) se marcaron múltiples puntos más pequeños distribuidos en todo el citoplasma. Esto se puede apreciar mejor mediante la visualización de la reconstrucción tridimensional (figura 20; videos [6.1](VIDEOS/6.1.mpg) y  $6.2$ ).

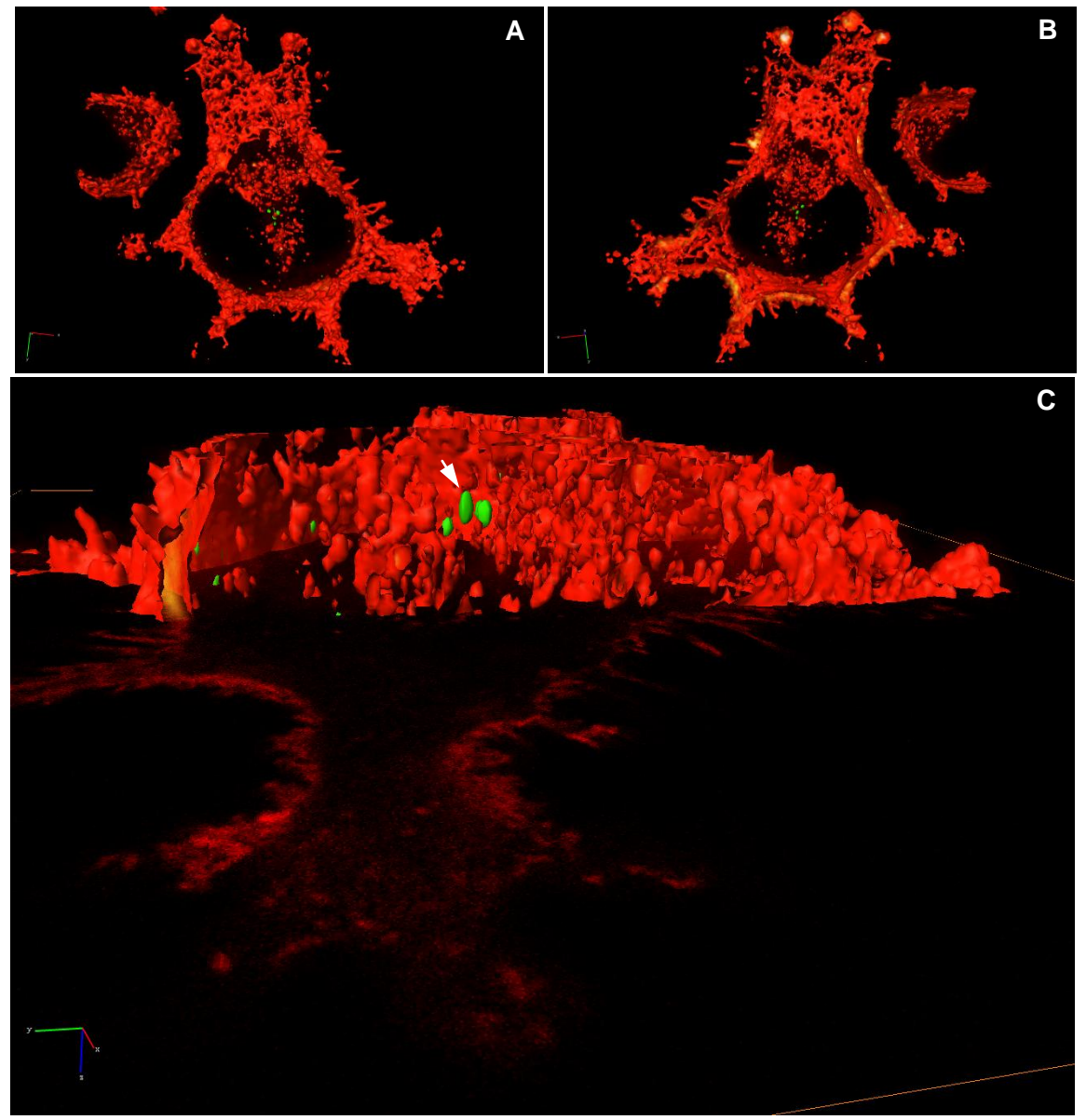

**Figura 20. Reconstrucción y visualización tridimensional de la actina-F y el COMTs** de macrófagos adheridos 12 horas. Actina-F (rojo); tubulina-γ (verde). A) Vista apical; B) basal; C) lateral, con la reconstrucción recortada para permitir la visualización del probable COMTs (flecha) y el corte z más basal. Reconstrucción a partir de 30 cortes z.

#### **6.2.2.2 Eritrocitos**

En la figura 21 se muestra un macrófago que después de 12 horas de cultivado se incubó con eritrocitos de carnero durante 1 hora. Por la distribución cortical de la actina-F, se conoce que el macrófago está muy extendido y presenta algunas prolongaciones largas y proyecciones cortas de membrana. De la prolongación principal (la más larga) nacen paralelas entre sí dos proyecciones, que a la mitad muestran un ensanchamiento rico en actina-F. El eritrocito se encuentra adherido al macrófago en esta misma prolongación, en la marca verde del eritrocito también se llega a ver marca roja de la actina-F, que en conjunto es amarilla. Aunque en mucha menor cantidad, la actina-F también es positiva más al interior celular, e incluso se llegan a ver probables fibras de actina. La tubulina-γ se encuentra a lado del núcleo, el cual está muy intenso por el manejo del MC.

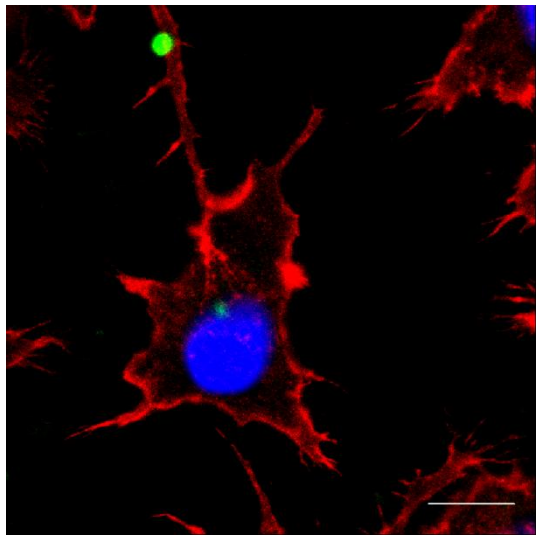

**Figura 21. Fluorescencia de la actina-F y eritrocito e inmunofluorescencia de la tubulina-γ** de macrófago adherido 12 horas. Sección óptica z 30 de un total de 30, de 0.29 µm. Tubulina-α (rojo), núcleo (azul), eritrocito y tubulina-γ (verde). Objetivo de inmersión HCX PL APO lambda blue OIL UV 63x AN 1.40. Leica TCS SP5. Barra 10 μm

Con la reconstrucción tridimensional de lo mostrado en la figura 21 (figura 22; videos [7.1,](VIDEOS/7.1.mpg) [7.2,](VIDEOS/7.2.mpg) [7.3,](VIDEOS/7.3.mpg) [7.4,](VIDEOS/7.4.mpg) [7.5](VIDEOS/7.5.mpg) y [7.6\)](VIDEOS/7.6.mpg), se logra la visualización de otros ángulos que de otra manera serían imposibles de observar. Visualizada desde arriba la reconstrucción tridimensional del macrófago, como en la figura 21, se ve actina-F en la parte cortical y dentro del núcleo. Al observarse la reconstrucción tridimensional en el eje z destaca el relieve de la célula, el núcleo tiene una gran altura, está "abierto" y se ve su interior. Se muestra la imagen de un acercamiento al sitio de adhesión del eritrocito al macrófago, con la reconstrucción del eritrocito activada (figura 22D) o desactivada (figura 22A), para permitir una mejor observación y comparación. En la imagen donde no se muestra el eritrocito se distingue un hundimiento apenas reconocible, pero a la vez hay una pequeña protrusión de muy poca altura, que correspondería a la vista en la imagen de MC (figura 21) que se ve amarilla con el eritrocito, como si la protrusión rica en actina-F empujara o abrazara parte del eritrocito, el cual parece tener una constricción. No obstante, al desactivarse la reconstrucción tridimensional de la actina-F, el eritrocito no parece estar deformado en el sitio de interacción con la protrusión pequeña del macrófago. Al mostrarse tan sólo la reconstrucción tridimensional de los elementos marcados en verde (figura 22G, flecha), se ve que el COMTs es basal.

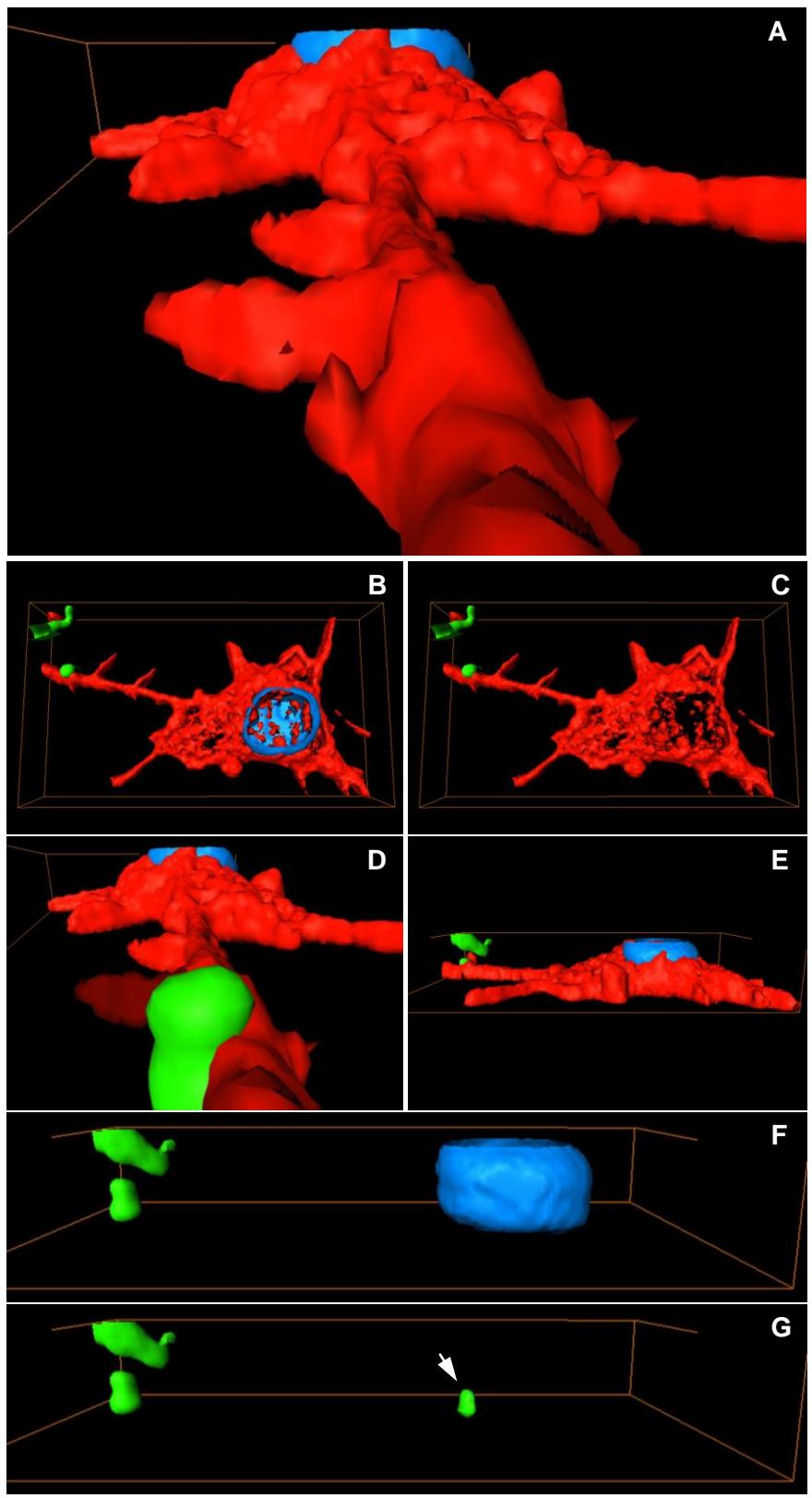

**Figura 22. Reconstrucción y visualización tridimensional de la distribución de la actina-F, eritrocitos y el COMTs** de un macrófago adherido 12 horas. Actina-F (rojo); eritrocitos y COMTs (verde); núcleo (azul). A) Vista lateral sin eritrocitos; B) apical; C) apical sin núcleo; D) lateral; E) lateral; F) lateral sin actina-F; G) lateral, eritrocitos y COMTs (flecha). Reconstrucción de 30 secciones ópticas z.

#### **6.2.2.3 Perlas**

En macrófagos cultivados con perlas (figura 23), se distinguieron otras estructuras formadas por actina-F. En las imágenes anteriores de actina-F, se ven puntos grandes formados por esta en la periferia celular (figuras 19 y 20), pero estos no protruyen como en este caso. En la figura 32, se presenta una protrusión similar a la de la figura 23 pero contiene tubulina-α, en presencia de eritrocitos. También destaca que las protrusiones esféricas de la figura 23, parecen formadas por rulos de actina-F.

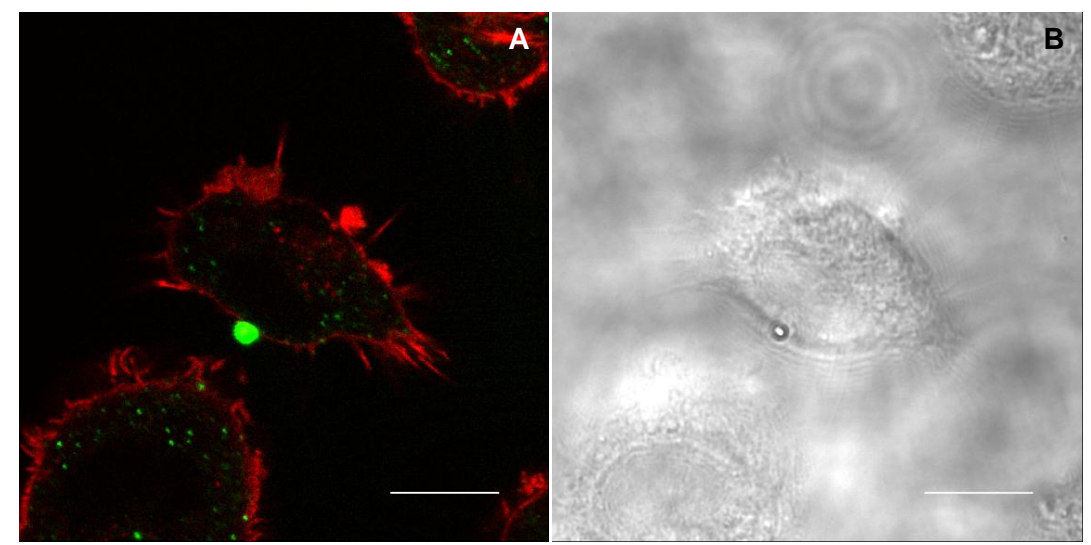

**Figura 23. Fluorescencia de la actina-F y perla** en macrófagos adheridos 12 horas. Sección óptica z 7 de un total de 30, de 0.17 µm. A) Actina-F (rojo), perla (verde); B) MN. Objetivo de inmersión HCX PL APO lambda blue OIL UV 63x AN 1.40, zoom 5. MC Leica TCS SP5. Barra 10 µm.

La perla emite demasiada fluorescencia, tanto que pareciera ser de mayor tamaño, pero al observarse en MN se ve que es más pequeña. Como en figuras anteriores, se marcó la tubulina-γ, sin embargo el COMTs no fue obvio y se vieron pequeños puntos verdes citoplasmáticos, aunque hay tubulina-γ en otros sitios a parte del COMTs.

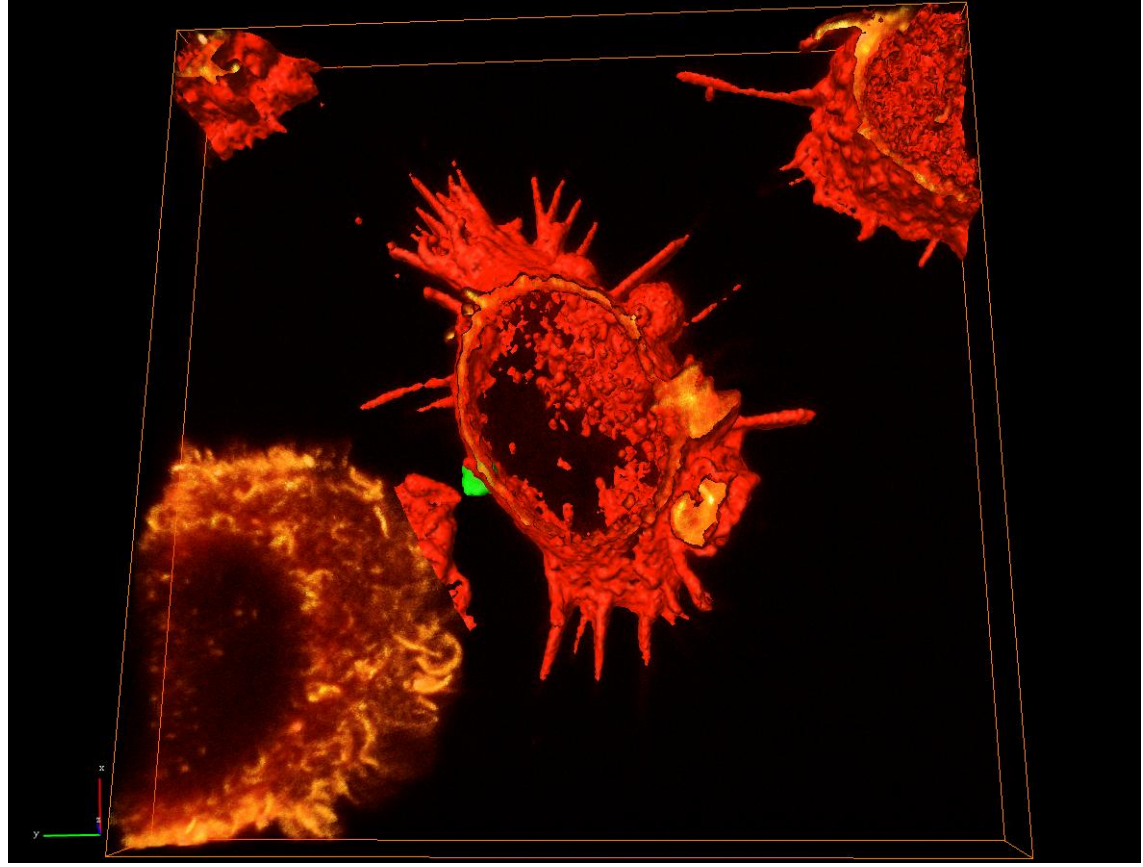

**Figura 24. Reconstrucción y visualización tridimensional de la distribución de la actina-F y perlas** en macrófagos adheridos 12 horas. Actina-F (rojo-naranja); perlas (verde). Técnicas de reconstrucción de superficie y de volumen combinadas. Parte de una célula (inferior-izquierda) está reconstruida mediante el método de reconstrucción de volumen, las demás células se reconstruyeron mediante ambos métodos. Vista apical. Reconstrucción de 30 secciones ópticas z.

La reconstrucción tridimensional correspondiente a la figura 23 (figuras 24 y 25; videos [8.1,](VIDEOS/8.1.mpg) [8.2](VIDEOS/8.2.mpg) y [8.3\)](VIDEOS/8.3.mpg) se realizó mediante dos técnicas de reconstrucción, reconstrucción de superficie (la mostrada hasta ahora) y reconstrucción de volumen [\(video 8.3\)](VIDEOS/8.3.mpg). La célula de la esquina inferior-izquierda de la figura 24, es un ejemplo del resultado obtenido con la reconstrucción tridimensional de volumen. Nótese cómo debe tenerse cuidado al interpretar las reconstrucciones tridimensionales de superficie. Si a la célula central de la figura 24 solo se le hubiese reconstruido la superficie, las dos paredes rojas que representan los límites de distribución de actina-F se verían delimitando un espacio hueco entre sí. En cambio, al añadir, la reconstrucción de volumen se ve que en realidad entre las dos paredes hay actina-F, como lo demuestra la reconstrucción de volumen. El núcleo (no mostrado), se sitúa en el espacio libre de actina-F visto en la reconstrucción tridimensional y en la MC y MN.

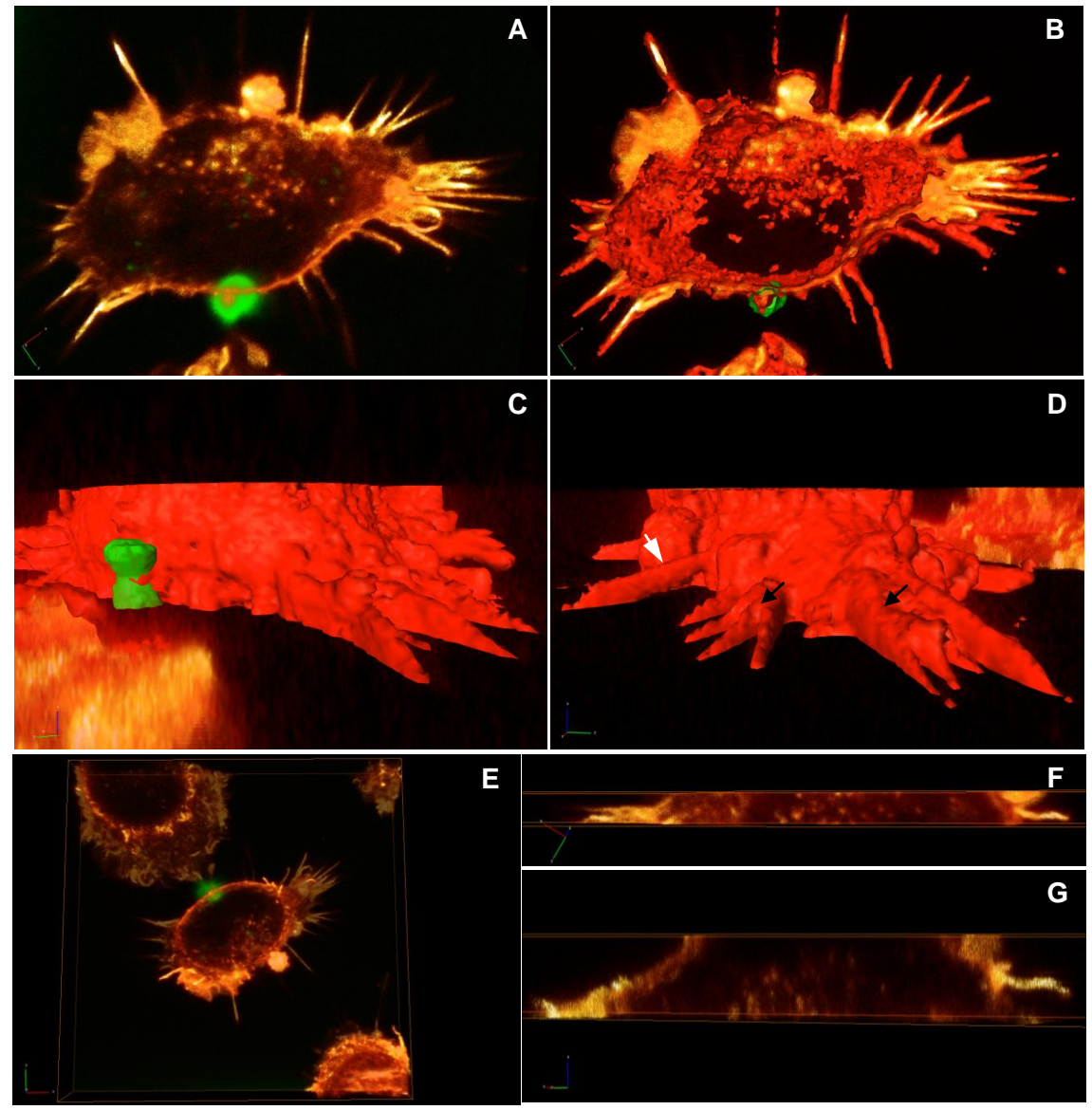

**Figura 25. Reconstrucción y visualización tridimensional de la distribución de la actina-F y perlas** en macrófagos adheridos 12 horas. Actina-F (rojo-naranja); perlas (verde). Técnicas de reconstrucción de superficie y de volumen combinadas. A) Vista basal de reconstrucción de volumen; B) basal de reconstrucción de volumen y superficie; C) lateral; D) lateral, las flechas indican dos tipos de protrusiones; E) apical; F) vista apical de un corte de reconstrucción de volumen; G) vista lateral del corte en F que muestra que algunos de los cúmulos de actina-F están cerca del sustrato, mientras que otros se localizan en la parte media del grosor celular, también se puede constatar que la prolongación mostrada en este corte de la reconstrucción no está adherida. Reconstrucción de 30 secciones ópticas z.

La reconstrucción tridimensional de la figura 25 muestra cómo las proyecciones se encuentran en distintos planos verticales del grosor del macrófago (figura 25C, D). Impresionantemente, algunas proyecciones están en suspensión, como puede verse en el corte *xy* de la reconstrucción tridimensional de volumen visto apical (figura 25F) y lateralmente (figura 25G), que se hizo para permitir una mejor visualización en el eje *z*, de la distribución vertical de los puntos de actina-F. En el corte *xy* (figura 25F) visto en *z* o lateralmente (figura 25G), se observa que algunos de los puntos son basales, mientras que otros llegan a la parte apical del macrófago. Ahora, con los videos de la reconstrucción tridimensional [\(video 8.3](VIDEOS/8.3.mpg)), se observa mucho mejor otro tipo de prolongaciones, que se originan en un plano vertical (en el eje *z*) medio y se adhieren en su extremo al sustrato (figura 25D, flecha blanca); otras, nacen en la parte basal y media del macrófago (parte gruesa de la protrusión) y terminan en punta, con toda su longitud adherida al vidrio (forma de rectángulo escaleno), (figura 25D, flecha negra).

Otro ejemplo de la utilidad de las reconstrucciones tridimensionales es el de las figuras 26 y 27. En la figura 26 se muestra una sección óptica z (en fluorescencia y en MN) de dos macrófagos, uno de ellos con una perla fagocitada. En este corte z, las dos células parecen no tener contacto, sin embargo, al observarse todos los cortes z (no mostrados) puede distinguirse el contacto entre ambas células, como se puede corroborar con la reconstrucción tridimensional correspondiente a la figura 26 (figura 27; [video 9\)](VIDEOS/9.mpg). Al igual que en la figura 25, el extremo apical no aparece completo.

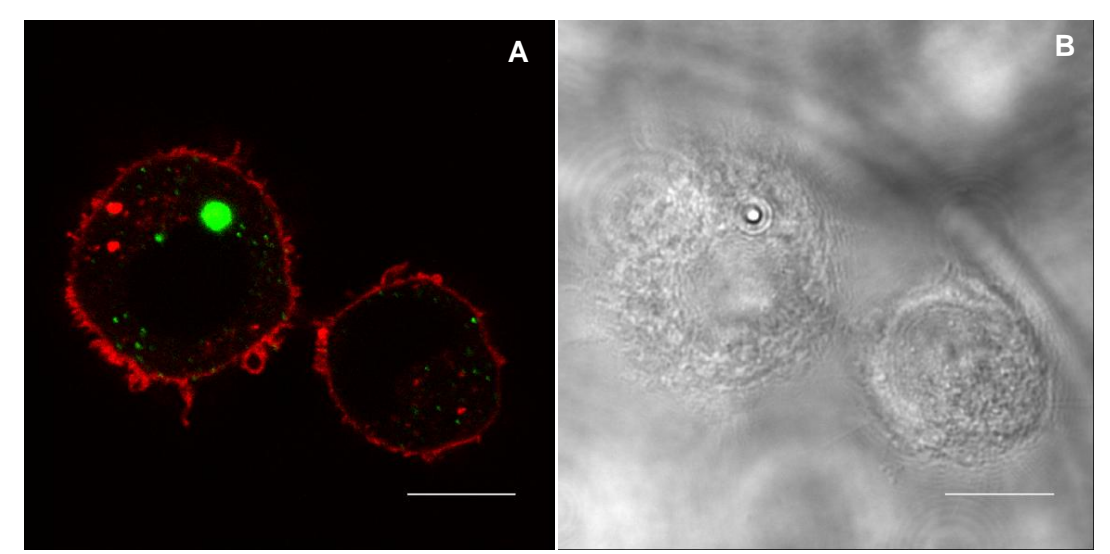

**Figura 26. Fluorescencia de la actina-F y perla** en macrófagos adheridos 12 horas. Sección óptica z 30 de un total 30, de 0.21 µm. A) Actina-F (rojo), perla (verde); B) MN. Objetivo HCX PL APO lambda blue 63x 1.40 OIL UV, zoom: 5 MC Leica TCS SP5. Barra 10 µm.

Adicionalmente, en la reconstrucción tridimensional se ve que en realidad, son dos las perlas internalizadas por el macrófago y no una. El MC hace los cortes z, una vez empalmados mediante el programa y hecha la reconstrucción tridimensional también se pueden hacer cortes *xz* o *yz*. Entonces, mediante una sección óptica *xz* o *yz* (figura 27I), se observa la fluorescencia verde en forma de reloj de arena, lo que apoya que son dos las perlas.

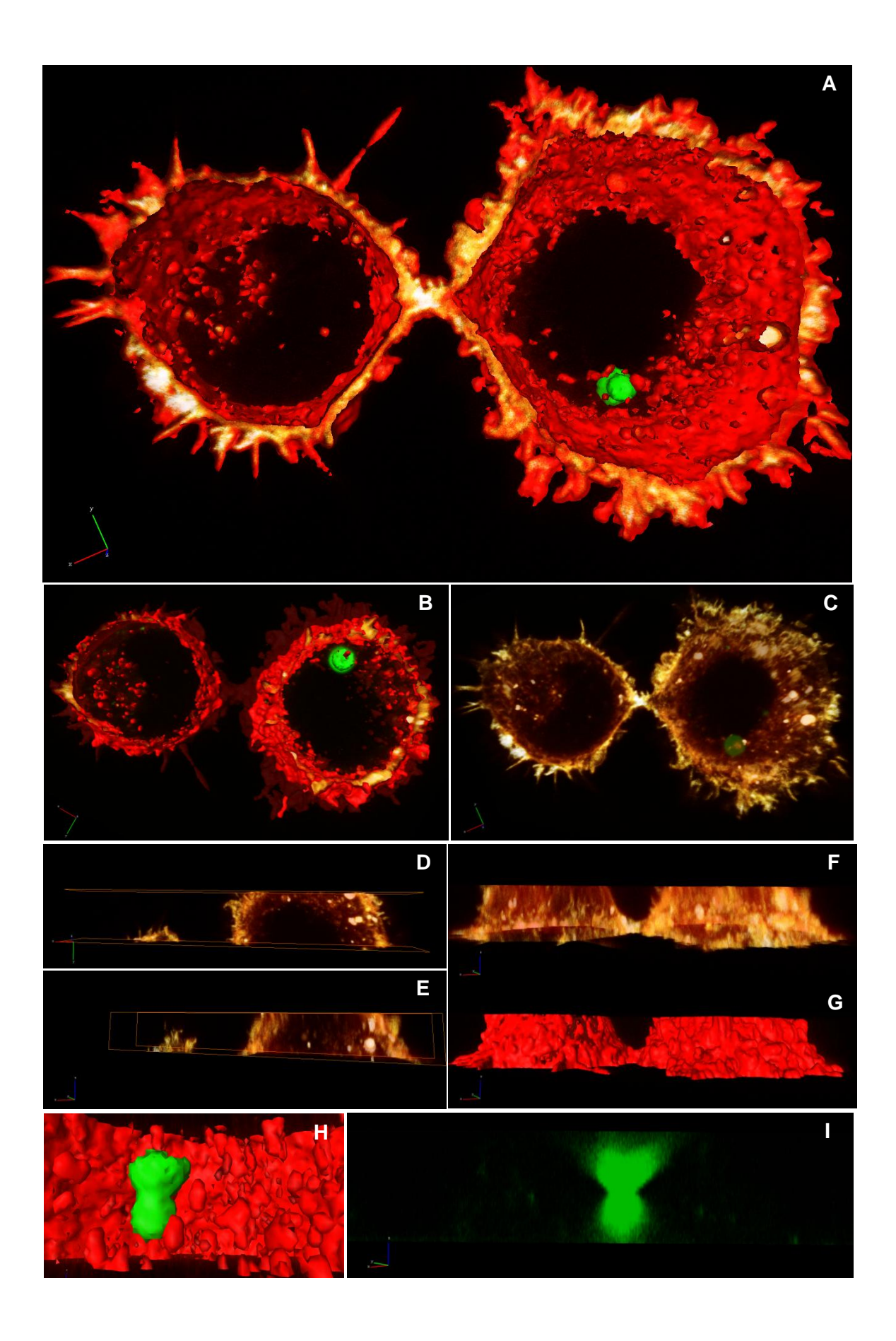

**Figura 27** (véase página anterior)**. Reconstrucción y visualización tridimensional de la distribución de la actina-F y perlas** en macrófagos adheridos 12 horas. Actina-F (rojo-naranja); perlas (verde). Técnicas de reconstrucción de superficie y de volumen combinadas. A) Vista basal; B) apical; C) basal de reconstrucción de volumen; D) corte de la reconstrucción con 2 módulos Clippingplane; E) rotación del corte mostrado en D para permitir la vista lateral; F) vista lateral de reconstrucción de volumen; G) vista lateral de reconstrucción de superficie; H) inmersión virtual en el interior del macrófago, se observan dos perlas; I) fluorescencia de las perlas vistas en H. Reconstrucción de 30 secciones ópticas z.

Si bien esto también se podría apreciar en la serie de secciones ópticas z, como un punto que se hace pequeño y posteriormente vuelve a incrementar su tamaño, es más fácil de visualizar en la reconstrucción tridimensional (figura 27; [video 9\)](VIDEOS/9.mpg). Los macrófagos tienen pequeñas proyecciones de actina-F y una gran cantidad de puntos de actina-F. De acuerdo a la MN y el espacio oscuro intracelular de las imágenes de MC, el núcleo de la célula más grande probablemente sea redondo, mientras que el núcleo de la célula de menor tamaño parece tener forma de riñón. De la misma manera que en la figura 25, se hizo un corte de *xy* (figura 27D) para visualizar la distribución vertical de los puntos de actina-F, la mayoría de los cuales no son basales (figura 27E). En la reconstrucción tridimensional de volumen, las áreas de mayor intensidad de fluorescencia de actina-F se ven en blanco, estas son: el contacto o puente entre ambos macrófagos, los puntos de actina-F más grandes, algunas proyecciones membranales.

# **6.3 MTs**

Antes de realizar las inmunofluorescencias para citoesqueleto para las reconstrucciones tridimensionales, se eligieron los fijadores a utilizar entre metanol, acetona y paraformaldehído. Tanto el metanol (figura S4 del material suplementario) como la acetona (figura S5) permitieron una buena definición de las fibras de MTs, en tanto que, con paraformaldehído se notaron difusas (figura S6). No obstante, se confirmó que el paraformaldehído permite una mejor fijación de los ácidos nucléicos en comparación con el metanol. Todo esto estuvo en concordancia con la bibliografía. Debido a la prioridad del citoesqueleto en este trabajo, se determinó usar metanol para los MTs. En la figura S7 se muestra el comparativo entre fijadores.

# **6.3.1 A la hora de adhesión**

Se obtuvieron modelos tridimensionales de la distribución de la tubulina-α en macrófagos adheridos al sustrato durante 1 hora, en presencia o ausencia de eritrocitos o perlas.

#### **6.3.1.1 Control**

En la figura 28 se muestran 3 secciones ópticas z (de un total de 9) de la tubulina-α en macrófagos adheridos durante 1 hora, con sus respectivos cortes z de MN. El inmunomarcaje para tubulina-α es positivo, sin embargo, apenas se distinguen algunas fibras y la posición del COMTs no es clara. La MN permite distinguir los bordes del macrófago y evidencia pequeñas proyecciones onduladas no adheridas (figura 28E, cabezas de flecha). Los bordes muestran menor relieve y grosor que el centro celular, los MTs no irradian hasta allí.

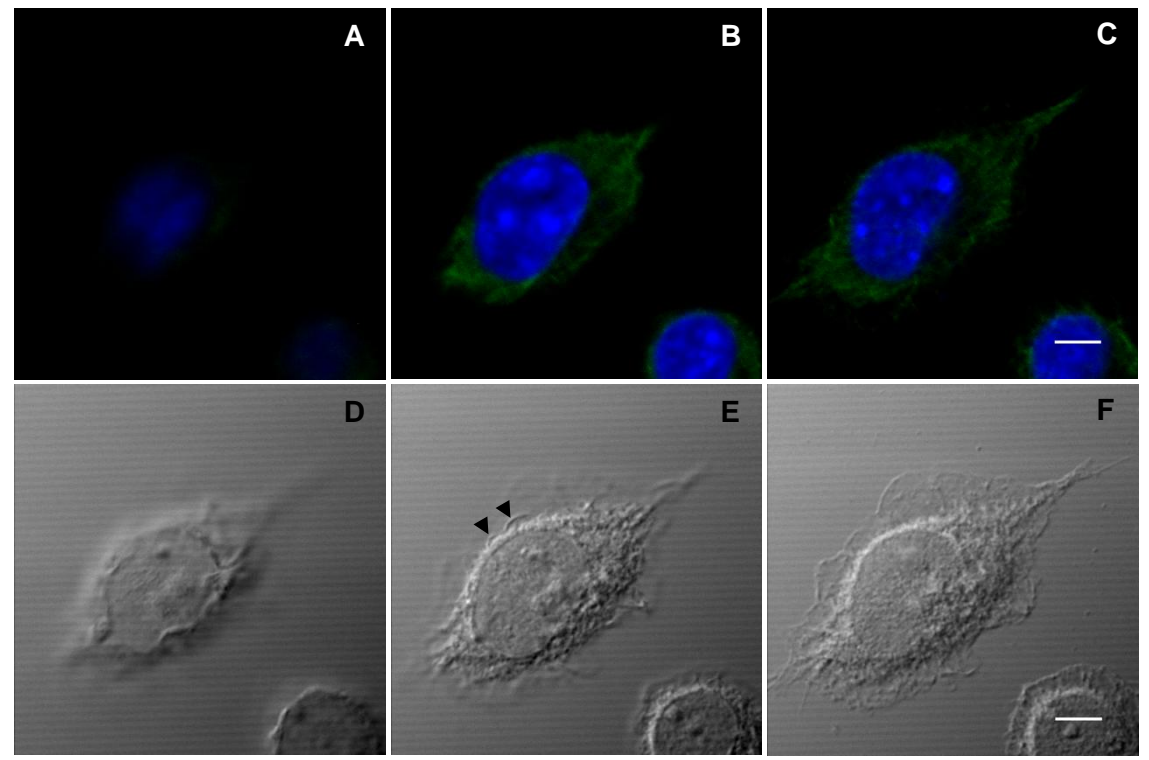

**Figura 28. Inmunofluorescencia de la tubulina-α** de macrófagos adheridos una hora. Secciones ópticas z 2 (AD), 5 (BE) y 7 (CF) de un total de 9. ABC) Inmunofluorescencia y DEF) MN. Las cabezas de flecha en E) señalan proyecciones onduladas no adheridas. MC Olympus FV1000. Barra: 5 µm.

Mediante la reconstrucción tridimensional de la figura 28 (figura 29), es más clara la posición ventral del punto a partir del cual emergen los MTs, el COMTs (figura 29B-D, F, flecha blanca). La superposición del corte z más ventral de la MN con la reconstrucción, permite visualizar los bordes del macrófago que no se reconstruyeron, que en teoría tendrían actina-F cortical. En uno de los extremos de la célula se observa una proyección curva (figura 29F, flecha negra). La célula y el núcleo se ven aplanados, éste último presenta discretas evaginaciones, que corresponden a los puntos de fluorescencia más intensos en la MC del núcleo.

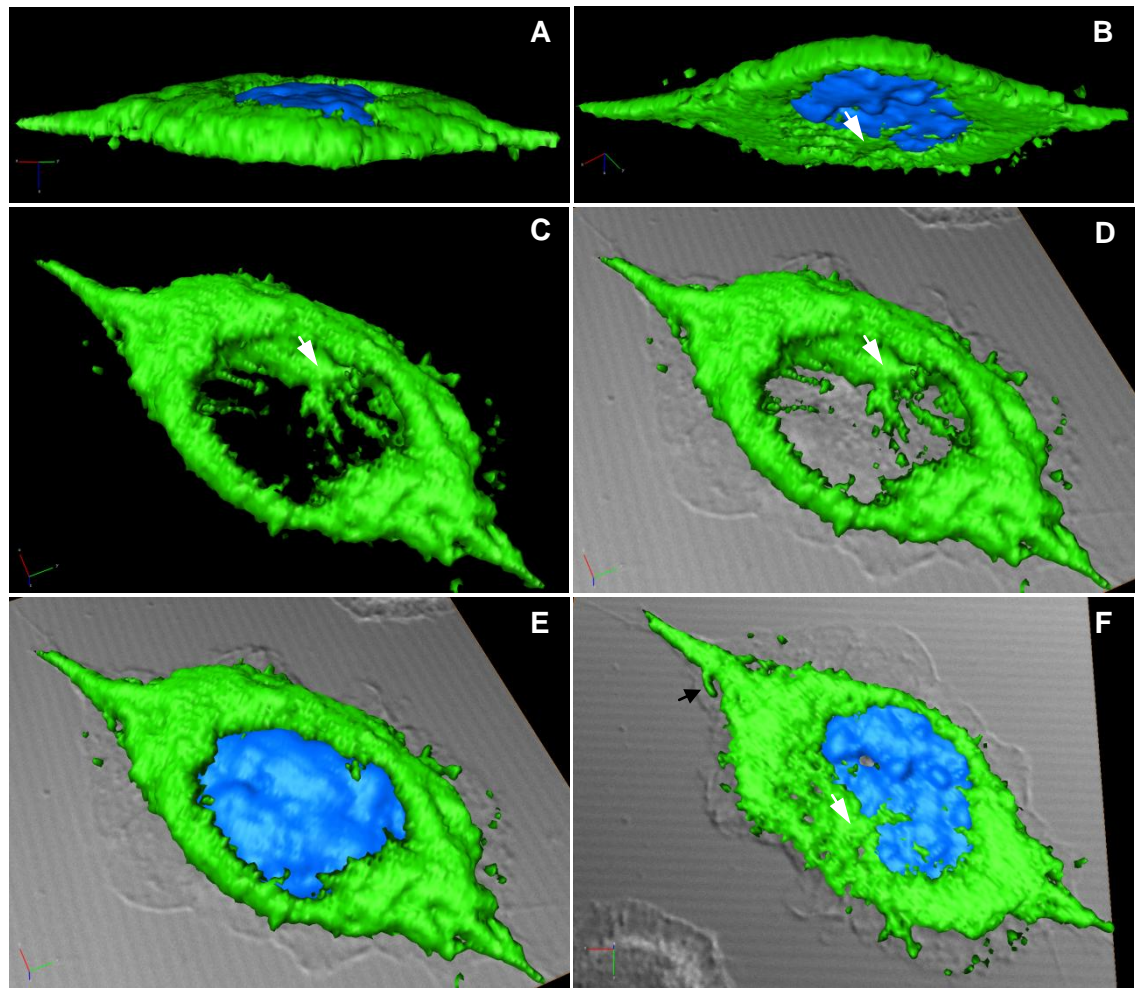

**Figura 29. Reconstrucción y visualización tridimensional de la distribución de la tubulina-α** de macrófago adheridos una hora. Tubulina-α (verde); núcleo (azul). Flecha blanca: indica la ubicación del COMTs, que es basal. Flecha negra: proyección curva rica en tubulina-α. A) Vista lateral-apical; B) lateral-basal; C) apical sin núcleo, D) apical sin núcleo, con el corte z más basal de la MN; E) apical, con el corte z más basal de la MN; F) basal. Reconstrucción de 9 secciones ópticas z.

# **6.3.1.2 Eritrocitos**

En la figura 30 se muestra la distribución de la tubulina-α de macrófago en presencia de eritrocitos de carnero, en una sección óptica (z8). Hay 3 eritrocitos adheridos al macrófago, cada uno de 2 µm de diámetro. En MN se distinguen además 2 nucléolos. La tubulina-α forma MTs paralelos al eje longitudinal del macrófago y el COMTs (punto de fluorescencia de ~1 µm) se localiza en el centro celular, y es a la vez, lateral al núcleo. En el macrófago de la figura 30 a diferencia del macrófago de la figura 28 y 29, la tubulina-α sí refleja la periferia celular, aunque hay algunos cuantos puntos en los cuales no está presente.

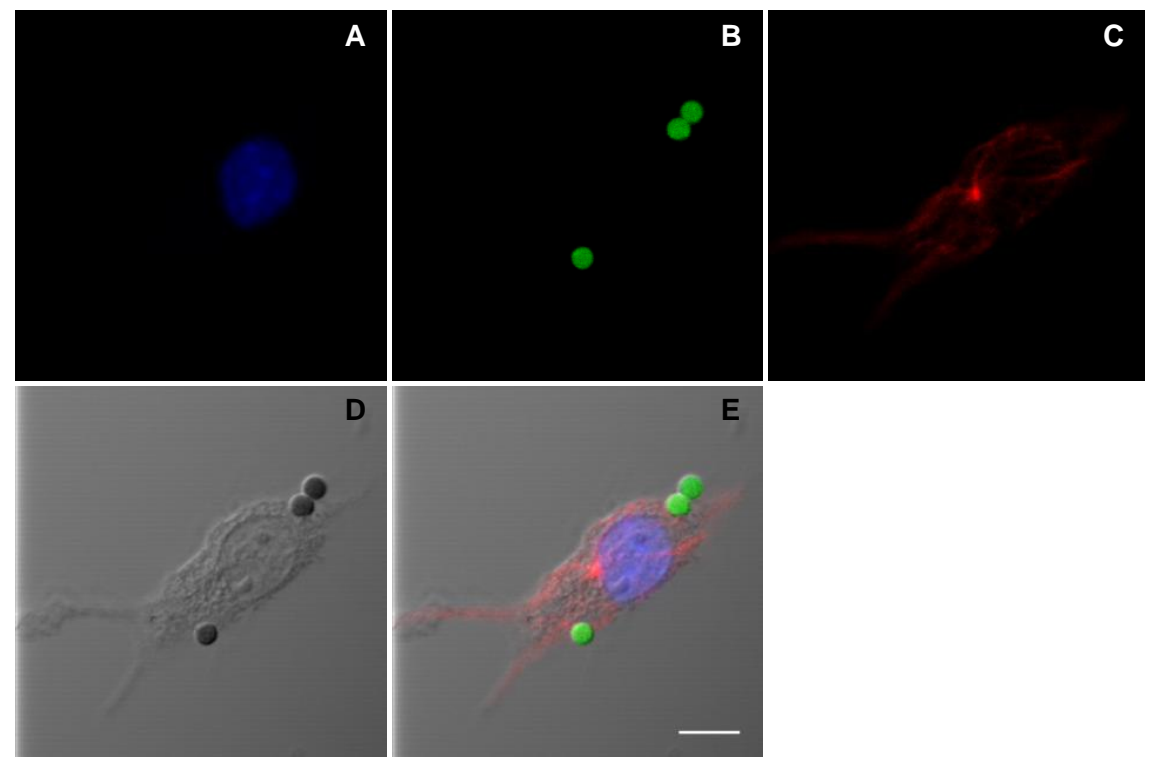

**Figura 30. Inmunofluorescencia de la tubulina-α y eritrocitos** de un macrófago adherido una hora. Sección óptica z 8 de un total de 12, de 1.23 µm. A) Núcleo; B) eritrocitos; C) tubulina-α; D) MN; E) superposición. Objetivo PLAPON OTIRFM 60x AN 1.45, zoom 4. MC Olympus FV1000.

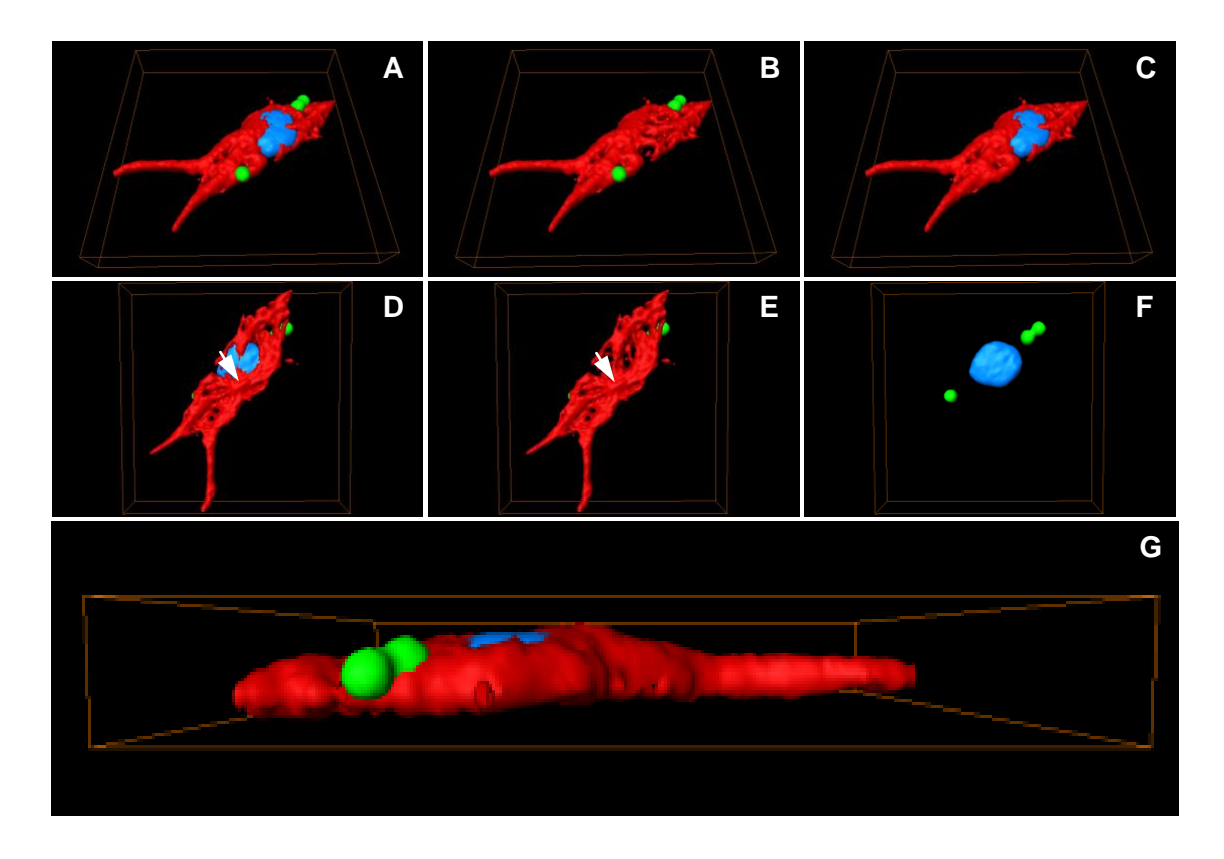

**Figura 31** (véase página anterior)**. Reconstrucción y visualización tridimensional de la distribución de la tubulina-α y eritrocitos** de macrófagos adheridos una hora. Tubulina-α (rojo); eritrocitos (verde); núcleo (azul). Reconstrucción de 12 secciones ópticas z. ABC) Vista apical; DEF) basal; G) lateral. Las flechas en D) y E) indican el COMTs.

En la reconstrucción tridimensional (figura 31; videos [10.1,](VIDEOS/10.1.mpg) [10.2,](VIDEOS/10.2.mpg) [10.3,](VIDEOS/10.3.mpg) [10.4](VIDEOS/10.4.mpg) y [10.5\)](VIDEOS/10.5.mpg), los eritrocitos se ven embebidos parcialmente sobre la tubulina-α, incluso se nota una ligera diferencia en la posición vertical entre los eritrocitos en par (figura 31G). No obstante, el contacto eritrocito-tubulina-α no es directo, sí es muy cercano. El COMTs es totalmente basal y hay MTs que pasan tanto apical como basalmente el núcleo, incluso en la figura 30 puede verse que hay superposición entre la marca azul y roja, del núcleo y la tubulina-α respectivamente, mas no colocalización.

En la figura 32 se muestra otro macrófago con seis eritrocitos adheridos a su superficie. Dos eritrocitos se encuentran en pares y parecen estar unos sobre otros. Véase el último corte de la MN y obsérvese que las orillas de los eritrocitos son claras mientras que la parte central es oscura, esto podría reflejar que al igual que una célula de mamífero el eritrocito es bicóncavo. Adicional a los eritrocitos, se nota una estructura circular pequeña (en los 2 primeros cortes z) cuyo marcaje verde coincide con la MN como una protrusión mínima. Los eritrocitos, marcados en verde, adicionalmente mostraron autofluorescencia roja, razón por la cual se ven amarillos. La tubulina-α se marcó débilmente y las fibras de MTs no se definieron claramente como en otros casos, contrario a los eritrocitos, que se marcaron tan intensamente que su reconstrucción tridimensional (figura 33) salió exagerada y opacó al rojo, por lo que la autofluorescencia ayudó en la reconstrucción de los eritrocitos como tal. La tubulina-α tiene una distribución principalmente cortical, sin embargo, efectivamente se llegan a distinguir algunas fibras y redes.

No obstante, con la reconstrucción tridimensional (figura 33) de la tubulina-α, el núcleo y los eritrocitos, se pudo definir la polaridad del macrófago en el sentido de cuál es la parte basal y apical del fagocito, el lado más plano (parte basal) del macrófago muestra el núcleo sin asociación a MTs, en cambio del otro lado (parte apical) hay fibras de tubulina-α sobre el núcleo, que de acuerdo a la reconstrucción convergen en un punto del macrófago, el cual pudiera ser el COMTs. Debido a la gran intensidad de fluorescencia verde, se reconstruyen "en exceso" los eritrocitos, y debido a que la tubulina-α y los eritrocitos se marcaron con el mismo fluorocromo (FITC) no es posible distinguir ciertos detalles del citoesqueleto. Aún así, la reconstrucción permite visualizar claramente el nivel en cual se encuentran los eritrocitos unos respecto con otros.

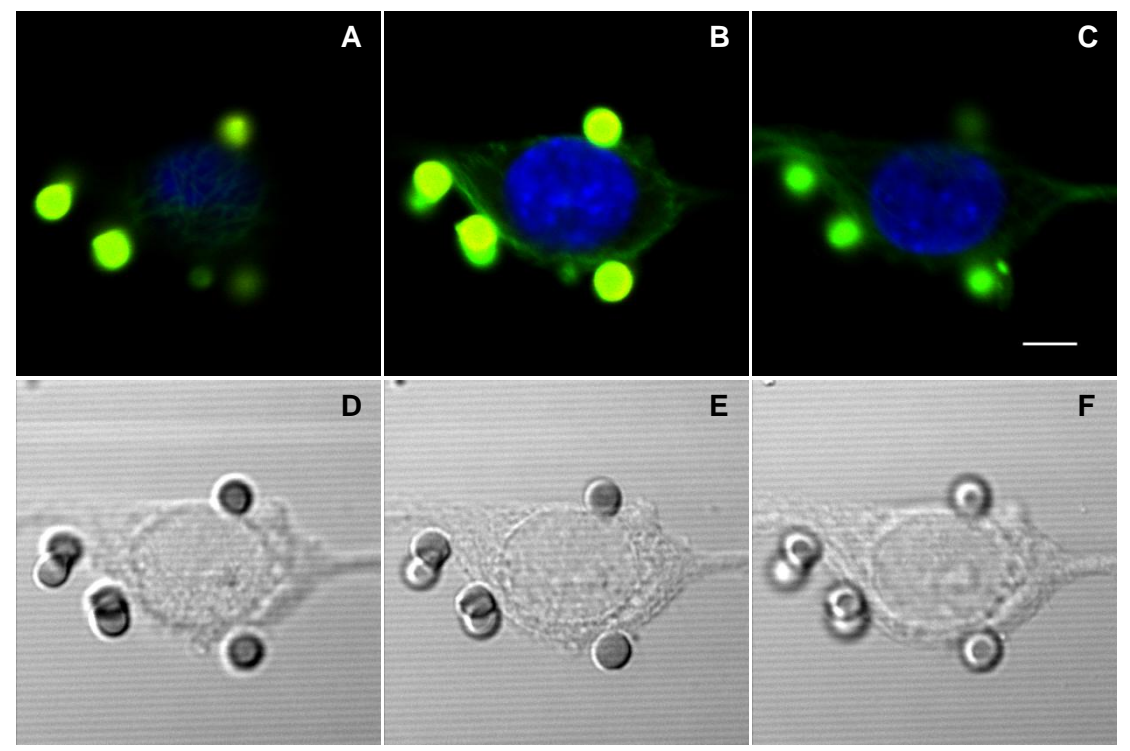

**Figura 32. Inmunofluorescencia de la tubulina-α y eritrocitos** de un macrófago adherido una hora. Se hicieron 5 secciones ópticas z (el corte z 1 y el 5 no contienen información por lo que no se muestran). MC Olympus FV1000. Barra 5 µm.

El acercamiento del modelo permite distinguir dos aberturas (figura 33D), en realidad, dos paquetes de fibras de MTs divergentes, que incluso son vistas en las imágenes de MC. Afortunadamente, los eritrocitos son autofluorescentes y por eso se pudieron reconstruir claramente aparte en rojo. Además, el núcleo es plano pero en la parte apical presenta una ligera evaginación casi central, y si se observa la tubulina-α sin el núcleo reconstruido esta zona está libre de fibras. Ahora, al observar la reconstrucción del núcleo con la tubulina-α la evaginación apical del núcleo no es poblada por MTs. Nótese que la célula se reconstruyó completa a pesar de ser tan sólo 5 los cortes a partir de la cual se realizó.

En el presente trabajo, no se observó la copa fagocítica como tal. En la figura 34, se muestra un macrófago ahusado con núcleo ovalado. Al compararse la MN con la inmunofluorescencia de la tubulina-α, se nota que los MTs no irradian totalmente hasta la superficie de los extremos del macrófago. El COMTs es basal y se localiza entre el núcleo y el eritrocito, a partir de él emergen MTs y forman una especie de abanico de MTs apenas visible. El núcleo se invagina levemente del lado del cual el eritrocito está adherido y, el eritrocito es menos redondo en su mitad de cara al macrófago y el núcleo. También es destacable la colocalización de la marca fluorescente de la tubulina-α y el eritrocito. Esto también se puede ver en la reconstrucción tridimensional (figura 35).

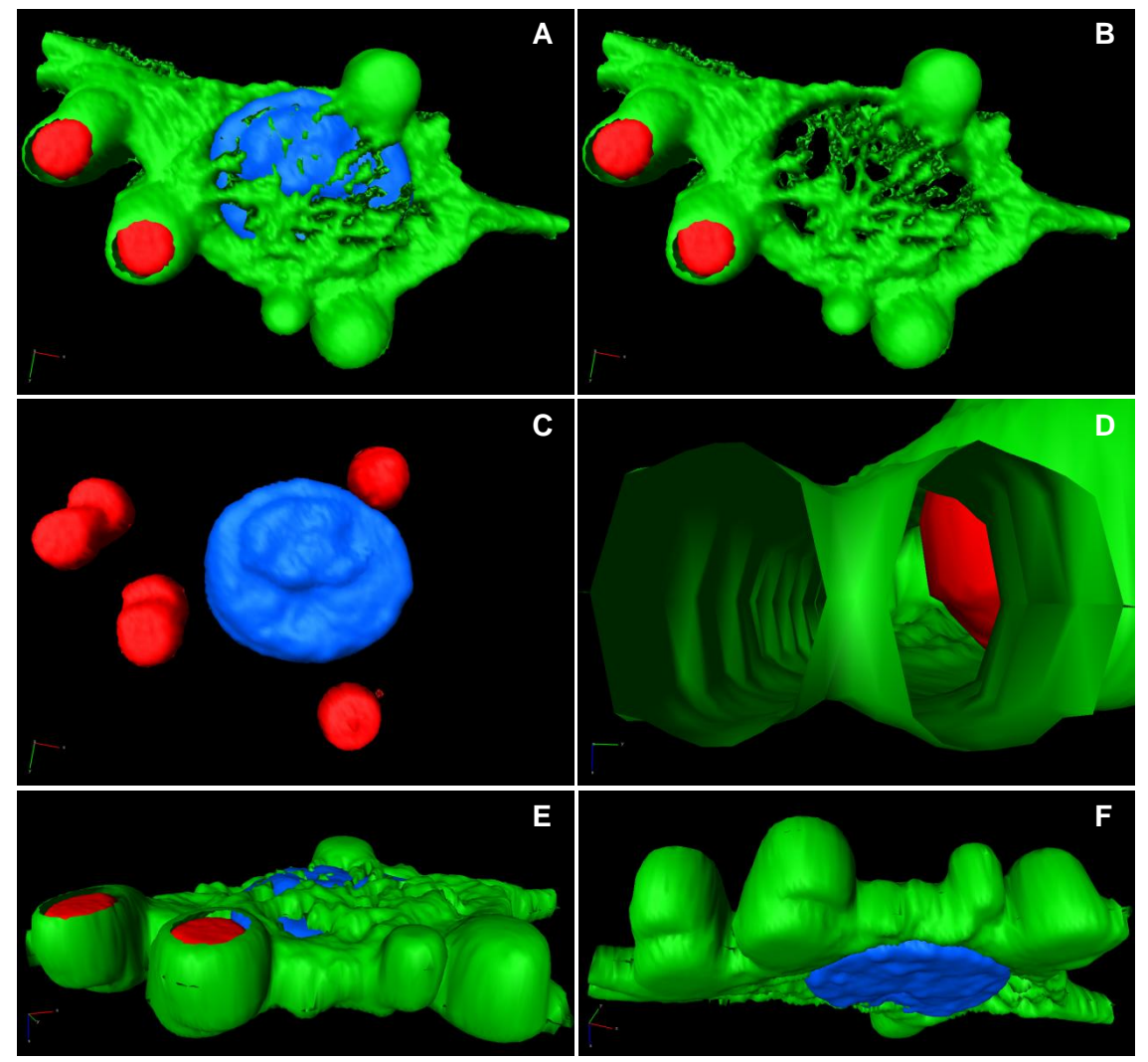

**Figura 33. Reconstrucción y visualización tridimensional de la distribución de la tubulina-α y eritrocitos** de un macrófago adherido una hora. Uno de los eritrocitos está muy cerca del núcleo pero no adentro. Tubulina-α (verde); núcleo (azul); eritrocitos (rojo). A) Vista apical; B) apical sin núcleo; C) apical sin tubulina-α; D) acercamiento al sitio de división de los paquetes de fibras de MTs; E) vista lateral-apical; F) lateral-basal. Reconstrucción de 5 secciones ópticas z.

Vista desde arriba la reconstrucción tridimensional correspondiente a la figura 34 (figura 35D), la tubulina-α presenta una invaginación que ocupa el eritrocito. Con la manipulación espacial de la reconstrucción, se observa que el eritrocito no está en contacto con el sustrato (vidrio), sino en un plano vertical superior (figura 35B,E). Así, con la desactivación de la reconstrucción del eritrocito y un acercamiento al sitio, es más evidente la invaginación que visualizada de frente, tiene forma H o mariposa (figura 35E-H).

No obstante, debido a que los MTs que emergen del COMTs no son tan obvios (apenas y se alcanzan a ver) en la inmunofluorescencia, no se pudieron reconstruir al nivel de umbral de superficie ya mostrado (figura 35), entonces se modificó el valor umbral de la reconstrucción de superficie en el módulo Isosurface, para reconstruir las fibras de tubulina-α que emergen del COMTs en la parte basal del macrófago (figura 36).

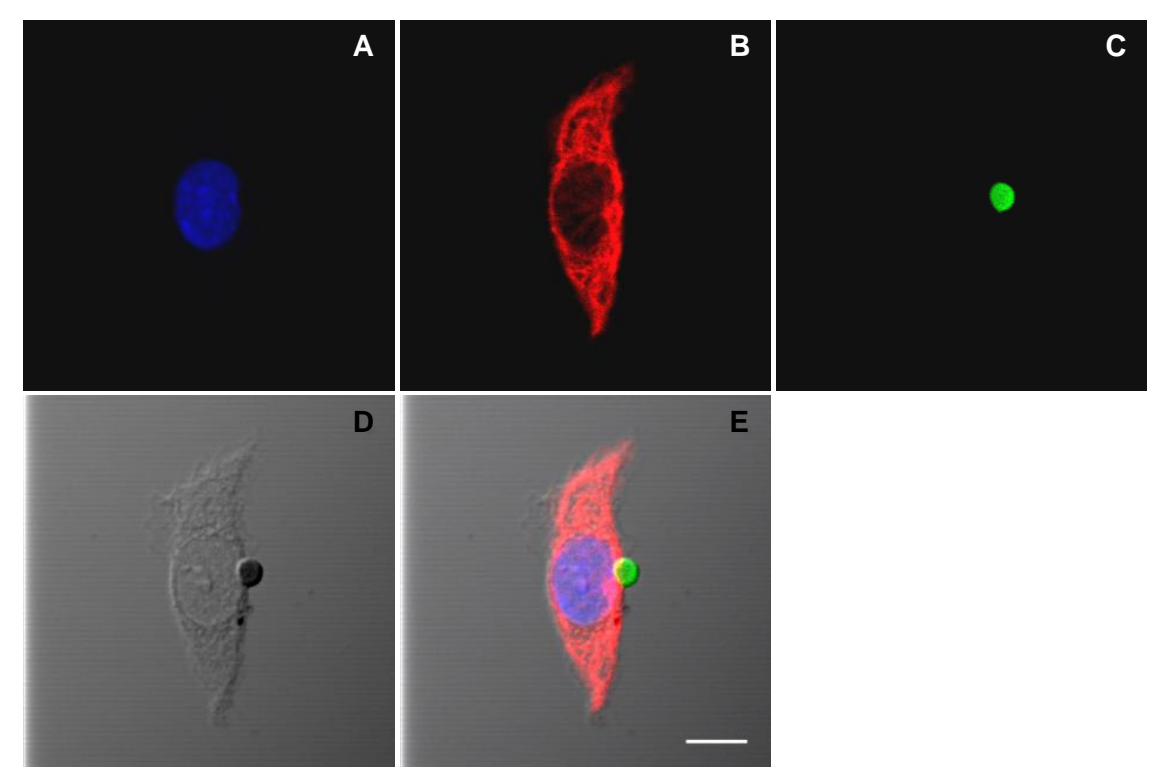

**Figura 34. Inmunofluorescencia de tubulina-α y eritrocito** de un macrófago adherido una hora. Sección óptica z 7 de un total de 10, de 1.23 µm. A) Núcleo; B) tubulina-α; C) eritrocito; D) MN; E) superposición. Objetivo PLAPON 60x OTIRFM AN 1.45, zoom 4. MC Olympus FV1000. Barra: 5 um.

# **6.3.1.3 Perlas**

También se realizaron modelos de la distribución tridimensional de la tubulina-α de macrófagos en presencia de perlas fluorescentes verdes (figura 38). En las imágenes de MC (figura 37) se ve que la tubulina-α no envuelve la perla, aunque esta sí se encuentra adherida al macrófago. Las perlas de poliestireno contienen el fluorocoromo FITC, no obstante, estas también autofluorescen de color azul, lo que repercutió en la reconstrucción (figura 38), puesto que si se quiere que diferentes estructuras tengan distintos colores se requiere del procesamiento de las imágenes antes de hacerla. No obstante, como la perla es verde y el núcleo y la perla no se encuentran juntos, es posible distinguirlos. Por otro lado, los MTs tienen una distribución peculiar, misma que se refleja en la forma del macrófago. En la reconstrucción tridimensional asociada a la figura 37 (figura 38) se observa que el COMTs es basal (figura 38A, B, D, flechas) y hay MTs debajo y encima del núcleo. Al girar espacialmente el macrófago la perla se ve alargada en el eje

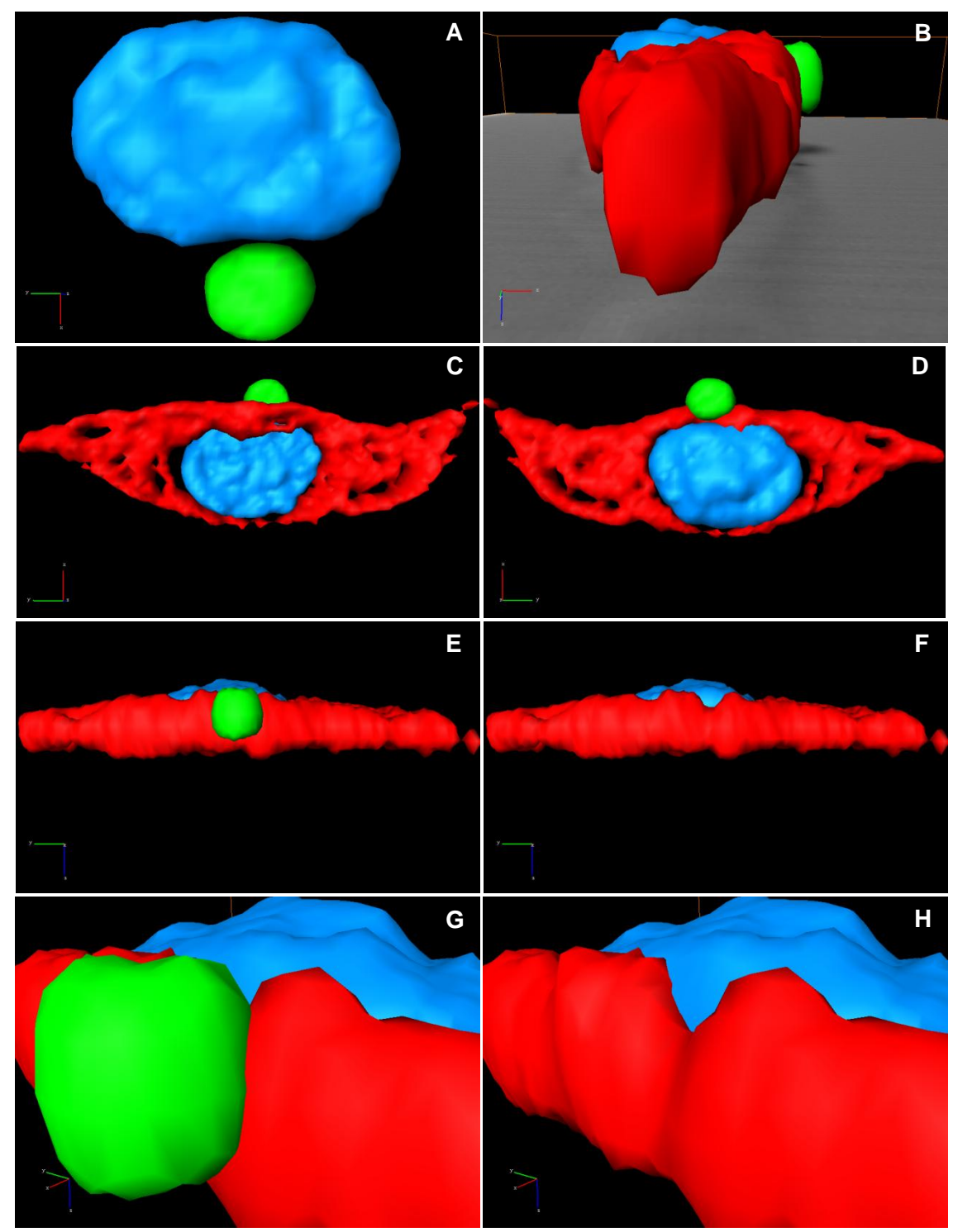

**Figura 35. Reconstrucción y visualización tridimensional de la distribución de la tubulina-α y un eritrocito** de un macrófago adherido una hora. Tubulina-α (rojo); eritrocito (verde); núcleo (azul). A) Vista apical del núcleo y eritrocito; B) vista lateral; C) basal; D) apical; E) lateral; F) lateral sin eritrocito; G) acercamiento al sitio de interacción eritrocito-macrófago; H) vista de G pero sin eritrocito. Reconstrucción de 10 secciones ópticas z.

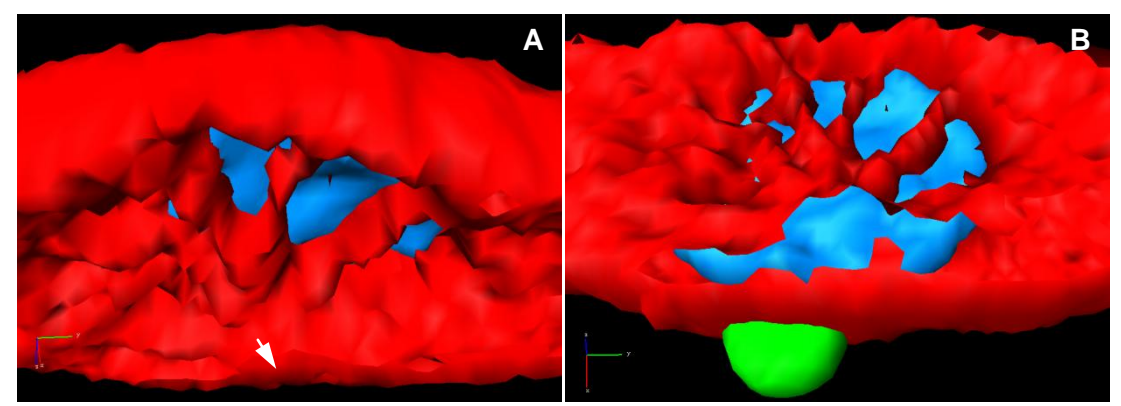

**Figura 36. Reconstrucción y visualización tridimensional de la distribución de la tubulina-α y un eritrocito** La modificación del valor umbral de la reconstrucción de superficie de la figura 35 permitió visualizar los MTs basales al núcleo. Flecha: COMTs. A) Vista basal-lateral; B) vista basal. Reconstrucción de 10 secciones ópticas z.

z (figura 38D), posiblemente, sea por la aberración esférica o porque aunque la perla sea redonda, debido a la gran intensidad de fluorescencia que emite, esta alcance otros planos en el eje z, y debido a que la resolución vertical (en el eje z) es menor que la resolución lateral (en el eje *x,y*), la perla sí se ve esférica en *x,y*.

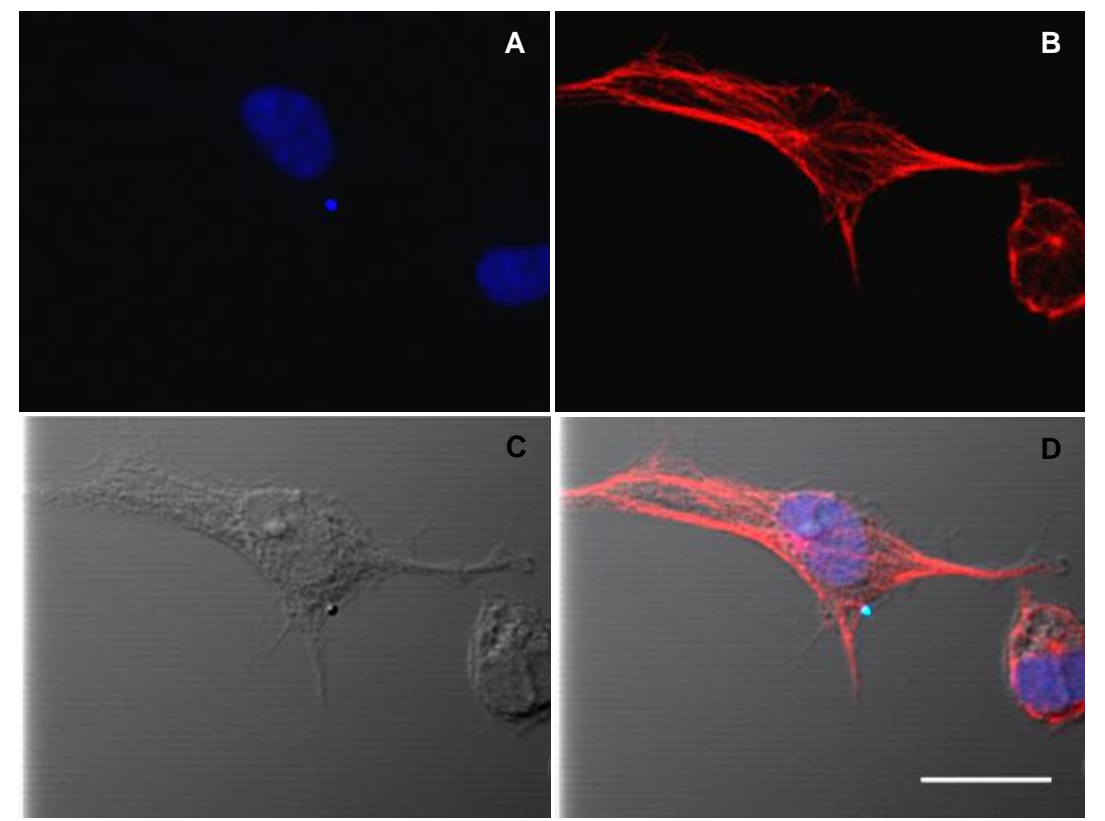

**Figura 37. Inmunofluorescencia de la tubulina-α y perla** de un macrófago adherido 1 hora. Sección óptica z 7 de 11, de 1.23 µm. A) Núcleo y perla; B) tubulina-α; C) MN; D) superposición. PLAPON 60x OTIRFM AN 1.45, zoom 3. MC Olympus FV1000. Barra: 10 µm.

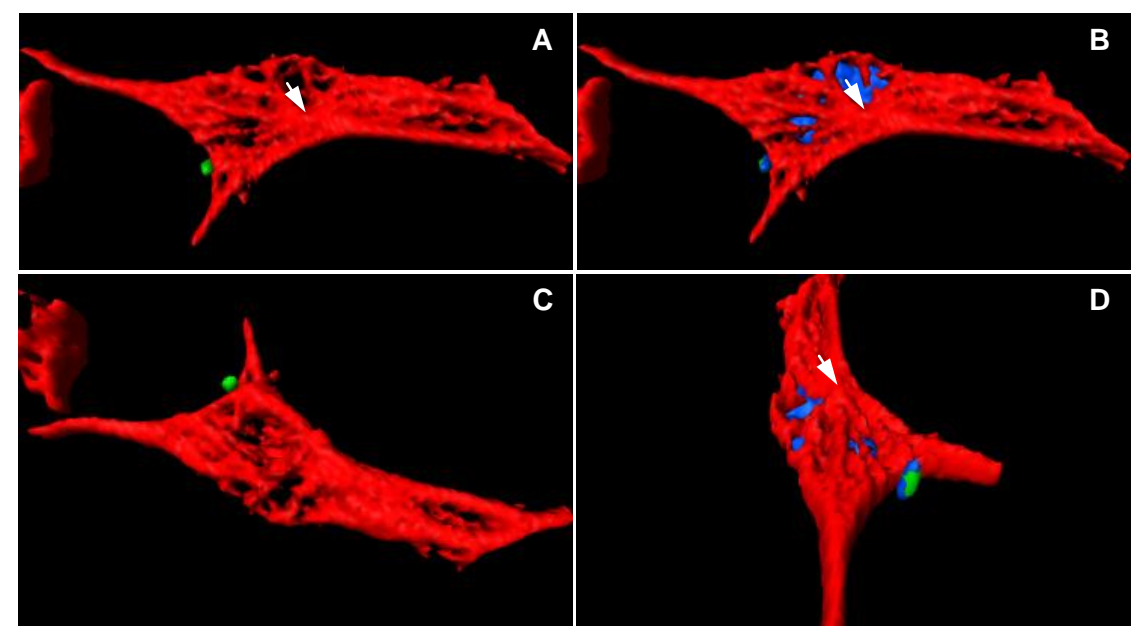

**Figura 38. Reconstrucción y visualización tridimensional de la distribución de la tubulina-α y perla** de un macrófago adherido una hora. Flechas: COMTs. Tubulina-α (rojo); perla (verde); núcleo (azul). A) Vista basal sin núcleo; B) basal; C) apical sin núcleo; D) basal. Reconstrucción de 11 secciones ópticas z.

# **6.3.2 A las doce horas de adhesión**

Por su distribución, la actina refleja la morfología celular (véanse las figuras de actina-F). En cierto grado, por su amplia distribución, ocurre lo mismo para los MTs. Los macrófagos, cultivados bajo un 80% de confluencia durante aproximadamente 12 horas (figura 39), son estrellados (con varias prolongaciones hacia varias direcciones), o ahusados (con dos prolongaciones opuestas) en las cuales su núcleo es más visiblemente ovalado (figura 40). Entonces, al comparar la figura 28 con las figuras 39-41 es notable que conforme aumenta el tiempo de contacto de la célula con el sustrato, la expansión de esta es mayor.

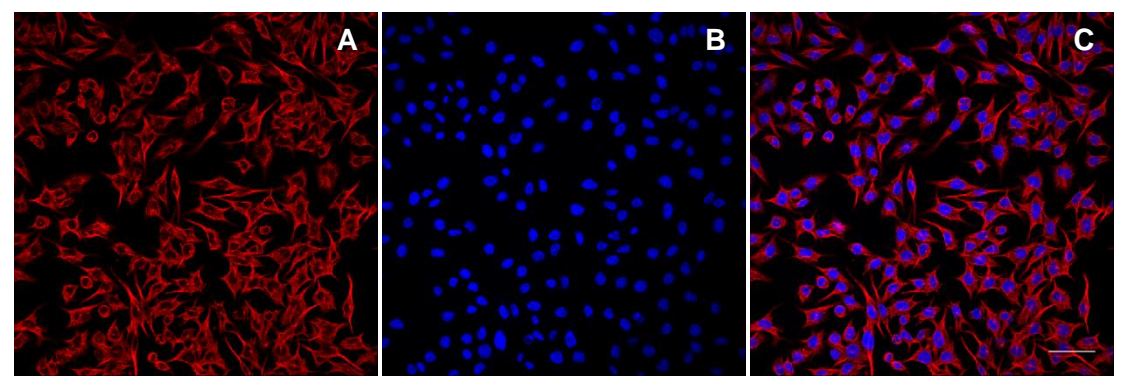

**Figura 39. Inmunofluorescencia de MTs** A) Tubulina-α; B) núcleos; C) superposición. Objetivo HCX PL APO CS OIL UV 40x AN 1.25. MC Leica TCS SP5. Barra: 50 μm

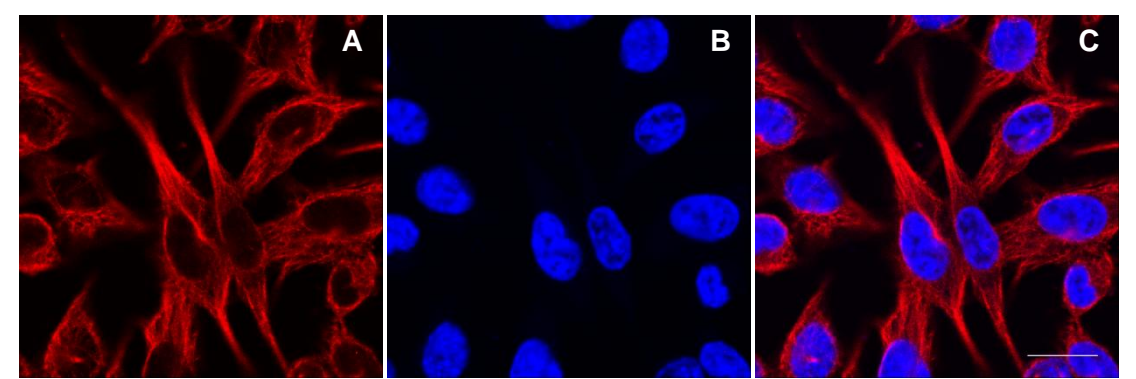

**Figura 40. Inmunofluorescencia de MTs** A) Tubulina-α; B) núcleos; C) superposición. Objetivo HCX PL APO CS OIL UV 40x AN 1.25, zoom 5. MC Leica. Barra: 15 μm

# **6.3.2.1 Control**

En la figura 41 se presenta un conjunto de imágenes del citoesqueleto de tubulina-α a distintos planos verticales. Se seleccionaron tres secciones ópticas z de un total de veinticinco, representativas de los cambios de distribución en el eje z. En uno de los cortes z (figura 41D), se reconoce el COMTs como el punto central a partir del cual irradian MTs, largos y rectos (tensos), que convergen en la base de las prolongaciones, las recorren y divergen en el extremo. Las prolongaciones celulares, que son largas, se dirigen hacia direcciones opuestas, lo que podría explicar que las fibras de MTs estén en tensión. En el siguiente corte z (figura 41E), no se definen claramente los extremos de las prolongaciones y no se observan las fibras del soma anteriores, en cambio, se ven unas cuantas fibras curvas, como si se originasen en el COMTs, pero en vez de tener un recorrido en el mismo plano vertical, tuvieran una trayectoria curva (fibras relajadas) hacia otro plano vertical del macrófago. Aunque difuso, aún se distingue el COMTs, y los MTs dejan lugar en el centro celular para el núcleo, que se marca más intensamente. En el último corte z (figura 41F), es más claro el espacio circular que ocupa el núcleo y se ven algunas fibras.

Pero, ¿Cómo saber cuál es la polaridad de una célula en una serie de secciones ópticas z?. Como ya se había mencionado anteriormente, en general, en cultivos bidimensionales la célula tiene dos polos: basal y apical. El único polo que tiene un sustrato de adhesión es el basal, y por tanto, la célula tiene una gran área de superficie a la cual adherirse; el polo apical, en contacto con el medio de cultivo, representa un área menor. Esto es aún más obvio en células expandidas. Así, en la figura 41 se muestran 3 secciones ópticas z de 25: 12, 15 y 19. El corte z 19 (figura 41C, F, I) es el de menor marca fluorescente, es apical; el corte z 12 (figura 41 A, D, G) es el de mayor marcaje, es basal. Cabe aclarar, que si bien esto aplica en este caso, probablemente no sea así en todos, puesto que como ya se mencionó, la distribución de los filamentos del citoesqueleto refleja la forma de la célula.

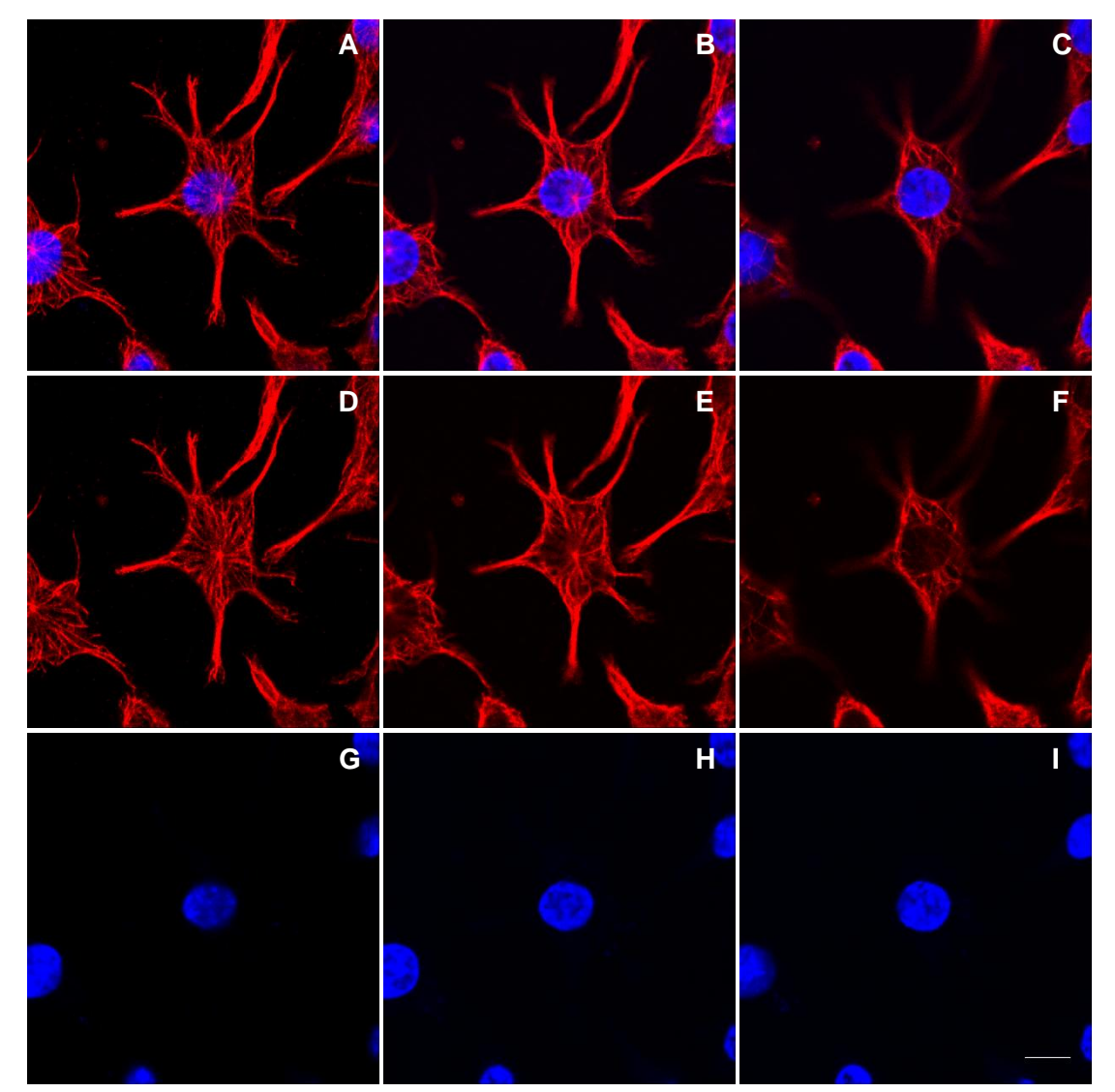

**Figura 41. Inmunofluorescencia de la tubulina-α** de macrófagos adheridos 12 horas. De una serie de 25 cortes z de 0.38 µm, se exponen 3: 12 (ADG), 15 (BEH) y 19 (CFI). Tubulina-α (rojo), núcleo (azul). Objetivo de inmersión HCX PL APO CS UV 40x AN 1.25. MC Leica TCS SP5. Barra: 10 μm

No obstante, no siempre es factible presentar una serie de secciones ópticas z como en las figuras 10 (serie completa de 31 cortes z) y 12 (serie de unos cuantos cortes z). Una manera de reducir la cantidad de información y espacio es presentando una reconstrucción tridimensional, que además tiene otras ventajas. La reconstrucción y visualización tridimensional de la figura 41 (figura 42; videos [11.1,](VIDEOS/11.1.avi) [11.2](VIDEOS/11.2.avi) y [11.3\)](VIDEOS/11.3.avi) proporciona casi la misma información que la secuencia de secciones ópticas z, pero además, permite conocer la forma tridimensional de cada componente biológico de interés. De este modo, en la figura 42 se observa la forma y polaridad celulares, la posición basal del COMTs y los MTs que irradian. El núcleo es redondo y aplanado, y presenta invaginaciones, que corresponden a las áreas del núcleo no marcadas con DAPI (azul) en la MC. Pero además, si se hace inmersión virtual (ventaja de la

reconstrucción tridimensional con respecto a la serie de cortes z) en el núcleo (figura 42C), las invaginaciones se pueden ver como tipo estalactitas y estalagmitas. Una vez dentro del núcleo, éste se ve como una bóveda azul, que en realidad es el espacio delimitado por el tipo de reconstrucción (reconstrucción de superficie) que encierra y contiene al material genético. Ahora, si se desactiva la reconstrucción del núcleo y se deja sólo la de los MTs (figura 42F), se visualiza que éste es asegurado por "ganchos" de MTs que se invaginan en él y algunas fibras se disponen sobre él. La célula no cambia mucho en grosor entre su centro y su periferia (figura 42A).

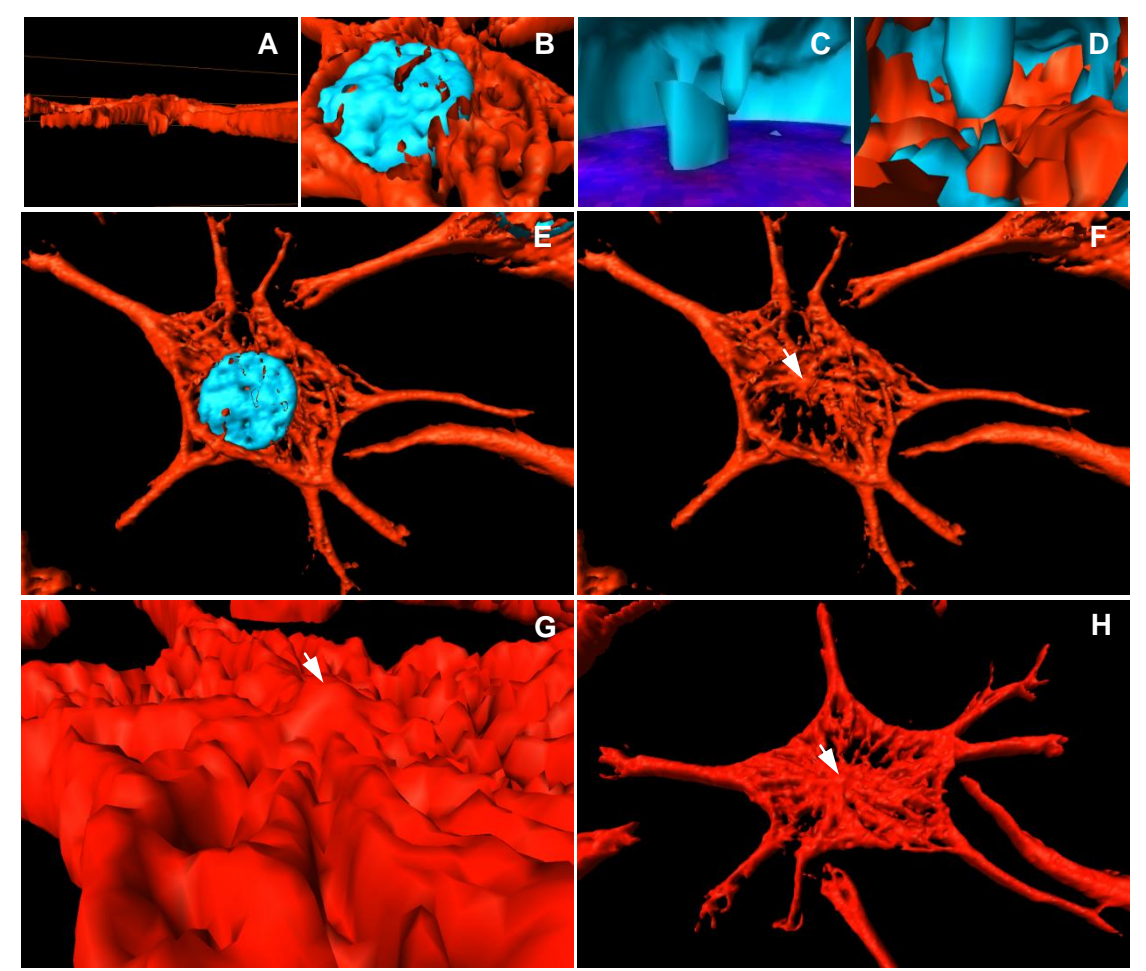

**Figura 42. Reconstrucción y visualización tridimensional de la distribución de la tubulina-α** de macrófagos adheridos 12 horas. Tubulina-α (rojo) y núcleo (azul). Flechas: COMTs. A) Vista lateral; B) apical; C) inmersión virtual dentro del núcleo con un corte z del núcleo; D) inmersión virtual dentro del núcleo con el canal de la tubulina-α activado; E) vista apical; F) apical sin núcleo; G) acercamiento basal; H) basal. Reconstrucción a partir de 25 secciones ópticas z.

No obstante, el citoesqueleto es un complejo de proteínas altamente dinámico. Un reflejo de ello es la posición del COMTs y todo lo que ello implica. En la figura 44 se muestra una reconstrucción tridimensional (algunos de los cortes z se muestran en la figura 43) de otra célula perteneciente al mismo cultivo que la de la figura 41 (cultivadas bajo las mismas condiciones).

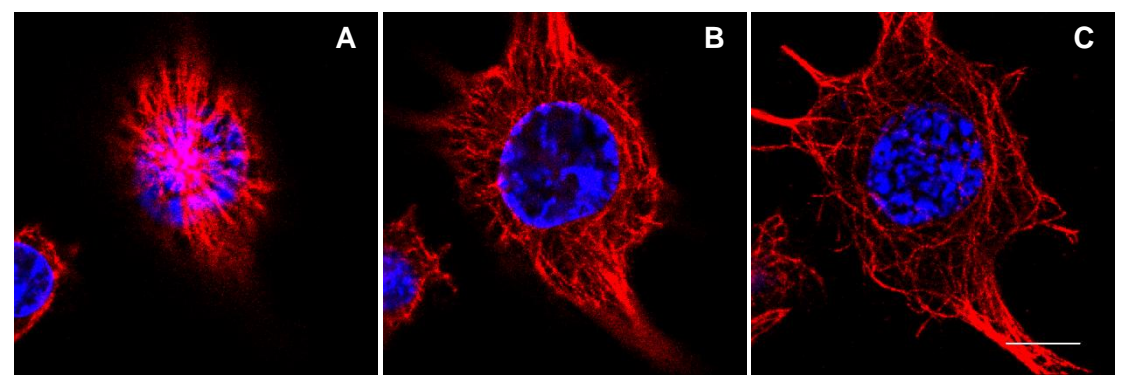

**Figura 43. Inmunofuorescencia de la tubulina-α** de macrófagos adheridos 12 horas. De una serie de 30 cortes z de 0.29 µm, se exponen 3: 21 (A), 14 (B) y 8 (C). Tubulina-α (rojo), núcleo (azul). Objetivo de inmersión 63x HCX PL APO lambda blue OIL UV AN 1.40, zoom 5. MC Leica TCS SP5. Barra 10 μm.

La célula de la figura 44 tiene el COMTs apical al núcleo y éste no es soportado por ninguna estructura formada por MTs. A diferencia de lo observado en las figuras 41 y 42, los MTs confluyen en la base de las prolongaciones en V, pero no se ramifican en la punta (figura 43). La reconstrucción y visualización tridimensional (figura 44D) muestran que el grosor de la célula es mayor en su centro y disminuye hacia su periferia, hasta la punta de las prolongaciones. Al igual que en la figura 42, el núcleo es redondo y aplanado aunque mucho menos denso. A diferencia de las figuras 41 y 42, los MTs se entrecruzan de manera que forman polígonos. Los MTs también recorren la periferia del núcleo, incluso si se desactiva la reconstrucción 3D de este (figura 44C), claramente se distinguen las fibras que lo rodean. Esto se puede apreciar mejor en los videos [12.1,](VIDEOS/12.1.avi) [12.2,](VIDEOS/12.2.avi) [12.3](VIDEOS/12.3.avi) y [12.4](VIDEOS/12.4.avi)

# **6.3.2.2 Eritrocitos**

En macrófagos cultivados con eritrocitos (figura 45) se visualizaron redes de MTs que divergen desde el centro de la célula, entre tres núcleos muy parecidos en forma entre sí, hacia la periferia celular con sus extremos bien definidos. La red de MTs es más densa en el centro que en la periferia. Los extremos de los MTs no se agrupan entre sí (como se puede apreciar en las imágenes de MTs anteriores), lo que permite una mejor apreciación de varios de ellos. Las fibras desvían su trayectoria de los núcleos, de manera que sólo se pueden observar escasas fibras encima o debajo de los núcleos (figura 46C). Algunos eritrocitos no tienen una marca fluorescente definida, lo cual se refleja en la reconstrucción tridimensional; no obstante, es claro que el macrófago de esta imagen tenía adheridos muchos eritrocitos, los cuales se encuentran a distintos niveles del eje z. Incluso, se observa marca verde dentro de la célula y algunos eritrocitos parecieran estar embebidos en ella.

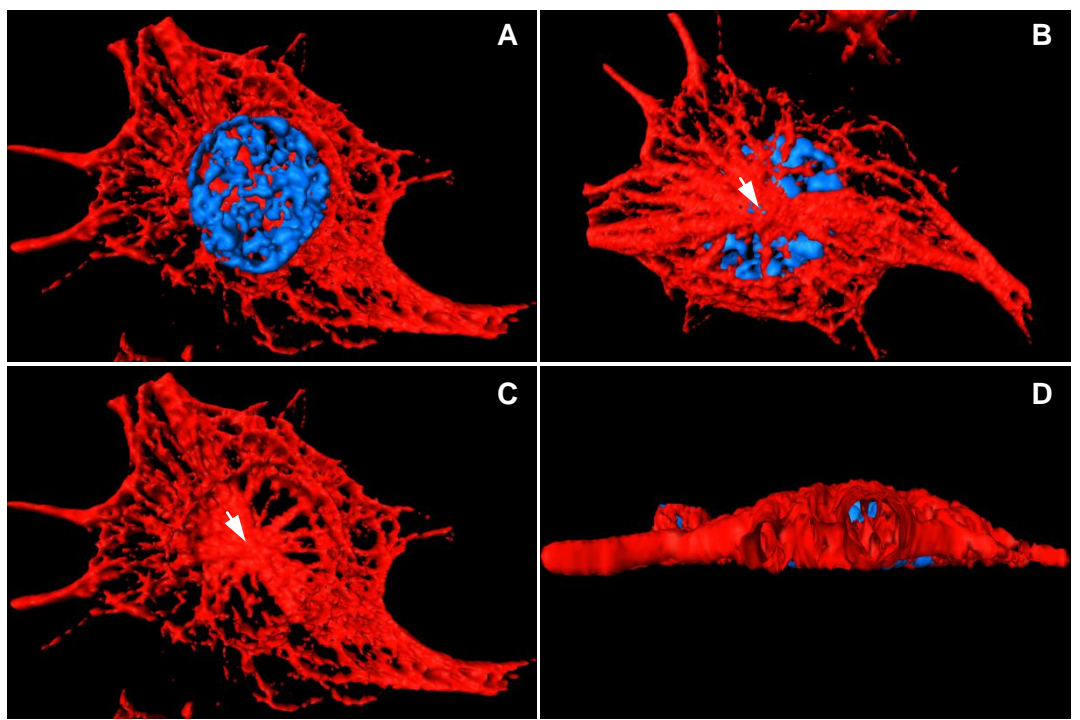

**Figura 44. Reconstrucción y visualización tridimensional de la distribución de la tubulina-α** de macrófagos adheridos 12 horas. Tubulina-α (rojo), núcleo (azul). Flechas: COMTs. A) Vista basal; B) apical; C) apical sin núcleo; D) lateral. Reconstrucción a partir de 30 secciones ópticas z.

Finalmente, en cuanto a los MTs se puede decir que en algunas reconstrucciones se aprecia que el COMTs es basal, mientras que en otras es apical y raramente está a mitad del eje z. En cuanto a la actina-F, esta se distribuye en la periferia celular lateral y no así en la periferia celular basal o apical, aunque en algunos casos se llegaron a observar puntos de actina-F distribuidos en el eje vertical del macrófago y cercanos a la base. Con respecto al COMTs, este se hunde dentro del núcleo. De los anteriores resultados se puede decir que los eritrocitos una vez fagocitados pierden su forma y la marca fluorescente se dispersa, a diferencia de las perlas.

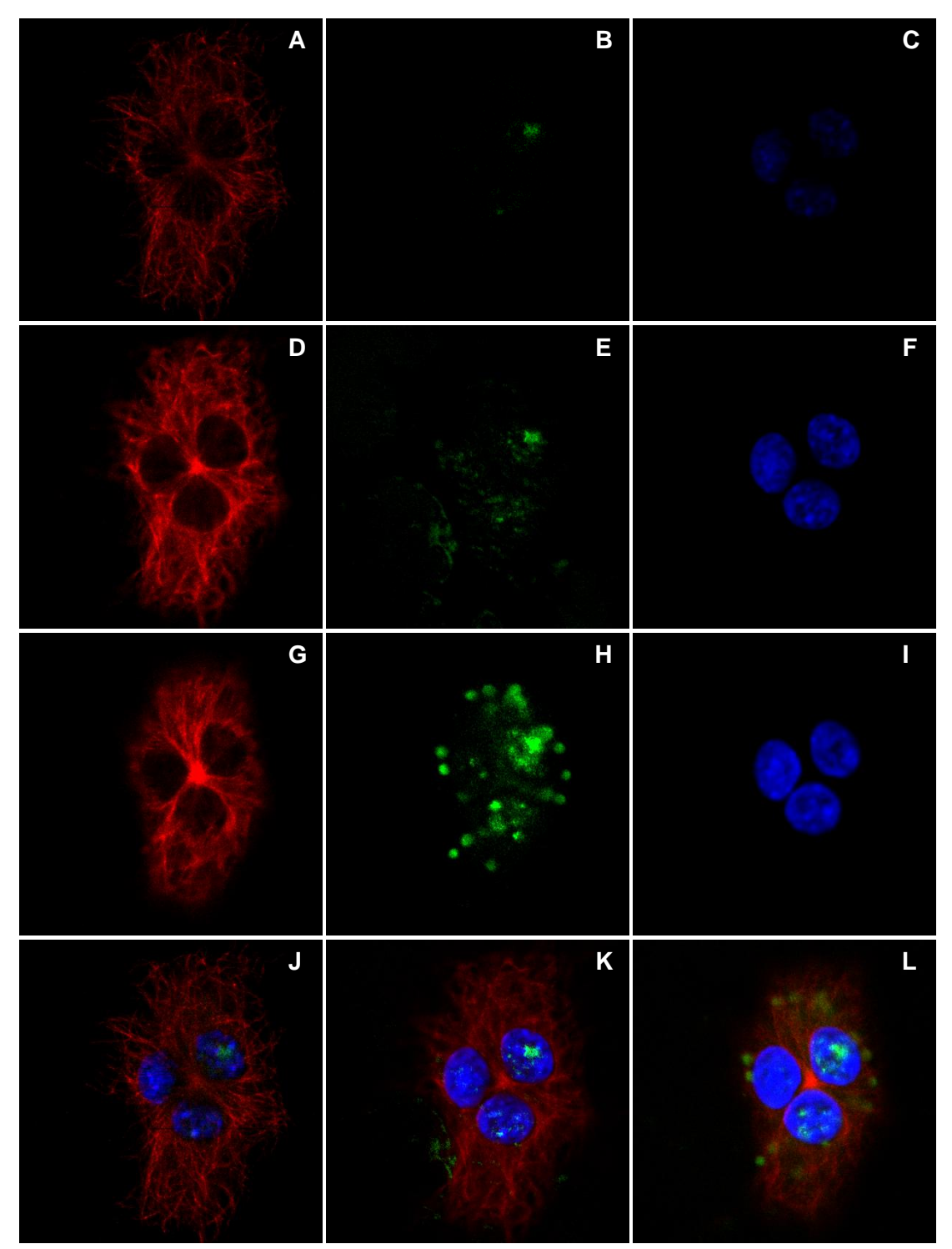

**Figura 45. Inmunofluorescencia de la tubulina-α y eritrocitos**. Tubulina-α (rojo); eritrocitos (verde); núcleo (azul). Secciones ópticas z: 6 (ABC); 10 (DEF); 21 (GHI) de un total de 35, con sus respectivas superposiciones J, K y L. Secciones ópticas z filtradas 6, 10 y 14. MC Leica TCS SP5.

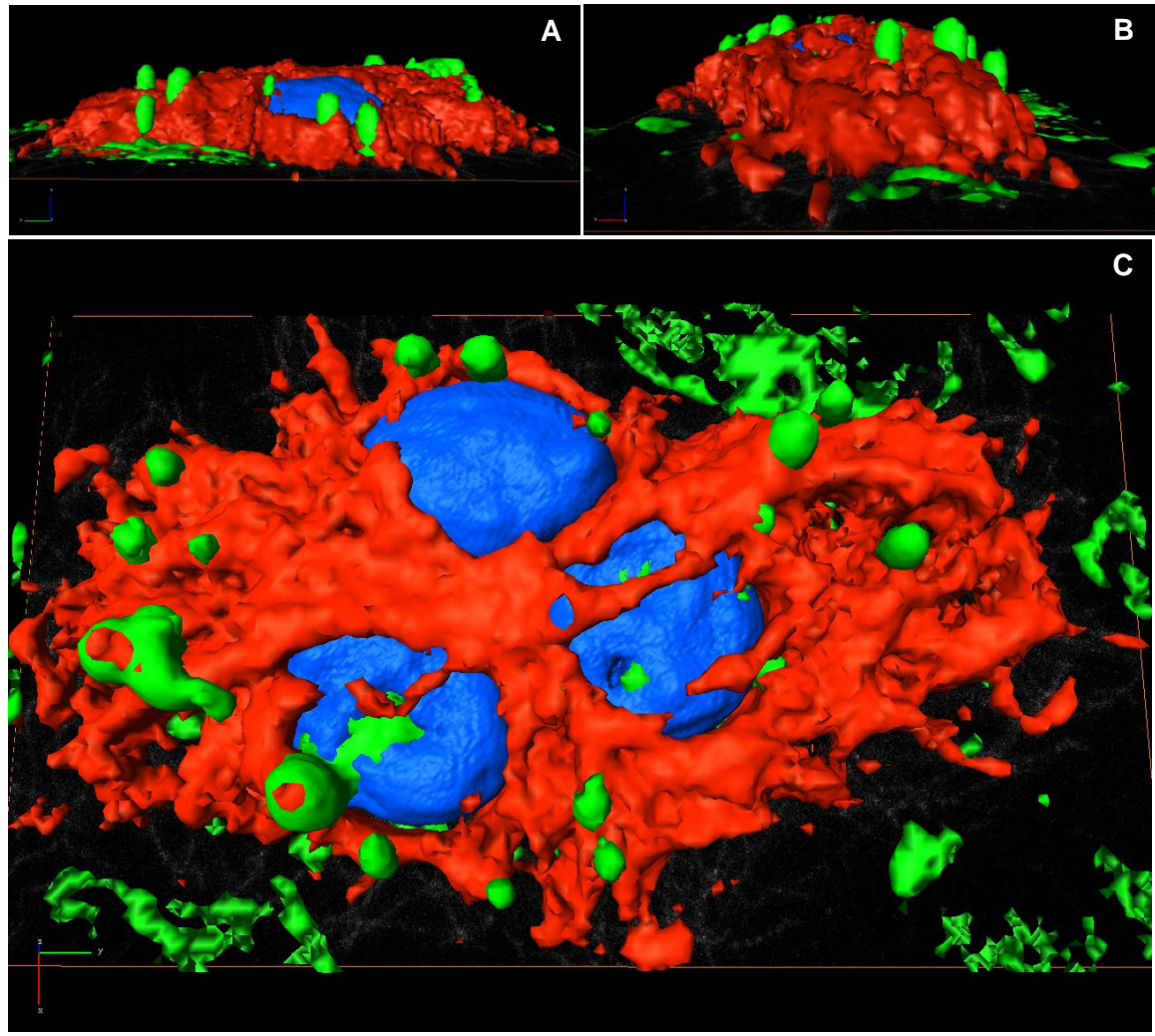

**Figura 46. Reconstrucción y visualización tridimensional de la distribución de la tubulina-α y eritrocitos** en un macrófago adherido 12 horas. Tubulina-α (rojo); eritrocitos (verde); núcleos (azul). Reconstrucción a partir de 35 secciones ópticas z.

#### **7.1 Microscopía confocal y reconstrucción tridimensional**

En el presente trabajo se obtuvieron reconstrucciones de la distribución tridimensional de la actina-F y la tubulina-α en células tipo macrófago P388D1. Las reconstrucciones y su visualización permitieron conocer la morfología celular y dar cuenta de la polarización celular tridimensional, que es esencial en la realización de varios procesos.

#### **7.2 Visualización tridimensional**

Cuando se observa una serie de secciones ópticas z de MC, uno se puede imaginar cuál es la forma y la distribución tridimensional de los componentes celulares, no obstante, hay incertidumbre, aún más cuando la complejidad incrementa con la naturaleza o el patrón de distribución de la biomolécula de interés y el número de cortes z (Buendia y Ambrosio, 2012). Un ejemplo de ello es el conjunto de posiciones horizontales y verticales, de tamaños, formas e interrelaciones de los elementos visualizados en la figura 8, más aún cuando son 37 cortes z (sólo se muestra el número 37). En cambio, la visualización del modelo tridimensional (figura 9) permite comparar la distribución espacial entre dos o más eritrocitos, por ejemplo, de forma más rápida. Por esto, como menciona De la Cruz (2005), las reconstrucciones tridimensionales ayudan a entender y analizar los resultados de experimentos y observaciones, y comunican de forma inmediata lo que un investigador quiere transmitir.

También, la visualización de los modelos junto con otras herramientas complementarias, puede ser la base de las animaciones tridimensionales enfocadas en representar procesos celulares a nivel celular y molecular, con las cuales los estudiantes reportan mayor interés y mayor retención de memoria (Iwasa, 2010). De acuerdo a Iwasa (2010), la animación molecular tendrá una trayectoria similar a la de los modelos, puesto que un modelo molecular visual debe de consolidar diversos datos, desde información espacio temporal provista por la microscopía de luz, datos estructurales de fuentes como la cristalografía de rayos-X y estudios de microscopía electrónica, e información de las interacciones moleculares de ensayos genéticos y bioquímicos.

Para ilustrar dicha información se utilizan metáforas, como por ejemplo en las moléculas: líneas que representan enlaces atómicos, esferas que representan átomos o cintas que representan cadenas de proteínas. Dichas metáforas conllevan la desventaja de la simplificación (Goodsell, 2005). De manera análoga, en los modelos aquí presentados, la distribución de los componentes
biológicos (proteínas, ácidos nucléicos, membranas o simplemente fluorocromos) se representa como una superficie que delimita el área donde se ubica la macromolécula o fluorocromo de interés, mas no ilustra la ultraestructura de los filamentos del citoesqueleto involucrados, por ejemplo. Por ello, los modelos se deben interpretar con cuidado puesto que son una simplificación, y es por ello que sería conveniente la exposición de imágenes complementarias, en este caso, como las que representan las proteínas del citoesqueleto a nivel ultraestructural (figuras 2 y 3).

En varios modelos (más evidente en las figuras 11C y 33D; reconstrucción tridimensional de la MN y dos haces de fibras de tubulina-α, respectivamente) se pueden ver dos paredes paralelas cuyo interior es hueco o especies de túneles. Esto no quiere decir que no haya nada, sino que una de las paredes o superficies indica el límite donde se halla la proteína, el inicio de su distribución, mientras que la otra podría indicar el límite del término de su distribución. Esto está dado por el tipo de reconstrucción, en este caso, reconstrucción de la superficie. Pero si se observa una reconstrucción de superficie combinada con la reconstrucción de volumen, como las de las figuras 24, 25 y 27, no se ven los espacios huecos observados con el otro tipo de reconstrucción, pues este tipo de reconstrucción tridimensional (reconstrucción de volumen) toma todos los valores de la imagen y no sólo delinea. Incluso si por ejemplo, se hiciera una inmersión virtual a una reconstrucción de volumen, como la de un núcleo o un conjunto de fibras del citoesqueleto en una prolongación celular, no se distinguiría nada más que el color asociado a la reconstrucción de dicho organelo o estructura en forma de pequeños cuadros o pixeles.

Así mismo, si se observan las imágenes de MC (figura 17), las perlas fluorescen completas (no sólo su superficie), ahora si se ve su reconstrucción tridimensional de superficie, el interior de la perla no fagocitada y cortada no es verde (si se hiciera inmersión virtual hacia el interior de las demás perlas se verían huecas, con paredes verdes), aunque en la realidad también fluoresce verde en su interior. Precisamente porque la reconstrucción de superficie no toma todos los valores, se muestra el modelo de una misma célula (figuras 35 y 36) con dos valores diferentes (ambos válidos). Anteriormente Galván (2010) ya había mencionado las reconstrucciones tridimensionales incompletas.

La visualización tridimensional de la morfología y la distribución de las proteínas del citoesqueleto de las células tiene relevancia en la demostración de los cambios de forma y la distribución dados por la variación o alteración del microambiente tisular. Entre otros ejemplos, las reconstrucciones tridimensionales permiten la comparación de: subtipos celulares, estructuras celulares en cultivos bidi y tridimensionales, alteraciones por la presencia de un parásito, patógeno o por el tratamiento con fármacos.

En la actualidad, en los artículos que muestran objetos en su plano z, se presentan reconstrucciones hechas por el software del MC (Eng *et al*., 2007), que para los fines puede ser suficiente, sin embargo, la visualización puede mejorarse sustancialmente con el uso de ciertos programas computacionales creados prioritariamente para ello. Así mismo, la inserción de los modelos tridimensionales generados en un PDF es una herramienta innovadora que permitirá al lector manipularlos para una mejor visualización y comprensión de lo que el autor intenta transmitir en el texto o en una ponencia (Ruthensteiner y Heβ, 2008). La Biología Molecular se está integrando gradualmente con la Biología Celular conforme la disponibilidad de datos en la escala de nanómetros a milímetros aumenta, estos sistemas complejos suponen nuevos retos para su representación (Goodsell, 2005).

## **7.2.1 Fagocitosis**

Los estudios de la fagocitosis se han enfocado en las rutas de señalización que participan durante este proceso empero poco se conoce sobre el remodelamiento de la membrana plasmática de acuerdo con el tipo de fagocitosis. El estudio de la fagocitosis se ha enfocado en aquella desencadenada por receptores Fc y del complemento (Jutras y Desjardins, 2005). Hasta ahora, se presume que según el tipo de fagocitosis (mediada por receptores Fc o complemento), hay diferentes morfologías. Durante la fagocitosis de eritrocitos opsonizados con IgG se forman pseudópodos adherentes activos sobre la superficie del eritrocito, mientras que los eritrocitos opsonizados con componentes del complemento entran al hundirse en la superficie del macrófago con protrusiones menos prominentes (Swanson, 1995). No obstante, en el presente trabajo se consiguió la fagocitosis no opsónica de eritrocitos de carnero y perlas de poliestireno por macrófagos de ratón. Dicha fagocitosis pudo darse, quizás principalmente, por tratarse de células fagocíticas profesionales con función de limpieza como ocurre en condiciones fisiológicas normales, y en el caso de los eritrocitos, por ser una interacción entre células de diferentes especies (Tollis *et al.*, 2010; Jutras y Desjardins, 2005). Además, quizás el vidrio no es un estímulo suficiente (pero sí estimule la reorientación del COMTs) puesto que en ensayos *in vitro,* se utilizan ciertos compuestos para que el macrófago emita tales protrusiones de membrana.

Aún así, claramente los macrófagos fagocitaron los eritrocitos y las perlas. Según la reconstrucción, la forma de los eritrocitos intracelulares (figura 3; video [1\)](VIDEOS/1.mpg) no es redonda o de disco, puesto que en el interior se deforman progresivamente y las vesículas que los contienen están en una dinámica constante de fusión y fisión. Los eritrocitos unidos a la membrana del macrófago pero extracelulares, tienen un volumen muy pequeño puesto que se lisaron, y por ello la marca fluorescente reconstruida podría representar membranas de eritrocitos, ya que la marca fluorescente se encuentra en las proteínas de la membrana.

# **7.2.1.1 Fagocitosis y actina-F**

Los pseudópodos no se visualizaron ni por MN ni por marcaje de actina-F. Probablemente, los pseudópodos no se formaron por falta de activación de los macrófagos, que entre otras características aumenta la adhesión y la formación de protrusiones celulares. En cambio, se capturó la interacción eritrocitomacrófago como un hundimiento del primero en el segundo (figura 12 y reconstrucciones tridimensionales de las figuras 13 y 22A-D), y las perlasmacrófago como un contacto estrecho, en el cual la actina-F rodea ligeramente el sitio de contacto entre las dos perlas (figura 25C). Un dato relacionado interesante, es que los fagocitos reconocen además del tamaño, la forma tridimensional de las partículas, como son las partículas de poliestireno no esféricas o células de *Dictyostelium sp.* arrestadas en gemación, que consisten de dos lóbulos separados por un cuello y tratan de dividir las partículas en dos al contraer en el cuello (Clarke *et al.*, 2010).

## **7.2.1.2 Fagocitosis y MTs**

De los polímeros del citoesqueleto, los filamentos de actina son los que más se han estudiado con respecto a la fagocitosis, debido a que son el principal componente de la copa fagocítica. Sin embargo, los MTs también son indispensables en los procesos que requieren cambios de forma celular, como en la fagocitosis. Los MTs podrían contribuir a la extensión de pseudópodos al dirigir la exocitosis focal hacia la copa fagocítica vía el motor molecular cinesina (Harrison y Grinstein, 2002). En las imágenes de MC del presente trabajo, los MTs se distribuyen incluso en la periferia celular y en el sitio de interacción partícula-membrana (figuras 30, 32, 34 y 37), mas no se observaron extremos de MTs en este sitio, la resolución pudo ser un factor limitante. Sobre el papel de los MTs durante la fagocitosis mediada por complemento se ha sugerido la necesidad estricta de estos (Aderem y Underhill, 1999) y aunque hay controversia, también se reconoce que podría contribuir en la fagocitosis mediada por FcγR aunque con diferente alcance (Harrison y Grinstein, 2002). Curiosamente, de acuerdo con Eng *et. al*. (2007) en la fagocitosis mediada por receptores del complemento el COMTs no se reorientó hacia los eritrocitos opsonizados.

Los MTs son indispensables en otros procesos celulares como la migración celular, durante ésta en muchos tipos celulares en cultivos bidimensionales, el COMTs se posiciona entre el núcleo y la parte delantera de la célula (eje núcleocentrosoma anterior), (Luxton y Gundersen, 2011). Análogamente, Eng *et al*. (2007) reportaron que durante la fagocitosis mediada por FcγR, en la línea celular RAW 264.7, el COMTs se reorienta de la parte basal del macrófago (entre núcleo y vidrio) hacia una posición entre el núcleo y la copa fagocítica a los 48 ± 8.6 minutos del inicio de la fagocitosis (en macrófagos que tenían sólo un eritrocito adherido y en fagocitosis). Anteriormente, Tapper *et al*. (2002) habían reportado la reorientación del COMTs hacia la copa fagocítica en neutrófilos. Debido a que no se hicieron transfecciones ni observaciones en tiempo real de las proteínas de interés fluorescentes, no se sabe si la fagocitosis del eritrocito se inició del lado opuesto del núcleo de donde se encontró el COMTs al momento de la fijación. No obstante, como algunos de los macrófagos se cultivaron sobre cubreobjetos durante 12 horas antes de la realización del ensayo de fagocitosis de eritrocitos de carnero, probablemente iniciaron una fagocitosis frustrada (la activación del macrófago puede darse incluso por la adhesión al vidrio, Binker *et al*., 2007), por lo que el COMTs se posicionó debajo del núcleo. Si posteriormente el COMTs se reorientó hacia el sitio de interacción macrófago-eritrocito o no, no se sabe, por que podría haber coincidencias, en este caso se pueden citar los macrófagos de las figuras 21, 22, 34 y 36. En la reconstrucción tridimensional de la figura 21, el COMTs es basal al núcleo pero orientado hacia la prolongación que tiene contacto con el eritrocito, aunque en las células cultivadas en ausencia de eritrocitos el COMTs es tanto apical como basal. Ahora, nótese cómo en la mayoría de los macrófagos aquí visualizados, independientemente de si están o no en presencia de eritrocitos o perlas, el COMTs es basal. Y también, en la reconstrucción tridimensional de la figura 31 el COMTs es basal a pesar de que hay 3 eritrocitos adheridos al macrófago. Esto lleva a pensar que quizás el estímulo de los eritrocitos de carnero no es suficiente como para que se reoriente el COMTs, de hecho Eng *et al*. (2007) reportaron el uso de cubreobjetos con poli-L-lisina para evitar la activación de los macrófagos por vidrio.

## **7.2.2 Estructuras celulares**

## **7.2.2.1 Actina-F**

Entre las estructuras celulares formadas fundamentalmente por proteínas del citoesqueleto están los podosomas, los cuales son una parte prominente del citoesqueleto de actina de los macrófagos humanos (Linder *et. al*, 2000). No obstante, la mayoría de los puntos de actina-F reconstruidos no son basales (figuras 25G y 27E), por lo que no se puede afirmar que sean podosomas, los más basales sí podrían representar algún tipo de adhesión celular. Las protrusiones celulares observadas son largas, rectas y tanto adherentes como no adherentes (véase la reconstrucción tridimensional de las figuras 24 y 25). Debido a que las protrusiones adherentes no son más gruesas o anchas en la base, no se consideran filopodios. También se observaron protrusiones muy cortas a modo de pelos celulares (figura 26 y 27); onduladas, en algunos casos como rizos; rectas pero adherentes sólo en su extremo terminal; y tipo triángulo escaleno (figuras 24 y 25; [video 8.3](VIDEOS/8.3.mpg)). Estas dos últimas, no podrían visualizarse mejor que en tres dimensiones.

En cuanto a la actina-F que parece estar dentro del núcleo, en la reconstrucción de la figura 22, en realidad, es probable que la actina-F no esté verdaderamente dentro del núcleo (aunque actualmente se conoce la presencia de actina no filamentosa dentro del núcleo), entre otras razones: porque el núcleo está muy intenso se reconstruye "en exceso", por lo que ocupa un mayor volumen que encierra actina-F; por superposición del marcaje rojo con el azul, que no resuelve el MC. La reconstrucción del núcleo se ve abierta, probablemente por lo mencionado anteriormente.

## **7.2.2.2 Núcleo**

La morfología de los núcleos de las figura 8 y 9, se debe al aumento del objetivo utilizado, y posiblemente al tiempo de adhesión del macrófago (4 horas) y a la despolimerización de MTs por los lavados en frío. La sinuosidad del núcleo de las figuras 10 y 11 podría deberse al aumento del objetivo utilizado (60x), que da más resolución y detalle. También el núcleo de las figuras 12 y 13 (visto con el mismo aumento 60x), tiene esta característica aunque los eritrocitos no se lisaron con agua fría, sólo se lavó con PBS frío, factor que en cierto grado quizá determinó dicha sinuosidad; pero de mayor importancia, es que esta característica sea más prominente en el caso de la figura 11 porque quizás se trate de material genético condensado o cromosomas en un macrófago antes de la mitosis.

A excepción de los núcleos de macrófagos de las figuras 9-15 y 17, los núcleos de la mayoría de las células son centrales, redondos u ovalados y aplanados, propiedad que puede explicarse por tratarse un cultivo bidimensional (Friedl *et al*., 2011). No obstante, también se observaron núcleos con una ligera deformación justo donde se localiza COMTs (figura 30, 34, 40 y S9A y B), como si las fibras originadas lo empujaran hacia dentro de sí mismo, lo que le confiere un aspecto lobulado. Es destacable el caso de la figura 34, en el cual el núcleo del macrófago presenta una muesca en el sitio adyacente al eritrocito, si bien la deformación no es muy marcada probablemente por la rigidez del núcleo en comparación con el citoplasma (Wang *et al.*, 2009).

Respecto a la fijación química, es sabido que el metanol preserva bien los MTs aunque no la estructura nuclear, y al ser un fijador coagulante puede afectar la altura celular disminuyéndola, por lo que de ser posible se deben utilizar fijadores entrecruzadores (Bacallao *et al*., 2006). En este trabajo se utilizaron metanol y paraformaldehído para fijar MTs y actina-F, respectivamente, y se pueden observar las diferencias en la morfología del núcleo siendo mejor la preservación con el aldehído.

# **8. CONCLUSIONES**

- A través del uso de anticuerpos monoclonales y MC, se determinó la distribución bidimensional de la actina-F y la tubulina-α, en macrófagos de la línea celular P388D1.
- Mediante reconstrucciones de las imágenes en dos dimensiones en computadora, se obtuvieron modelos de la distribución tridimensional de las proteínas actina-F y tubulina-α, en ausencia o presencia de eritrocitos o perlas fluorescentes.
- En cultivos bidimensionales, la actina-F es cortical. A la vez, en macrófagos adheridos durante una hora, la actina-F se distribuye en la parte lateral del macrófago mas no en la parte apical y basal, de manera que forma un anillo. Algunos puntos de actina-F se encuentran en la base o en un plano vertical superior del macrófago.
- En cultivos bidimensionales, la tubulina-α se distribuye en todo el macrófago en forma de MTs que irradian a partir del COMTs, que en la mayoría de los casos es periférico al núcleo y basal.
- Por lo que las reconstrucciones tridimensionales son una herramienta de visualización prometedora en los campos de investigación, comunicación, divulgación y docencia.

En este trabajo se presentaron varios modelos de la distribución tridimensional de la actina-F y la tubulina-α de células de ratón tipo macrófago P388D1 en forma separada. No obstante, sería ideal conocer la distribución tridimensional de ambas proteínas en la misma célula para conocer su interrelación. Adicionalmente, de acuerdo con el objetivo de la realización del modelo, especialmente si se le quiere utilizar en el ámbito educativo, es deseable marcar la membrana plasmática pues la distribución de la actina-F no abarca toda la corteza celular, y la representación de la membrana plasmática es importante para conocer la forma completa de la célula, pues la reconstrucción de la microscopía de Nomarsky no siempre es satisfactoria. Así mismo, es importante generar contenidos audiovisuales que complementen la información tratada en los modelos.

Aderem Alan and Underhill David M. Mechanisms of phagocytosis in macrophages. *Annual Review of Immunology* 17 (1999): 593–623

Bacallao Robert, Sohrab Sadaf, Phillips Carrie. Chapter 18. Guiding Principles of Specimen Preservation for Confocal Fluorescence Microscopy. Del libro: Pawley James B. (Editor). *Handbook of biological confocal microscopy*, 3<sup>th</sup> Ed. Springer Science+Business Media, LLC, New York, 2006.

Baker John R. The Cell-theory: a Restatement, History, and Critique. Part I. *Quarterly Journal of Microscopical Science* 89 (1948): 103-125

Barry R. Masters. History of the optical microscope in cell biology and medicine. *Encyclopedia of Life Sciences* (2008): 1-8

Barry R. Masters. History of the electron microscope in cell biology. *Encyclopedia of Life Sciences* (2009): 1-9

Ben-Harush Kfir, Maimon Tal, Patla Israel, Villa Elizabeth and Medalia Ohad. Visualizing cellular processes at the molecular level by cryo-electron tomography. *Journal of Cell Science* 123 (2010): 7-12

Binker Marcelo G., Zhao Dorothy Y., Pang Sophie J. Y., and Harrison Rene. Cytoplasmic linker protein-170 enhances spreading and phagocytosis in activated macrophages by stabilizing microtubules. *The Journal of Immunology* 179 (2007): 3780-3791

Breusegem Sophia Y., Clegg Robert M. and Loontiens Frank G. Base-sequence specificity of Hoechst 33258 and DAPI binding to five  $(A/T)<sub>4</sub>$  DNA sites with kinetic evidence for more than one high-affinity Hoechst 33258-AATT complex. *Journal of Molecular Biology* 315 (2002): 1049-1061

Buendia Padilla Mónica y Javier Ambrosio Hernández. Reconstrucción y visualización 3D del interior de las células. *Revista Digital Universitaria* (en línea) 13 (2012) Disponible en Internet: [\[http://www.revista.unam.mx/vol.13/num10/art103/index.html\]](http://www.revista.unam.mx/vol.13/num10/art103/index.html) ISSN: 1607-6079.

Cell Migration Gateway. Processes. Protrusion. <http://www.cellmigration.org/topics/protrusion.shtml> (Consulta: 12 de junio del 2012).

Charras Guillaume and Paluch Ewa. Blebs lead the way: how to migrate without lamellipodia. *Nature Molecular Cell Biology Reviews* 9 (2008): 730-736

Chhabra Ekta Seth and Higgs Henry N. The many faces of actin: matching assembly factors with cellular structures. *Nature Cell Biology Review* 9 (2007): 1110-1121

Clarke Margaret, Engel Ulrike, Giorgione Jennifer, Müller-Taubenberger Annette, Prassler Jana, Veltman Douwe, Gerisch Günther. Curvature recognition and force generation in phagocytosis. *BMC Biology* 8 (2010):154

Coons Albert H. The beginnings of immunofluorescence. *The Journal of Immunology* 87 (1961): 499-503

Danuser Gaudenz. Computer Vision in Cell Biology. *Cell* 147 (2011): 973-978

De la Cruz Salas Luis Miguel. Visualización Científica. Revista Digital Universitaria 6 (2005):

[http://www.revista.unam.mx/vol.6/num12/art117/dic\\_art117.pdf](http://www.revista.unam.mx/vol.6/num12/art117/dic_art117.pdf) (Consulta: 6 de iunio del 2012).

Duman Joseph G., Pathak Nimesh J., Ladinsky Mark S., McDonald Kent L. and Forte John G. Three-dimensional reconstruction of cytoplasmic membrane networks in parietal cells. *Journal of Cell Science* 115 (2002):1251-1258

Eng Edward W., Bettio Adam, Ibrahim John, and Harrison Rene E. MTOC Reorientation Occurs during FcγR-mediated Phagocytosis in Macrophages. *Molecular Biology of the Cell* 18 (2007): 2389-2399

Evans G. James, Correia Ivan, Krasavina Olga, Watson Nicki, and Matsudaira Paul. Macrophage podosomes assemble at the leading lamella by growth and fragmentation. *Journal of Cell Biology* 161 (2003): 697-705

Feng David, Marshburn David, Jen Dennis, Weinberg Richard J., Taylor II Russell M., and Burette Alain. Stepping into the third dimension. *The Journal of Neuroscience* (2007): 12757-12760

Frank Joachim, Wagenknecht Terence, McEwen Bruce F., Marko Michael, Hsieh Chyong-Ere and Mannellab Carmen A. Three-dimensional imaging of biological complexity. *Journal of Structural Biology* 138 (2002): 85-91

Friedl, P., Wolf K. and Lammerding J. Nuclear mechanics during cell migration. *Current Opinion in Cell Biology* 23 (2011): 55–64.

Galván Loredo Vania Jazmín. 2010. Reconstrucción tridimensional del citoesqueleto de *Giardia intestinalis*. Tesis de Licenciatura presentada en el Observatorio de Visualización IXTLI de la DGTIC, UNAM, México.

Goodridge Helen S., Reyes Christopher N., Becker Courtney A., Katsumoto Tamiko R., Ma Jun, Wolf Andrea J., Bose Nandita, Chan Anissa S. H., Magee Andrew S., Danielson Michael E., Weiss Arthur, Vasilakos John P. & Underhill David M. Activation of the innate immune receptor Dectin-1 upon formation of a "phagocytic synapse". *Nature* 472 (2011): 471-475

Goodsell David S. The Molecular Perspective: Microtubules and the Taxanes. *The Oncologist* 5 (2000): 345-46

Goodsell David S. Visual Methods from Atoms to Cells. *Structure* 13 (2005): 347- 354

Gordon Siamon. Alternative activation of macrophages. *Nature Reviews Immunology* 3 (2003): 23-35

Gruenberg Jean and van der Goot F. Gisou. Mechanisms of pathogen entry through the endosomal compartments. *Nature Reviews Molecular Cell Biology* 7 (2006): 495-504

Hansen Carsten G. and Nichols Benjamin J. Molecular mechanisms of clathrinindependent endocytosis. *Journal of Cell Science* 122 (2009): 1713-1721

Harrison Rene E. and Grinstein Sergio. Phagocytosis and the microtubule cytoskeleton. *Biochemistry and Cell Biology*. 80 (2002): 509-515

Iwasa Janet H. Animating the model figure. *Trends in Cell Biology* 20 (2010): 699-704

Jaumouillé Valentin and Grinstein Sergio. Receptor mobility, the cytoskeleton, and particle binding during phagocytosis. *Current Opinion in Cell Biology* 23 (2011): 22-29

Jiménez Luis Felipe. Biología Celular y Molecular. Pearson Education. México (2003), p. 295

Jutras Isabelle and Desjardins Michel. Phagocytosis: At the Crossroads of Innate and Adaptive Immunity. *Annual Review of Cell and Developmental Biology* 21 (2005): 511–527

Karlsson Rosenthal Christina. The beginning. *Nature Milestones*. Light Microscopy (2009): Milestone 1

Kinchen Jason M. and Ravichandran Kodi S. Phagosome maturation: going through the acid test. *Nature Reviews Molecular Cell Biology* 9 (2008): 781-795

Koerten H.K., Ploem J.S. and Daems W.Th. Ingestion of latex beads by filopodia of adherent mouse peritoneal macrophages. A scanning electron microscopical and reflection contrast microscopical study. *Experimental Cell Research* 128 (1980): 470-475

Ledbetter M.C. and Porter K.R. A "microtubule" in plant cell fine structure. *The Journal of Cell Biology* 19 (1963): 239-250

Le Roy Christine and Wrana Jeffrey L. Clathrin- and non-clathrin mediated endocytic regulation of cell signaling. *Molecular Cell Biology Reviews* 6 (2005): 112-126

Linder Stefan, Hüfner Katharina, Wintergerst Uwe and Aepfelbacher Martin. Microtubule-dependent formation of podosomal adhesion structures in primary human macrophages. *Journal of Cell Science* 113 (2000): 4165-4176

Linder Stefan and Kopp Petra. Podosomes at a glance. *Journal of Cell Science* 118 (2005): 2079-2082

Lodish Harvey, Berk Arnold, Kaiser Chris A., Krieger Monty, Scott Matthew P., Bretscher Anthony, Ploegh Hidde, Matsudaira Paul. Molecular Cell Biology, 6<sup>th</sup> Ed. W.H. Freeman and Company New York, USA.

Luxton GW Gant and Gundersen Gregg G. Orientation and function of the nuclear-centrosomal axis during cell migration. *Current Opinion in Cell Biology* 23 (2011): 579-588

Machado Motta Maria Cristina, Costa Catta-Preta Carolina Moura, Schenkman Sergio, de Azevedo Martins Allan Cezar, Miranda Kildare, de Souza Wanderley, Elias Maria Carolina. The Bacterium Endosymbiont of *Crithidia deanei* Undergoes Coordinated Division with the Host Cell Nucleus. *PLos ONE* 5 (2010): e12415

Mannella Carmen A., Pfeiffer Douglas R., Bradshaw Patrick C., Moraru Ion I., Slepchenko Boris, Loew Leslie M., Hsieh Chyong-ere, Buttle Karolyn and Marko Michael. Topology of the mitochondrial inner membrane: dynamics and bioenergetic implications. *IUBMB Life* 52 (2001): 93-100

Marsh Brad. Toward a "visible cell"… and beyond. *Australian Biochemist* 37 (2006): 5-10

Marsh Brad J., Mastronarde David N., Buttle Karolyn F., Howell Kathryn E., and McIntosh J. Richard. Organellar relationships in the Golgi region of the pancreatic beta cell line, HIT-T15, visualized by high resolution electron tomography. *Proceedings of the National Academy of Science* 98 (2001): 2399-2406

Maurer Ulrike E., Sodeik Beate, and Griinewald Kay. Native 3D intermediates of membrane fusion in herpes simplex virus 1 entry. *Proceedings of the National Academy of Science* 105 (2008): 10559-10564

Mayor Satyajit and Pagano Richard E. Pathways of clathrin-independent endocytosis. *Nature Reviews Molecular Cell Biology* 8 (2007): 603-612

Mazzarello Paolo. A unifying concept: the history of cell theory. *Nature Cell Biology* 1 (1999): E13-E15

Mazzarello Paolo. La historia de la teoría celular, un concepto unificador. *Elementos* 38 (2000): 3-7

Medalia Ohad, Beck Martin, Ecke Mary, Weber Igor, Neujahr Ralph, Baumeister Wolfgang and Gerisch Gunther. Organization of actin networks in intact filopodia. *Current Biology* 17 (2007): 79-84

Mercer Jason and Helenius Ari. Virus entry by macropinocytosis. *Nature Cell Biology* 11 (2009): 510-520

Murk J. L. A. N., Humbelt B. M., Zieset U., Griffith J. M., Posthuma G., Slot J. W., Kostert A. J., Verkleijt A. J., Geuze H. J., and Kleijmeer M. J. Endosomal Compartmentalization in Three Dimensions: Implications for Membrane Fusion. *PNAS* 100 (2003): 13332-13337

Murphy Gavin E. and Jensen Grant J. Electron Cryotomography. *BioTechniques* 43 (2007): 413-420

Murphy Robert F., Velliste Meel and Porreca Gregory. Robust Numerical Features for Description and Classification of Subcellular Location Patterns in Fluorescence Microscope Images. *Journal of VLSI Signal Processing* 35 (2003): 311–321

Nicastro Daniela, McIntosh J. Richard, Baumeister Wolfgang. 3D Structure of Eukaryotic Flagella in a Quiescent State Revealed by Cryo-Electron Tomography. *Proceedings of the National Academy of Science* 102 (2005): 15889-15894

Nikon MicroscopyU. Confocal Microscopy. Basic Concepts. <http://www.microscopyu.com/articles/confocal/confocalintrobasics.html> (Consulta: 23 de octubre 2012)

Patel Prerna C. and Harrison Rene E. Membrane Ruffles Capture C3biopsonized Particles in Activated Macrophages. *Molecular Biology of the Cell* 19 (2008): 4628-4639

Protein Data Bank (PDB):<http://www.rcsb.org/pdb/101/motm.do?momID=19> (Consulta: 31 de agosto del 2012).

Rigort Alexander, Bäuerlein Felix J. B., Villa Elizabeth, Eibauer Matthias, Laugks Tim, Baumeister Wolfgang, and Plitzko Jürgen M. Focused ion beam micromachining of eukaryotic cells for cryoelectron tomography. *PNAS* 109 (2012): 4449-4454

Rivas Manzano Patricia (Ed.) Impregnaciones metálicas. Atlas fotomicrográfico de estructuras subcelulares, células y tejidos animales. *Las Prensas de Ciencias*, Facultad de Ciencias, UNAM, México D.F., 2010

Ruthensteiner Bernhard and Heβ Martin. Embedding 3D Models of Biological Specimens in PDF Publications. *Microscopy Research and Technique* 71:778- 786 (2008).

Schroeder-Reiter Elizabeth, Pérez-Willard Fabián, Zeile Ulrike, Wanner Gerhard. Focused ion beam (FIB) combined with high resolution scanning electron microscopy: A promising tool for 3D analysis of chromosome architecture. *Journal of Structural Biology* 165 (2009): 97-106

Schuldt Alison. Seeing the wood for the trees. *Nature Milestones* (2009)

Soares Medeiros Lia Carolina, De Souza Wanderley, Jiao Chengge, Barrabin Hector, Miranda Kildare. Visualizing the 3D Architecture of Multiple Erythrocytes Infected with *Plasmodium* at Nanoscale by Focused Ion Beam-Scanning Electron Microscopy. *PLoS ONE* 7 (2012): e33445

Swanson Joel A. and Baer Stephen C. Phagocytosis by zippers and triggers. *Trends in cell biology* 5 (1995): 89-93

Tapper Hans, Furuya Wendy and Grinstein Sergio. Localized exocytosis of primary (lysosomal) granules during Phagocytosis: Role of Ca2<sup>+</sup>-dependent tyrosine phosphorylation and microtubules. The Journal of Immunology 168 (2002): 5287-5296

Tollis Sylvain, Dart Anna E, Tzircotis George, Endres Robert G. The zipper mechanism in phagocytosis: energetic requirements and variability in phagocytic cup shape. *BMC Systems Biology* (2010) 4:149

Valverde Islas Laura y Ambrosio Hernández Javier. Capítulo 44 Técnicas para visualización de parásitos mediante microscopía. Del libro: Becerril Marco Antonio (2011). *Parasitología médica*, 3ª ed. McGrawHill, México.

Valverde-Islas Laura E., Arrangoiz Esteban, Vega Elio, Robert Lilia, Villanueva Rafael, Reynoso-Ducoing Olivia, Willms Kaethe, Zepeda-Rodríguez Armando, Fortoul Teresa I., Ambrosio Javier R. Visualization and 3D Reconstruction of Flame Cells of *Taenia solium* (Cestoda). *PLoS ONE* 6 (2011): e14754

Van Ooij Christiaan. Recipe for fluorescent antibodies. Milestone 7. *Nature Milestones Light Microscopy* (2009).

Wang Ning, Tytell Jessica D. and Ingber Donald E. Mechanotransduction at a distance: mechanically coupling the extracellular matrix with the nucleus. *Nature Reviews Molecular Cell Biology* 10 (2009): 75-82

Wells William A. Microtubules get a name. *The Journal of Cell Biology* 168 (2005): 852-853

White J.G., Amos W.B., and Fordham M. An evaluation of confocal versus conventional imaging of biological structures by fluorescence light microscopy. *The Journal of Cell Biology* 105 (1987): 41-48

Yutin Natalya, Wolf Maxim Y, Wolf Yuri I and Koonin Eugene V. The origins of phagocytosis and eukaryogenesis. *Biology Direct* 4:9 (2009)

Zoghbi Maria E., Woodhead John L., Moss Richard L., and Craig Roger. Threedimensional structure of vertebrate cardiac muscle myosin filaments. *Proceedings of the National Academy of Science.* 105 (2008): 2386-2390

# **11. MATERIAL SUPLEMENTARIO**

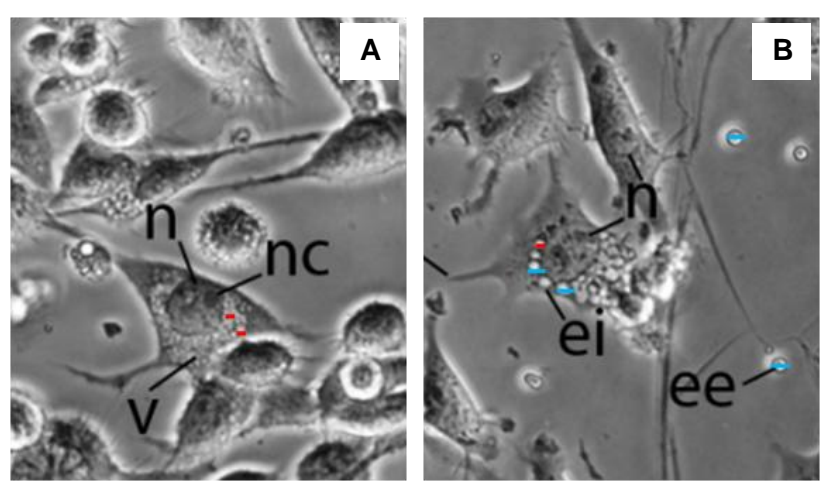

**Figura S1. Comparación de tamaño de eritrocitos extracelulares y vesículas intracelulares**. A) Cultivo de macrófagos; B) cultivo de macrófagos con eritrocitos. Estructuras celulares: n, núcleo; nc, nucléolo; v, vesículas; ee, eritrocitos extracelulares; ei, probables eritrocitos intracelulares. MO Nikon TS100 en contraste de fases. Barras azules: 5 µm; barras rojas: 2.5 µm.

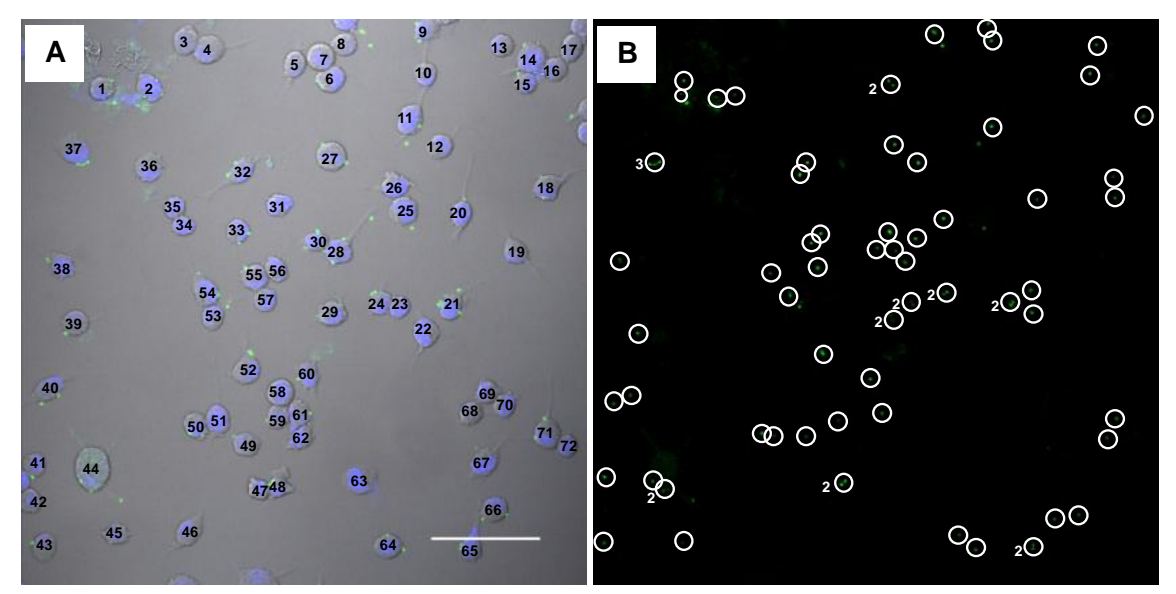

**Figura S2. Conteo de macrófagos y eritrocitos** en una sección óptica z de 0.49 µm. A) Numeración de macrófagos (72); B) los eritrocitos fagocitados o adheridos (71) a algún macrófago se delimitaron individualmente en un círculo, a menos que se indique 2 ó 3 eritrocitos por círculo. Hay 7 eritrocitos no adheridos a ningún macrófago. MC Olympus FV1000. Barra: 60 µm.

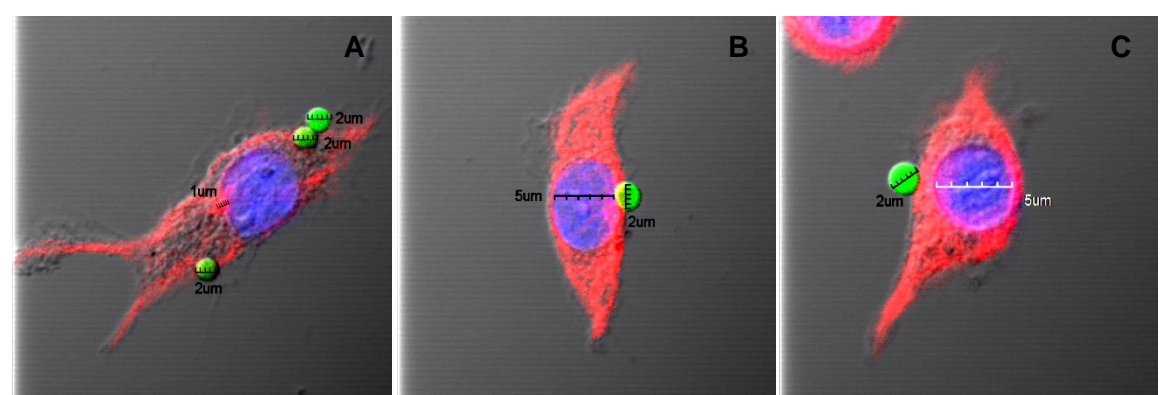

**Figura S3. Tamaño de eritrocitos** A,B,C) En repetidas ocasiones, los eritrocitos de carnero midieron 2 µm de diámetro.

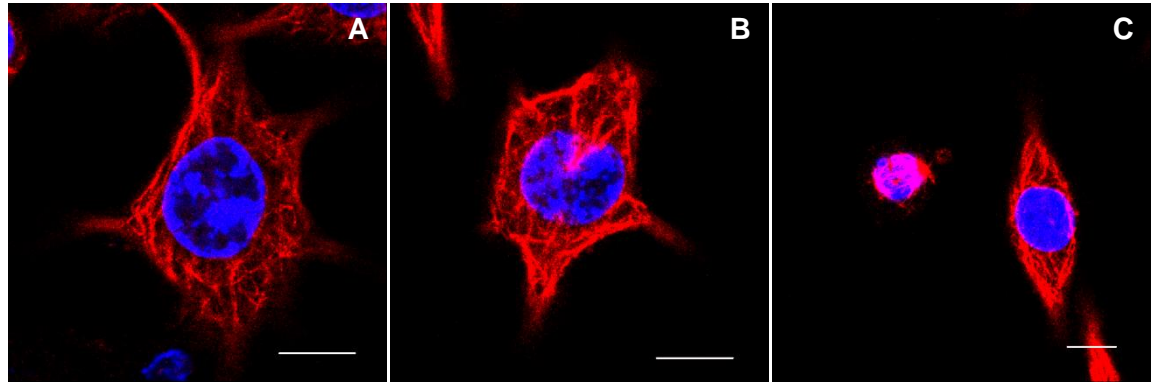

**Figura S4. Fijación de MTs con metanol** A,B) HCX PL APO lambda blue 63x1.40 OIL UV, zoom 5; C) HCX PL APO CS 40.0x1.25 OIL UV, zoom 5.1. MC Leica TCS SP5. Barras: 10 μm

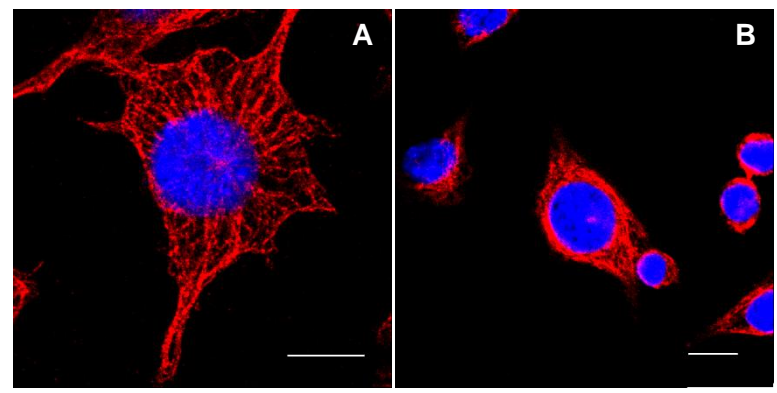

**Figura S5. Fijación de MTs con acetona** A) HCX PL APO lambda blue 63x1.40 OIL UV, zoom 5; B) HCX PL APO CS 40x1.25 OIL UV, zoom 5. MC Leica TCS SP5. Barras: 10 μm

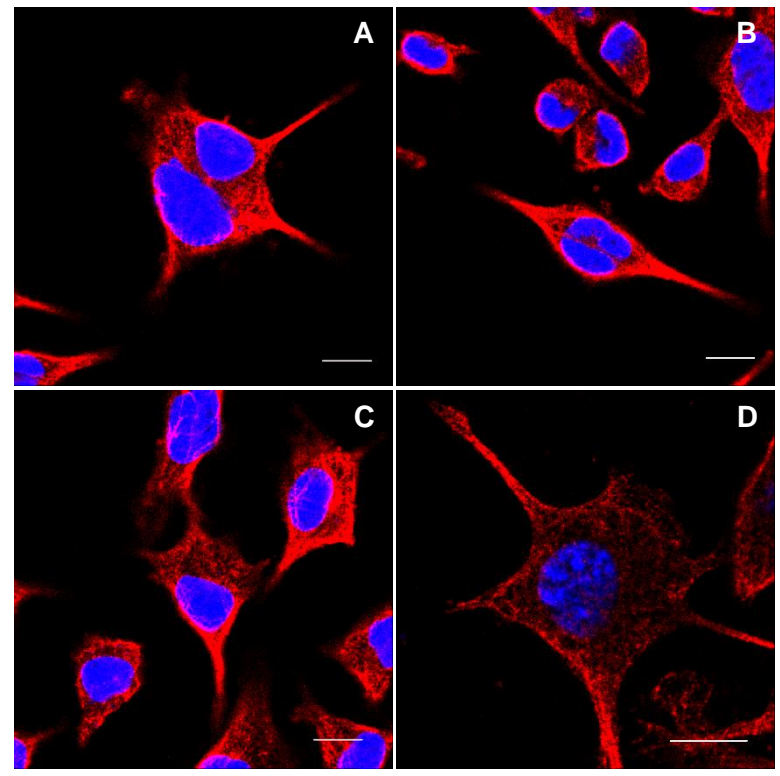

**Figura S6. Fijación de MTs con paraformaldehído** A, B, C) HCX PL APO CS 40.0x1.25 OIL UV, zoom 5; D) HCX PL APO lambda blue 63.0x1.40 OIL UV, zoom 5. MC Leica TCS SP5. Barras: 10 μm

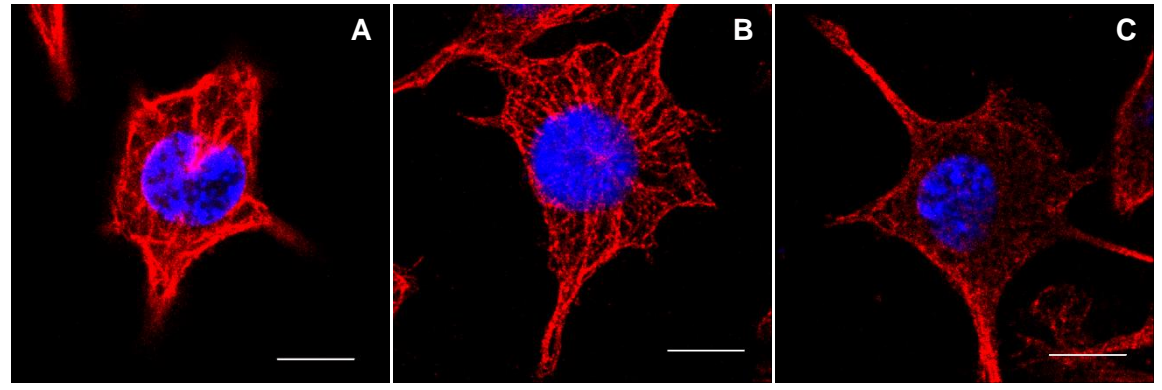

**Figura S7. Comparación de fijadores para MTs** A) Metanol; B) acetona; C) paraformaldehído. MC Leica TCS SP5. Barras: 10 µm

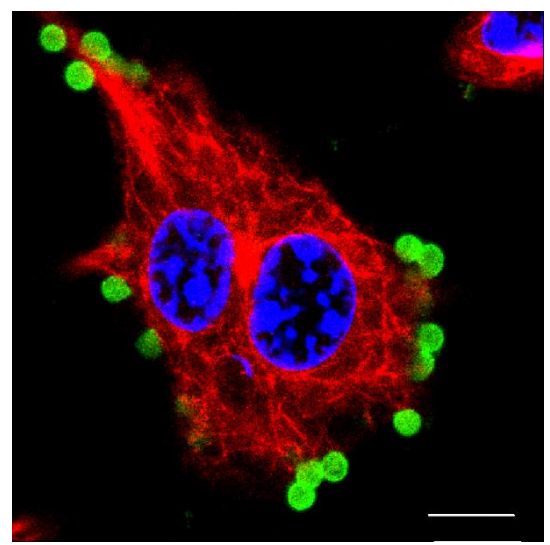

**Figura S8. Inmunofluorescencia de tubulina-α y eritrocitos**. HCX PL APO lambda blue 63.0x1.40 OIL UV. MC Leica TCS SP5. Barra 10 μm

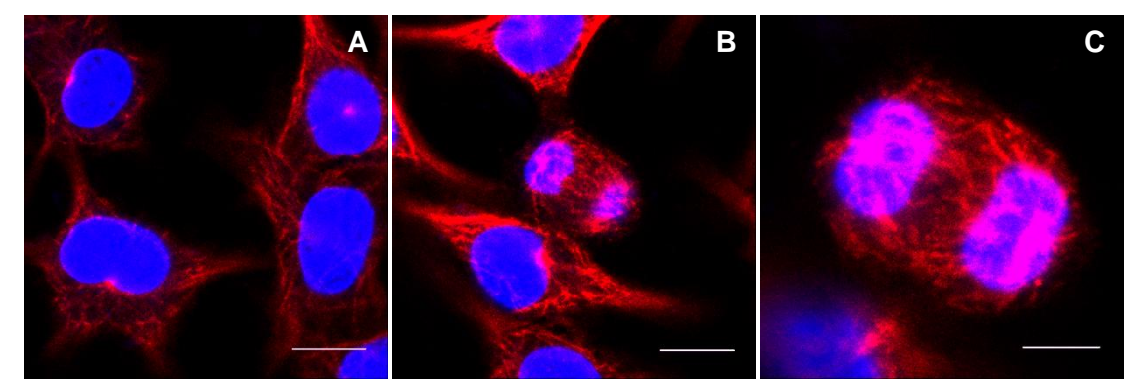

**Figura S9. Inmunofluorescencia de tubulina-α** A, B) HCX PL APO lambda blue 63.0x1.40 OIL UV, zoom 5. Barras: 10 μm; C) HCX PL APO lambda blue 63.0x1.40 OIL UV, zoom 10.4. MC Leica TCS SP5. Barra: 5 μm

# **MANUAL BÁSICO DE RECONSTRUCCIÓN 3D CON AMIRA**

El presente manual pretende mostrar los puntos básicos de cómo se hicieron las reconstrucciones 3D de la tesis: "Reconstrucción y Visualización Tridimensional del Citoesqueleto de Macrófagos". Adicionalmente, Amira tiene una guía sobre su uso. Para consultarla se necesita abrir el programa y en la barra de menú, en Help ver User´s Guide.

#### **Técnicas de reconstrucción 3D**

Para visualizar un objeto en 3D, se puede usar una de las dos siguientes técnicas: reconstrucción de superficie y reconstrucción de volumen. La reconstrucción de superficie permite visualizar el contorno de un objeto. Para este tipo de reconstrucción se utiliza el módulo **Isosurface**. La reconstrucción de volumen permite visualizar, como su nombre lo indica, el volumen de un objeto (toma en cuenta todos los valores). Para este tipo de reconstrucción se utiliza el módulo **Voltex**.

#### **Módulos básicos para hacer reconstrucciones 3D en Amira:**

**Isosurface** Reconstrucción de la superficie de un objeto.

**Voltex** Reconstrucción de volumen basado en la textura de las imágenes 3D. **BoundingBox** Delimitación de los ejes *xyz*, de modo que el objeto reconstruido parece estar dentro de una caja a su medida.

**OrthoSlice** Visualización de las secciones ópticas *z* del microscopio confocal seleccionadas, secciones a partir de las cuales se reconstruye el objeto.

**DemoDirector** y **DemoMaker** Creación de animaciones.

**MovieMaker** Creación de películas.

Adicionalmente, en las propiedades de cada módulo del Pool, hay un ícono de interrogación (<sup>1</sup>) que al darle *click* despliega una ventana con una explicación de la función del módulo en cuestión.

# **Características generales del programa.**

La ventana del programa Amira se divide en varias áreas, mostradas en la figura 1 y descritas posteriormente.

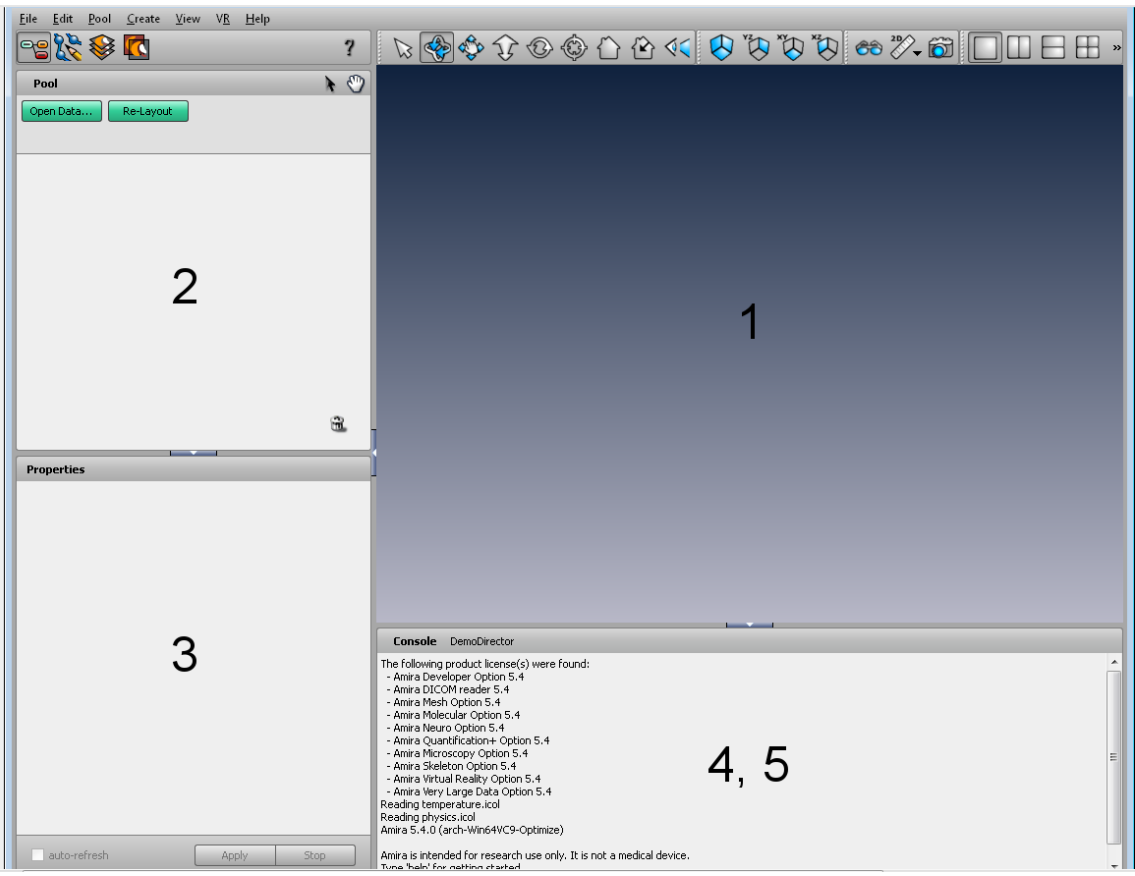

**Figura 1. Ventana del programa Amira**. (1) Visor 3D, (2) *pool*, (3) área de propiedades, (4) consola y (5) DemoDirector.

(1) Visor 3D: Área de visualización de la reconstrucción 3D cuyo fondo tiene un gradiente de color azul.

Si se quiere modificar el color del fondo del Visor 3D, es necesario ir a la barra superior -> View -> Background -> *click.* Aparece un recuadro titulado Background Dialog. Si se desea tener un fondo con un gradiente de colores distintos a los establecidos, se da *click* sobre las barras de los colores 1 y 2 y se seleccionan. Si se desea tener un fondo de color uniforme se seleccionar uniform -> *click* en la barra de color 1, se abre una ventana titulada Color Dialog para seleccionar el color y la intensidad, dar *click* en OK.

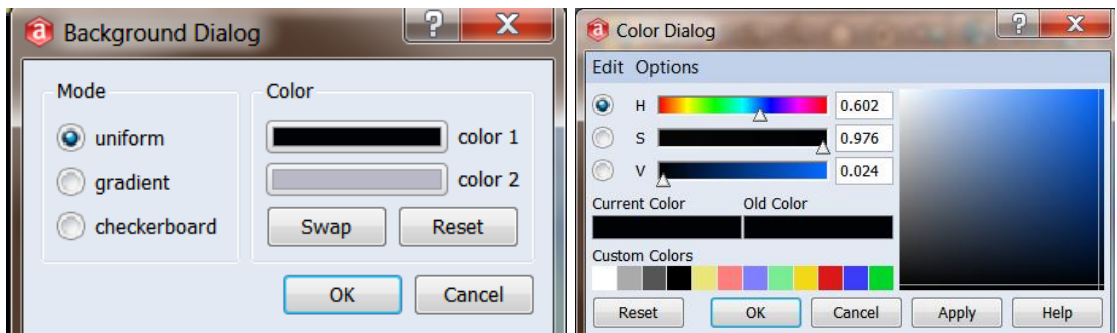

Si se desea tener un fondo cuadriculado, se selecciona el modo checherboard y se seleccionan los colores deseados, dar *click* en OK.

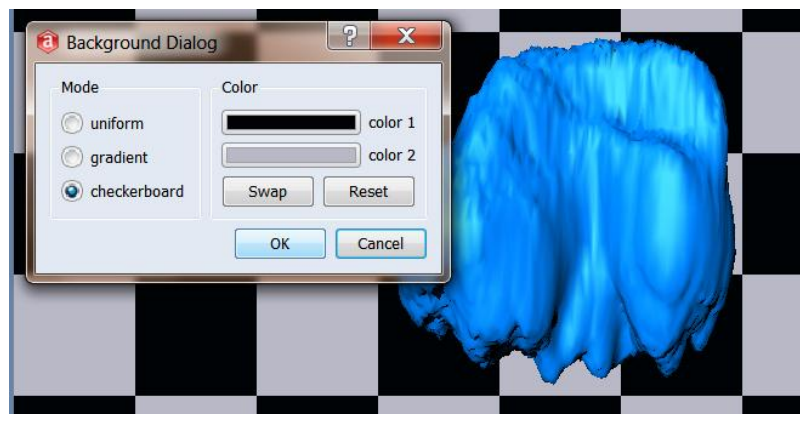

El Visor 3D contiene una barra con distintos íconos. La selección de los iconos en esta barra, sólo tiene efecto sobre el visor 3D, es decir, en la reconstrucción 3D.

$$
\text{CHE} \times \text{CFE} \times \text{CFE} \times
$$

Íconos de la barra del visor 3D:

Trackball (bola de desplazamiento). Permite manipular la reconstrucción 3D espacialmente, posibilita girarla para ver sus múltiples ángulos o caras.

Translate (transladar). Permite desplazar la reconstrucción 3D sin modificar el ángulo en el que se encuentra, al desplazar la reconstrucción, ésta no gira.

Zoom (acercamiento). Permite acercar o alejar la reconstrucción 3D, como consecuencia, ésta se hace grande o pequeña, respectivamente.

Set home. Permite "fijar" la reconstrucción 3D en una posición espacial determinada, en el sentido de que si la reconstrucción se manipula espacialmente después de que dar *click* a este ícono, se guarda la posición en la cual se dejó.

Home. Permite regresar la reconstrucción 3D a la posición en la cual se dejó al dar *click* en *set home*.

Stereo. Permite dar un efecto 3D de la reconstrucción, para su visualización 3D se requiere el uso de anáglifos.

Snapshot. Permite guardar una imagen de la reconstrucción 3D, "toma una foto".

**ID** Single viewer (visor único). Permite visualizar la reconstrucción 3D en una sola posición. Nótese que en *Pool* algunos de los módulos tienen un cuadro pequeño rojo o gris, esto indica que el modulo se encuentra activado o desactivado, respectivamente; por ejemplo, el modulo Isosurface correspondiente al canal 1 o ch1 (DAPI o núcleo) está gris, y por tanto el núcleo no se visualiza.

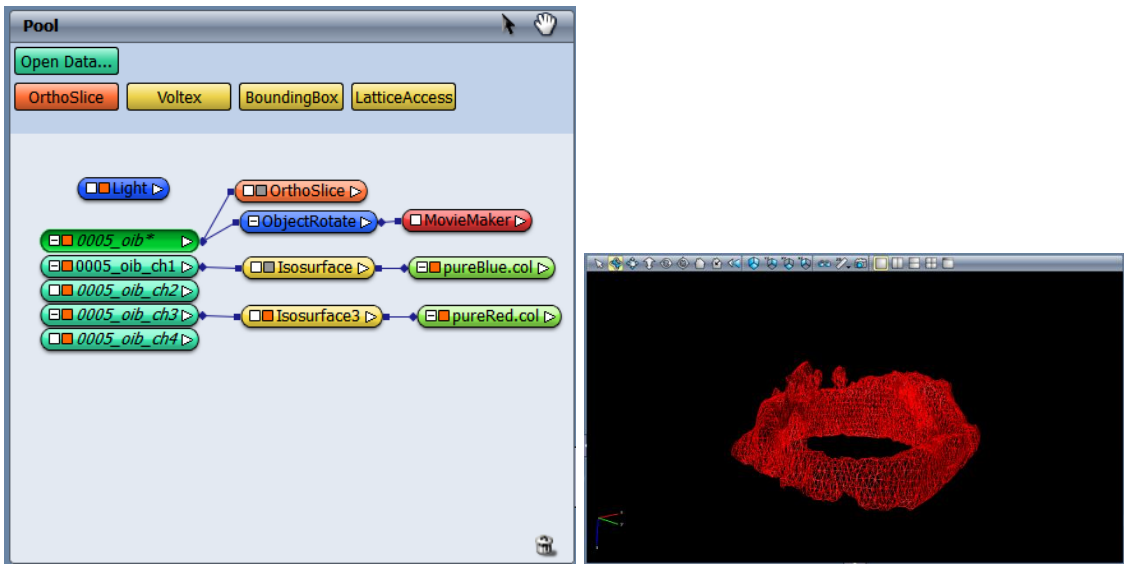

Two viewers (dos visores verticales). Permite visualizar la misma reconstrucción 3D en dos posiciones distintas al mismo tiempo. Nótese que en esta modalidad, los cuadros que indican el estado de activación de los módulos se dividen en dos verticalmente. De esta manera, por un lado se puede visualizar la célula con núcleo, y por el otro lado, se puede ver la célula sin núcleo, por ejemplo.

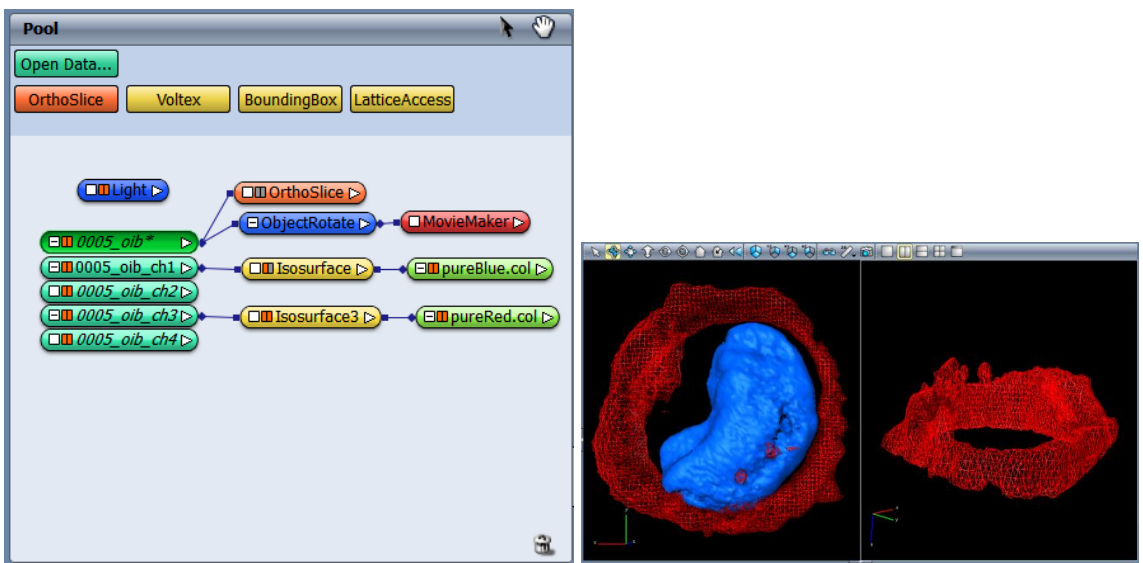

- Two viewers (dos visores horizontales). Permite hacer lo mismo que con dos visores verticales, pero en este caso el Visor 3D se divide horizontalmente.
- Four viewers (cuatro visores). Permite hacer lo mismo que con dos visores, pero en este caso el Visor 3D y los cuadros que indican el estado de activación de los módulos se dividen en cuatro.

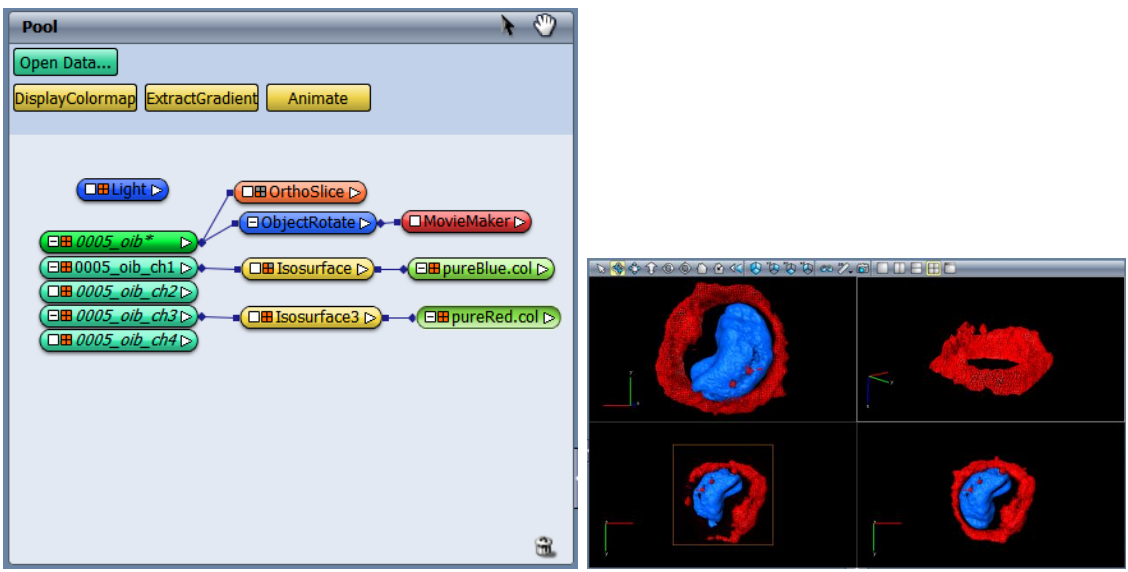

Fullscreen (pantalla completa). El visor 3D cubre toda la pantalla.

(2) Pool: Área donde se añaden los módulos para hacer la reconstrucción 3D, como puede observarse en los ejemplos anteriores, los módulos son de distintos colores: módulos computacionales (rojo), módulos de visualización (amarillo), módulos de visualización de deslizamiento (naranja), módulos de datos (verde). Los módulos deben conectarse entre sí mediante líneas. Para lograr la conexión se da *click* izquierdo (con el *mouse*) sobre el cuadro blanco

pequeño del respectivo módulo, se selecciona Data, se mueve el cursor, éste se coloca sobre el módulo con el cual se quiere lograr la conexión, ahí mismo se da *click* para fijar la conexión. Abajo se muestra un ejemplo de conexión del módulo Isosurface con el canal 1, si no se hace la conexión, no se reconstruye ni visualiza la información del canal 1 (DAPI o núcleo).

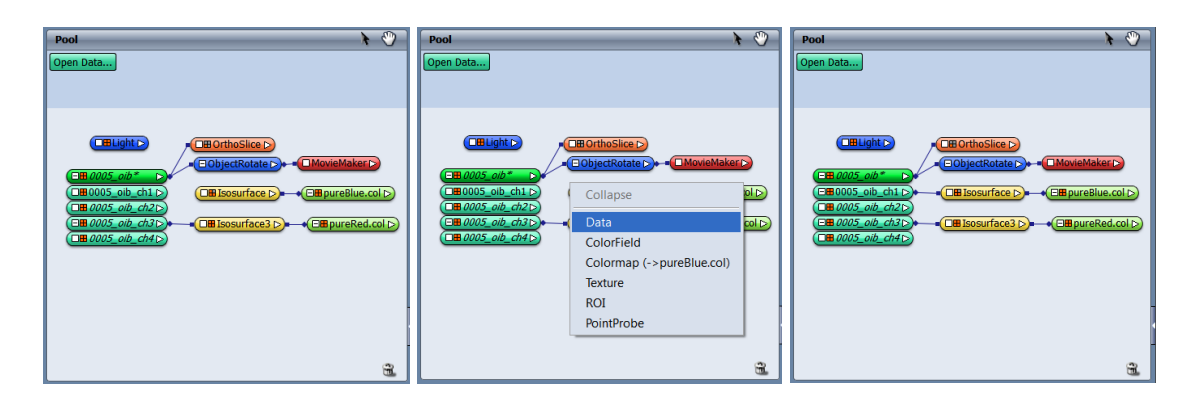

(3) Área de propiedades: Muestra las propiedades de acuerdo al módulo seleccionado y permite modificarlas. El módulo se selecciona al dar *click* sobre este mismo en Pool.

(4) Consola: Despliega la secuencia de pasos seguidos durante el uso del programa en una sesión.

(5) DemoDirector: Permite hacer una serie de videos y darles propiedades.

## **Pasos para realizar una reconstrucción 3D**

**1.** Abrir el programa Amira

**2**. En Pool dar *click* en Open Data… Aparecerá un recuadro titulado Load File a través del cual se abre el archivo deseado, en el caso de microscopía confocal, puede ser de formato OIF/OIB (OLYMPUS) o LIF (Leica), entre otros. En Pool aparecerán los datos en forma de módulos verdes (figura 2). Nótese como aparecen módulos de diferente intensidad de verde, hay un módulo principal y cuatro secundarios que indican el canal (ch#). En este ejemplo hay 4 canales, en este caso: el 1 corresponde al azul (DAPI), el 2 al verde (no es de nuestro interés), el 3 al rojo (actina-F) y el 4 al DIC (no se va a usar). La estructura celular corresponde al marcador utilizado, que a la vez, corresponde al fluorocromo asociado. Es decir, el azul no siempre indica la localización del DAPI o material genético, puede marcar otras biomoléculas.

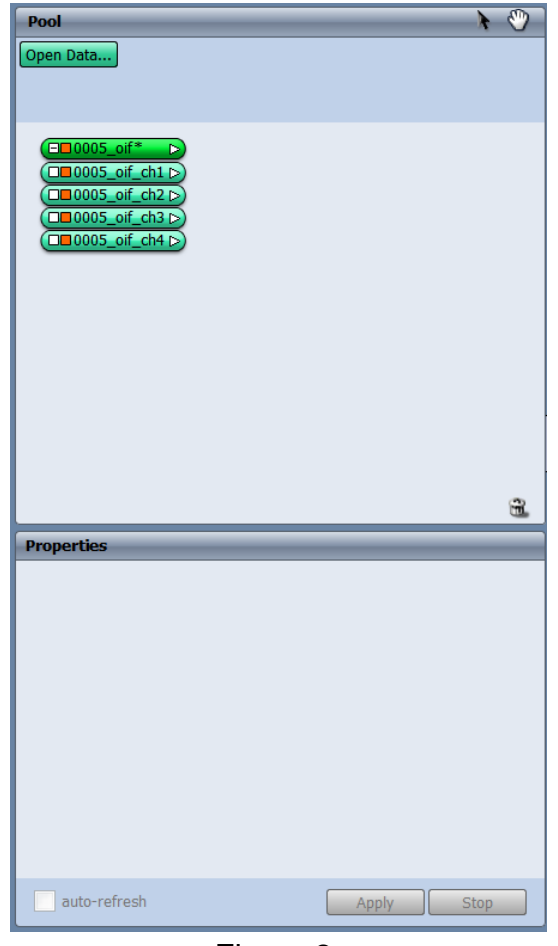

Figura 2.

**3.** Dar *click* sobre el ch1. Nótese como ahí mismo, en Pool aparecen varios módulos, y en Propiedades aparecen los datos asociados al ch1 (figura 3). Dar *click* en el módulo Isosurface en Pool, automáticamente aparecerá ligado Isosurface a ch1 (figura 4), sin embargo, no aparece la reconstrucción en el Visor 3D.

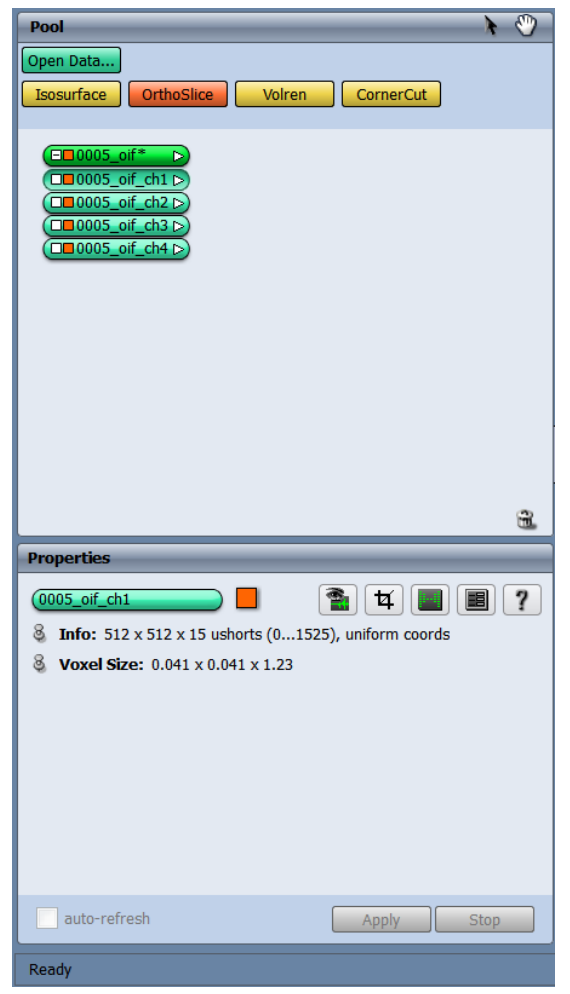

Figura 3.

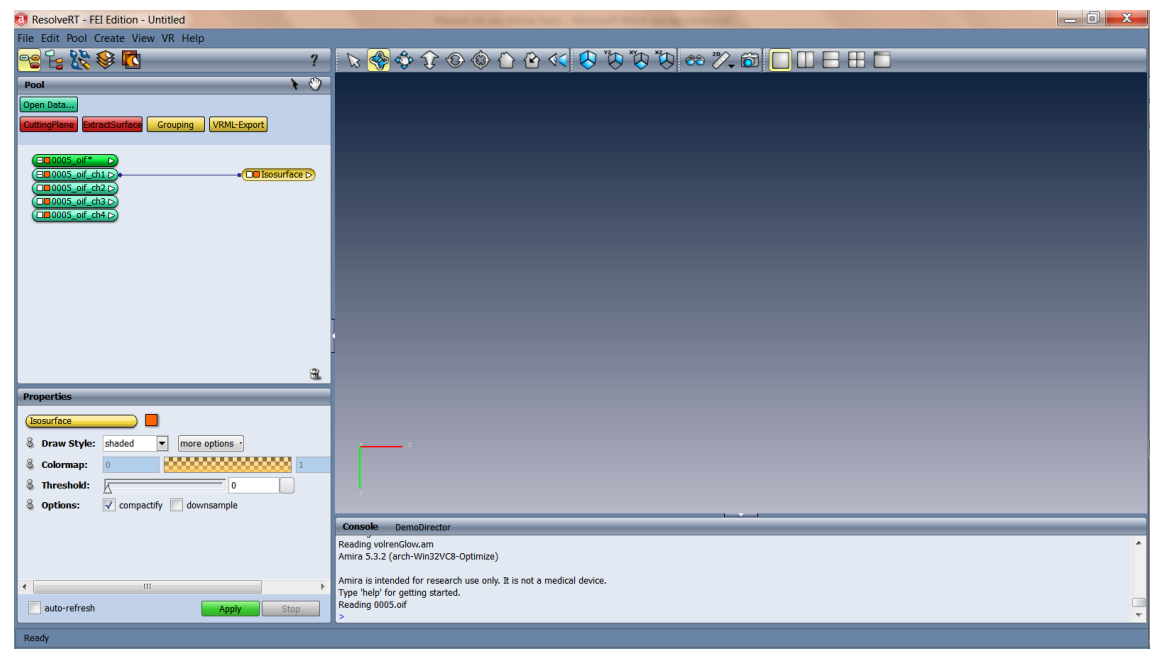

Figura 4.

**4.** En Propiedades, deslizar la flecha del umbral (Threshold) y dar *click* en aplicar (Apply), en el Visor 3D aparece la reconstrucción del ch 1 (figura 5). Si se desea ver los cambios al momento de hacerlos, activar autorefresh.

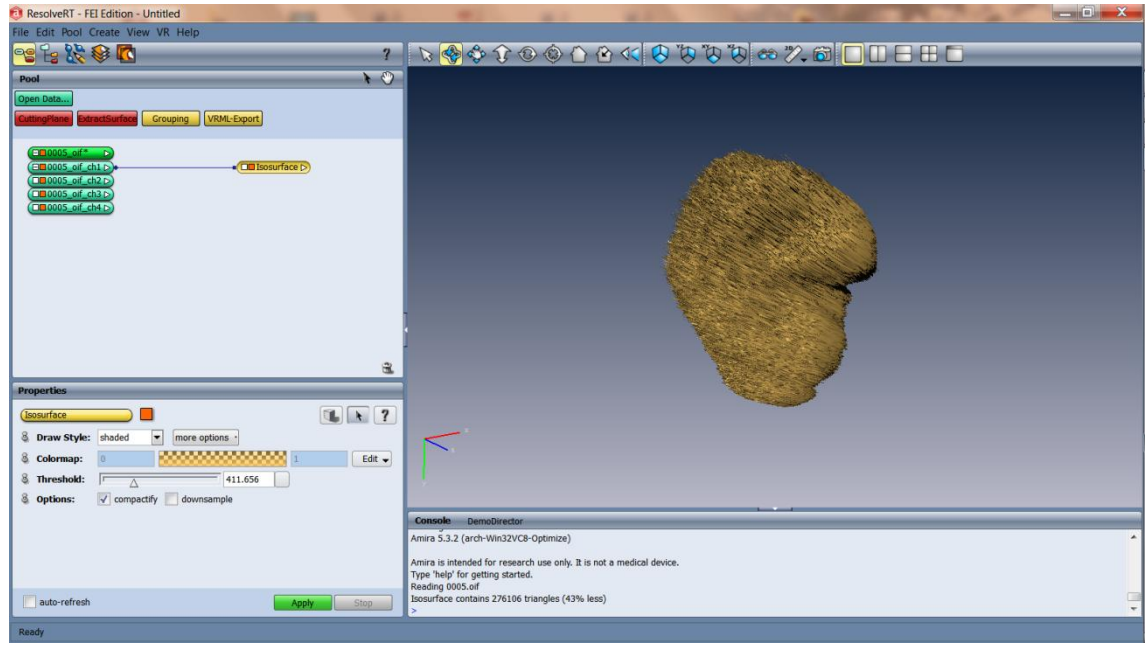

Figura 5.

**5.** Para cambiar el color de la reconstrucción 3D, en Propiedades dar *click* en Edit -> Options -> Load colormap… (figura 6). Aparecerá un recuadro con los nombres de varios colores, en este caso se escogió pureBlue.col, *click* en Load. Aparecerá un azul como el de la figura 7.

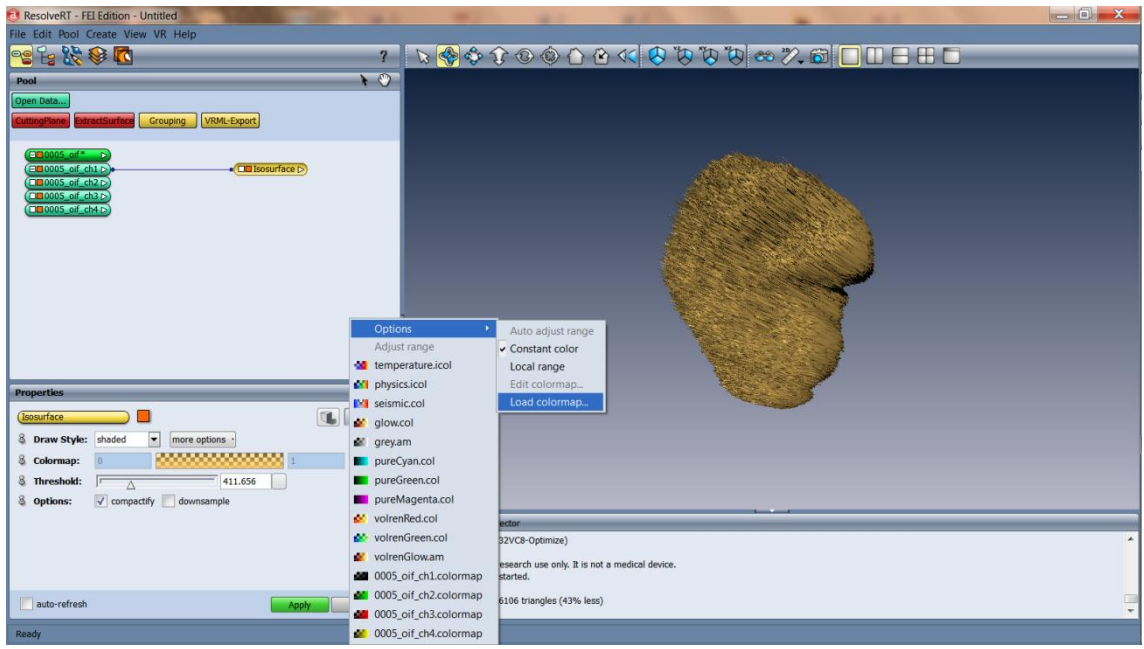

Figura 6.

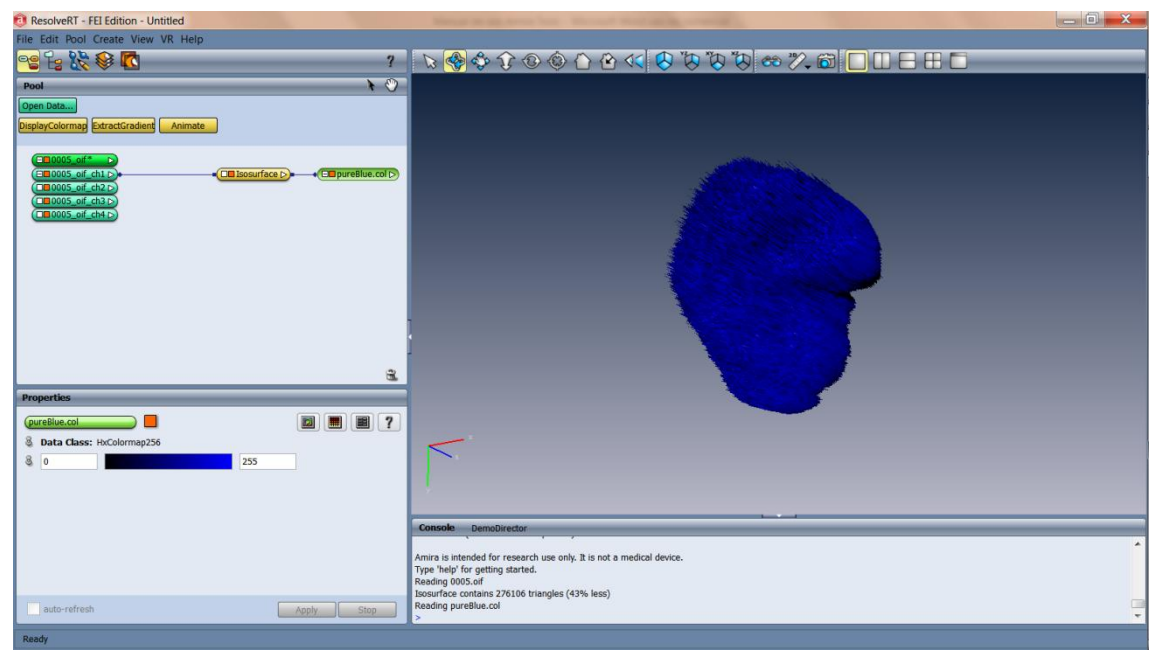

Figura 7.

**6.** Si se desea modificar la intensidad del azul dar *click* en Isosurface y en Propiedades volver a dar *click* en Edit -> Options -> Edit colormap… Aparecerá un recuadro como el de la figura 8 titulado Colormap Editor, mover el aro pequeño del círculo de colores y el otro aro del triángulo, los cambios se reflejan en el lado izquierdo del histograma (figura 9).

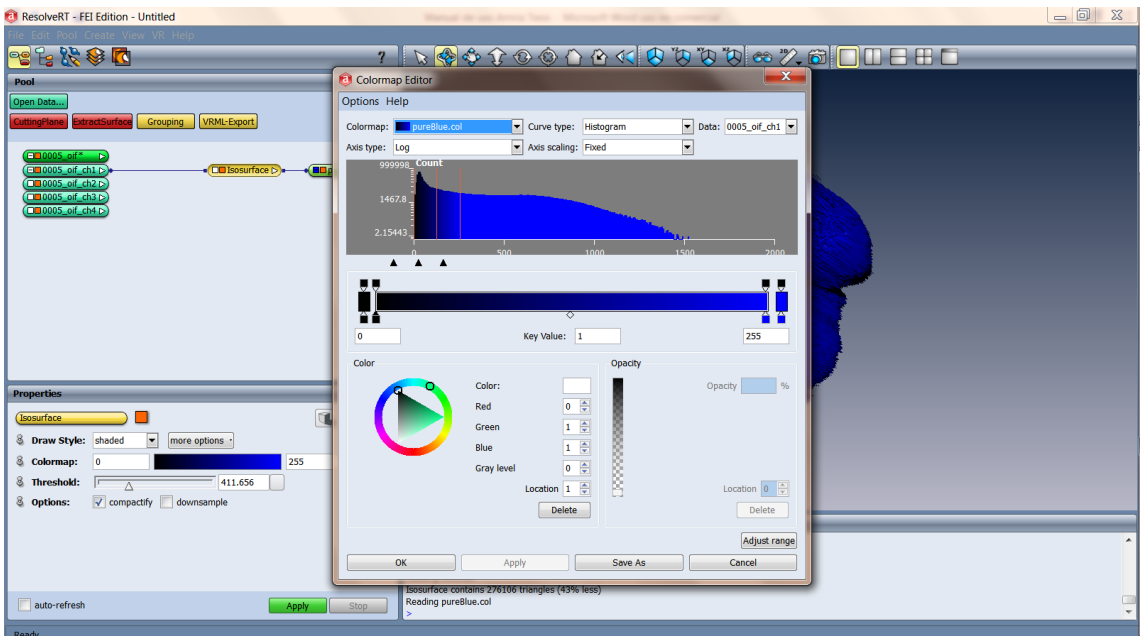

Figura 8.

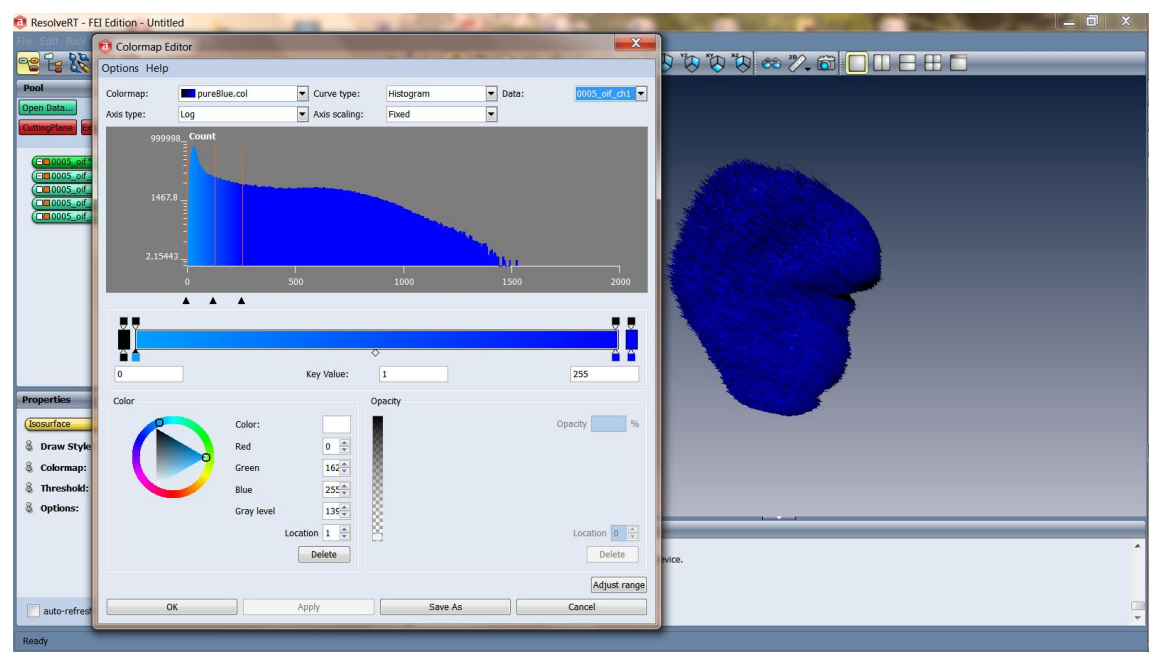

Figura 9.

No obstante, estos cambios aún no se reflejan en la reconstrucción 3D (figura 9). Para ello se debe mover la flecha del lado derecho del histograma hacia la derecha, así como el rectángulo pequeño que se encuentra en medio de la barra (figura 10), jugar con ello. De esta manera, los cambios en la intensidad del azul se reflejan en la reconstrucción. Dar *click* en OK.

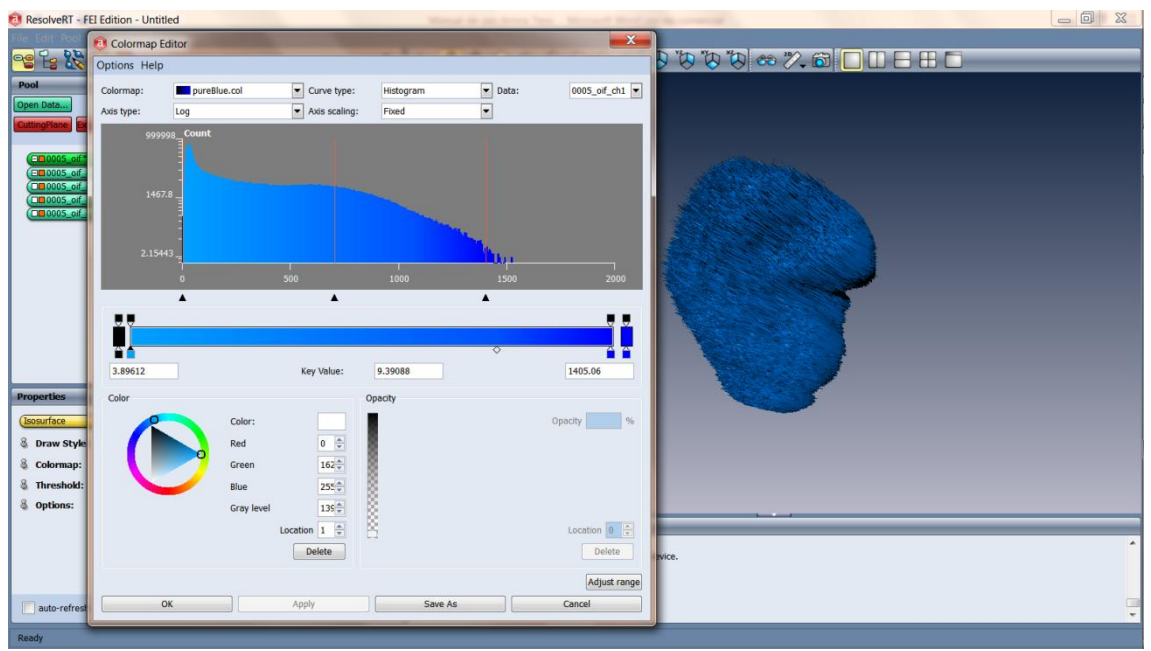

Figura 10.

**7.** Ahora nótese como la reconstrucción 3D del núcleo parece como un objeto con múltiples picos muy pequeños o rayado. Para suavizar su aspecto, dar *click* en Isosurface y en el área de Propiedades activar en Options downsample, aparecerá Average con x, y, z con valores de 2, 2, 2. Cambiar estos valores, en este caso, se escogió 4, 4, 1, dar *click* en Apply. Nótese como cambia la textura o topografía del núcleo, e incluso el brillo (figura 11).

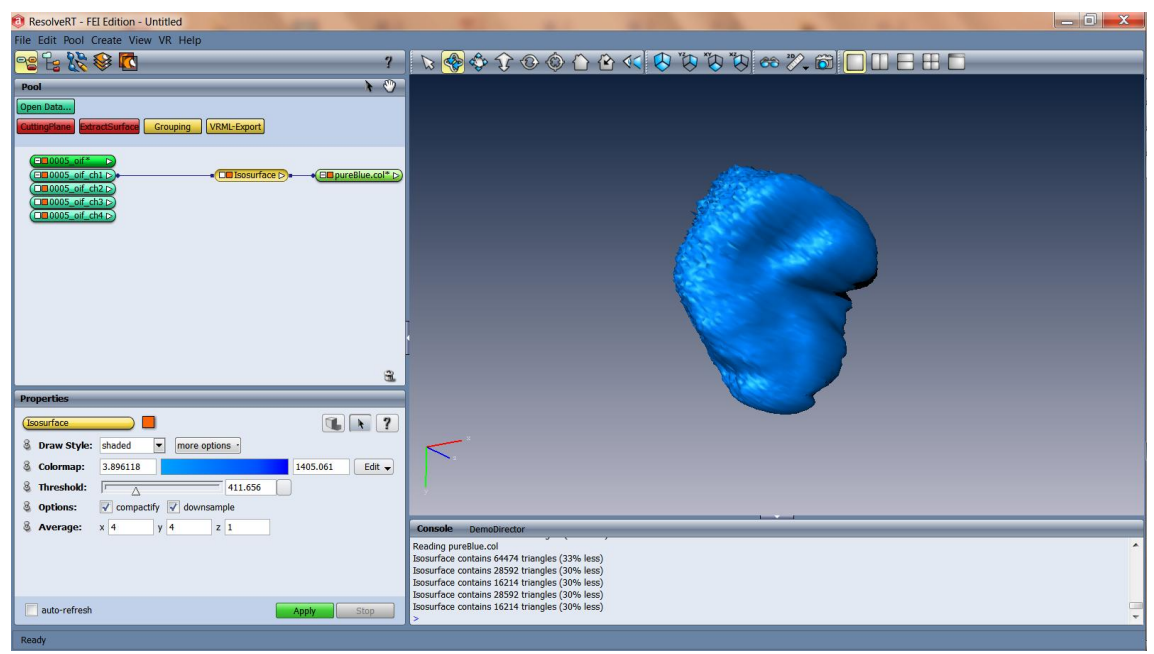

Figura 11.

La reconstrucción de superficie se puede representar en varios estilos, que se pueden elegir en Propiedades en Draw Style. El estilo presentado en todas las figuras anteriores es el de Shaded. Otros estilos son outlined (figura 12), lines (figura 13), points (figura 14).

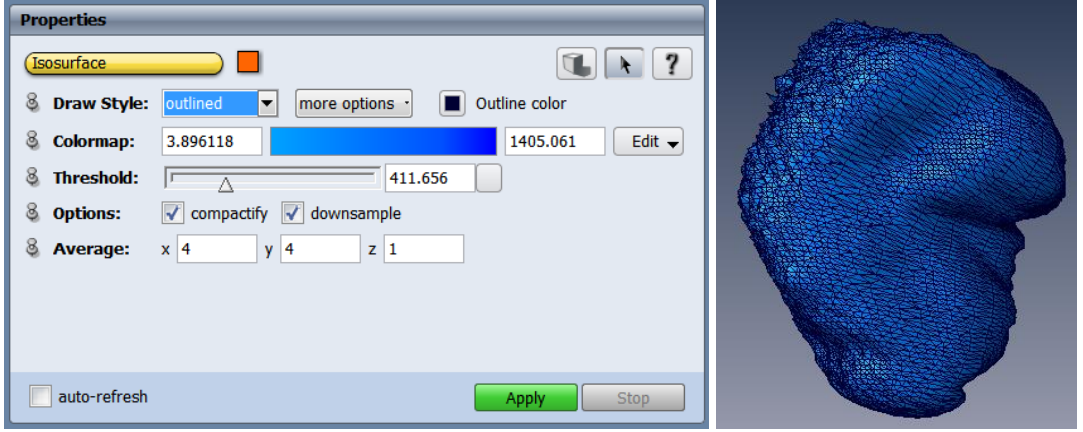

Figura 12

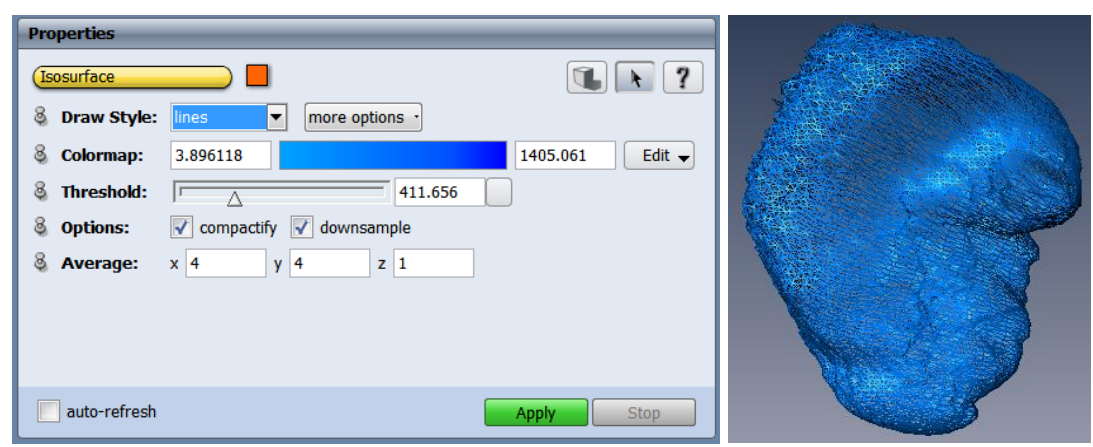

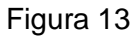

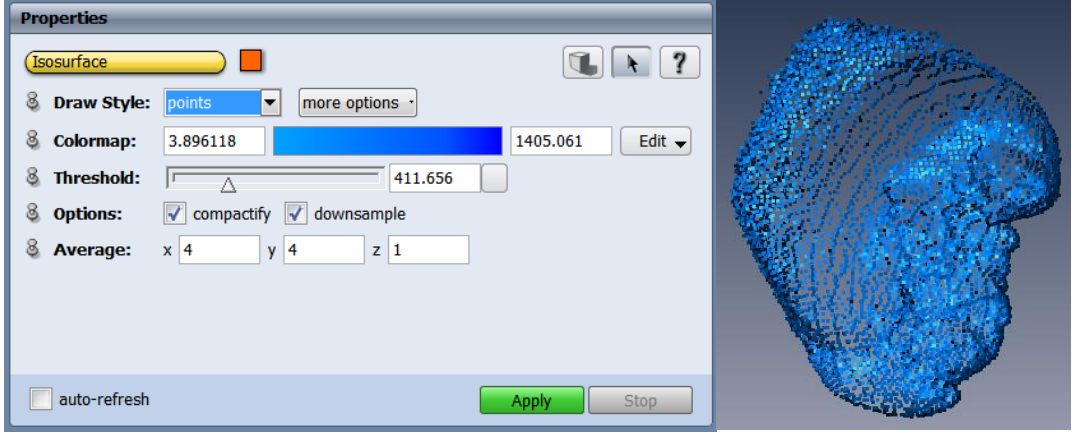

Figura 14

**8.** Para saber el valor umbral o threshold ideal es necesario utilizar el módulo Orthoslice, que muestra una sección óptica z del microscopio confocal. Dar *click* en el módulo de ch1, seleccionar el módulo Orthoslice, automáticamente los cambios aparecen en el Visor 3D (figura 15).

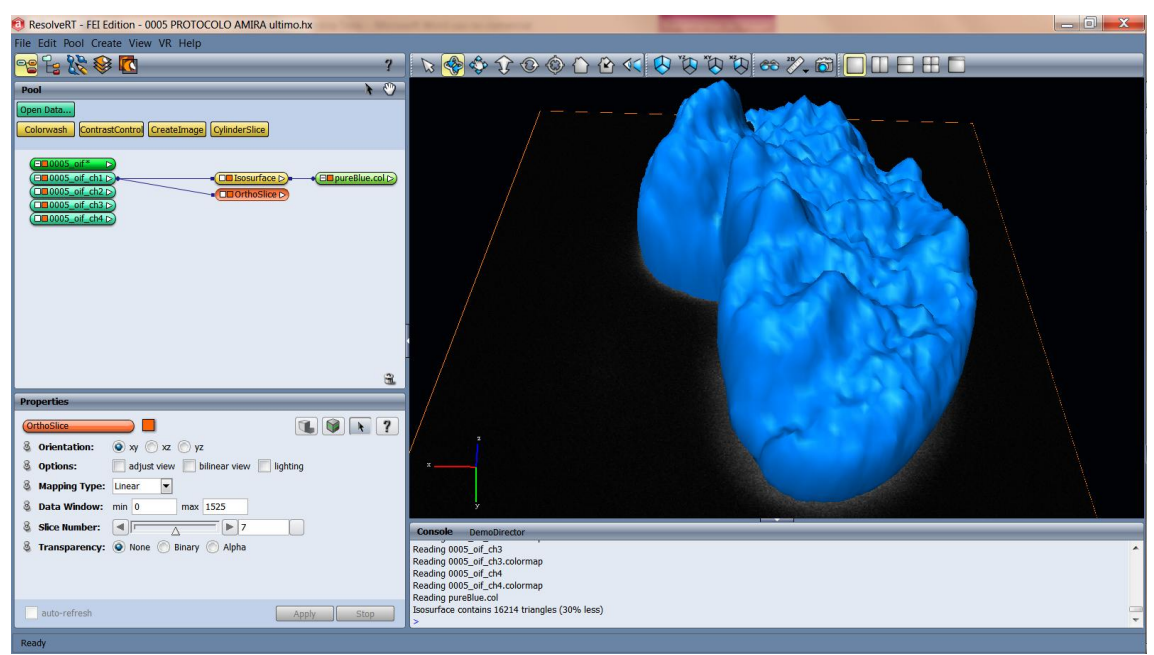

Figura 15

En las propiedades de Orthoslice, se puede ver que la orientación establecida es *xy,* que corresponde a las secciones ópticas z del microscopio confocal, sólo se visualiza una a la vez. El número de corte z que se desee visualizar se indica en Slice Number, para lo cual es necesario deslizar la flecha (figura 15).

El módulo Orthoslice también sirve para cortar la reconstrucción 3D al nivel y orientación que se desee. Para ello, en las Propiedades de Orthoslice se le da *click* al cubo dividido a la mitad con una línea verde, el cubo se divide a la mitad; la reconstrucción 3D también es cortada en la orientación y el nivel de la sección óptica en que se quedó Slice Number, de Orthoslice (figura 16).

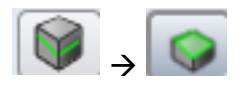

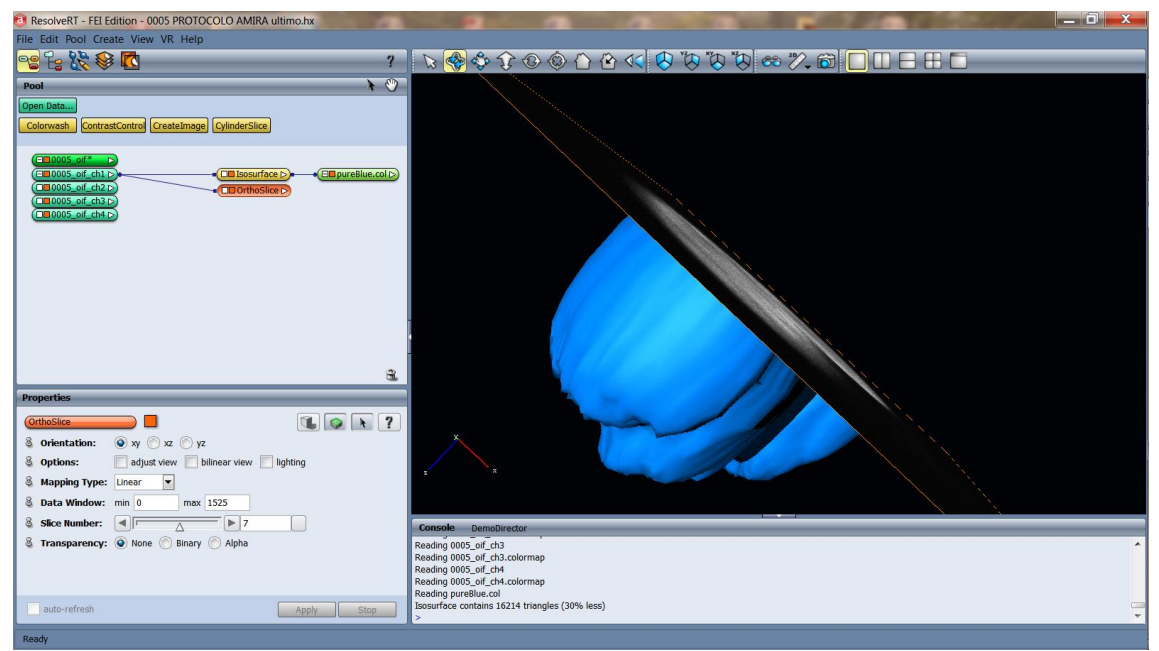

Figura 16

Incluso, se puede transparentar la sección óptica z, para ello se selecciona Orthoslice y en Propiedades Transparency dar *click* en Alpha (figura 17).

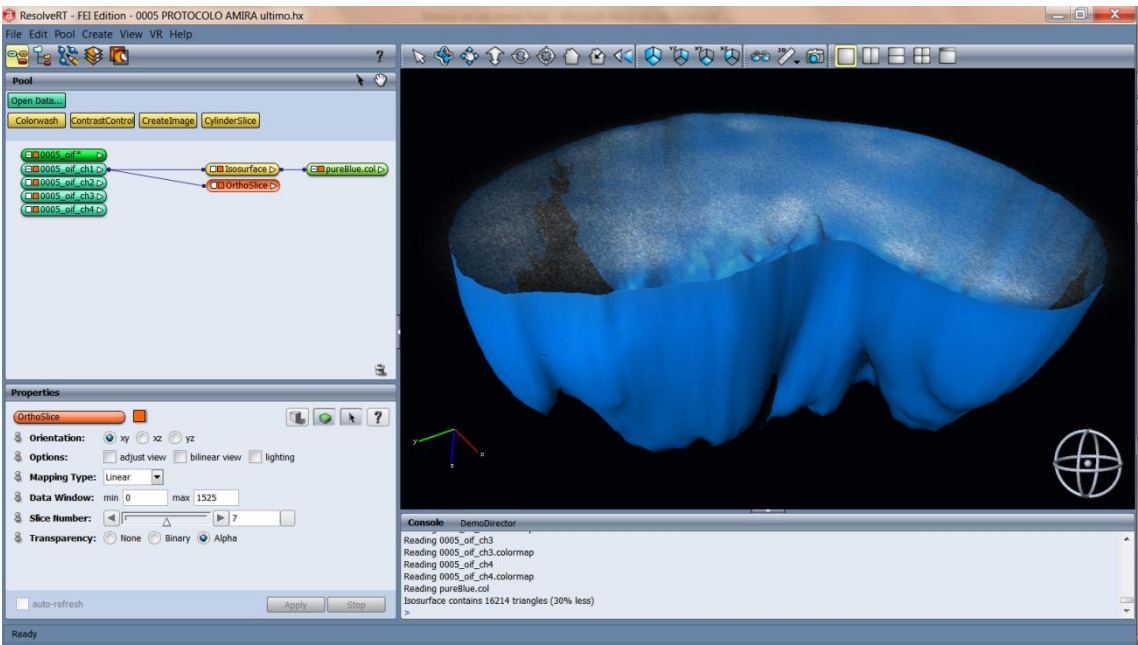

Figura 17

De esta forma, se puede alternar entre Isosurface (Threshold) y Orthoslice (Slice Number) para ajustar la reconstrucción 3D lo más cercano posible a los datos obtenidos en microscopía confocal.

**9**. En algunos casos, la reconstrucción 3D parece muy alargada, si se desea aplanarla ir al módulo principal y en propiedades dar *click* sobre el ícono Trasform Editor 3 -> Dialog, aparecerá un recuadro titulado Transform Editor, en Scale factor hay 3 valores *x,y,z*, en este caso, 1, 1 y 1 respectivamente.

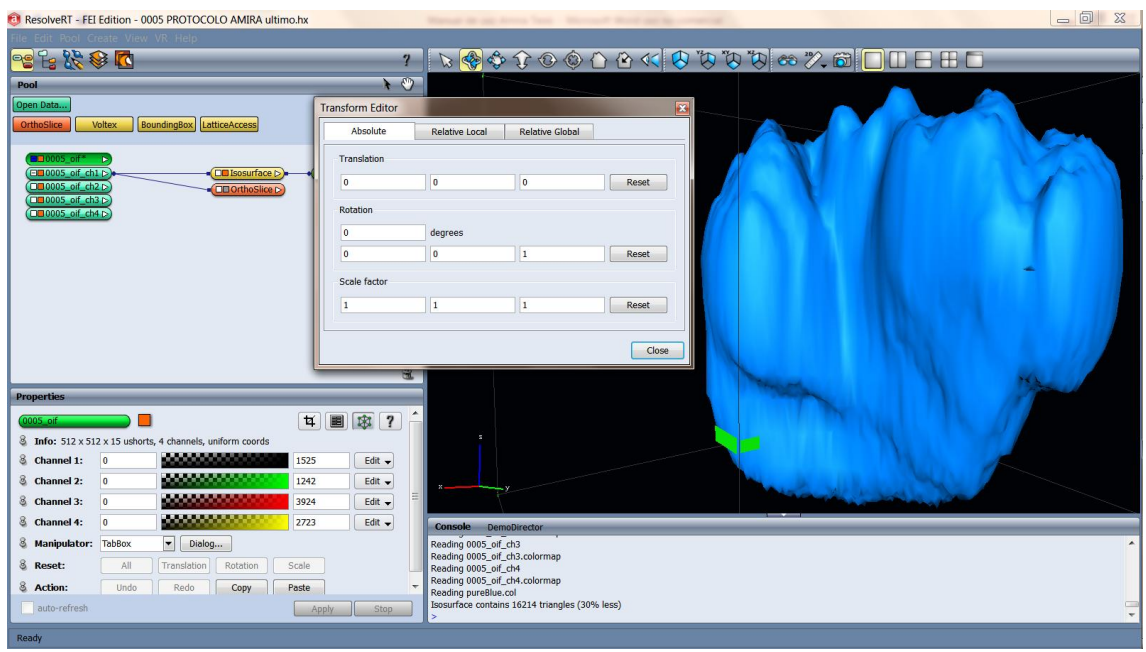

Figura 18

Si se cambia a 2, 2 y 1 (*x,y,z*), el núcleo se aplana (figura 19).

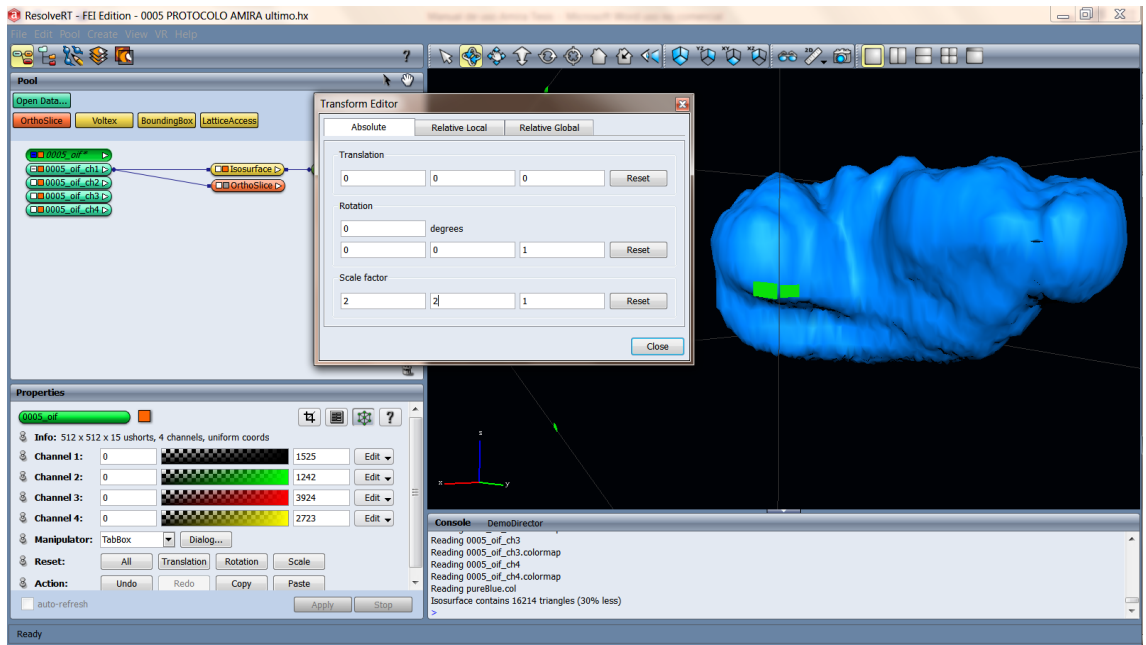

Figura 19

**10**. Ahora es recomendable guardar lo avanzado en la reconstrucción 3D en el formato de Amira, lo que se hizo hasta el momento posteriormente se puede modificar, lo cual es necesario guardar de nuevo. Para salvar el archivo ir a la barra de menu -> File -> Save Network As… Elegir la carpeta donde se desea

guardar la reconstrucción, darle nombre y escoger el formato Amira Script and data files (pack & go)(.hx). Este archivo solo podrá ser abierto en una computadora que tenga instalado el programa.

**11**. Para guardar imágenes de la reconstrucción 3D dar *click* en el ícono , escoger el formato (BMP, PNG, TIF, JPG) y la carpeta donde se desee guardar. La imagen que se guarda es la que se visualiza en el momento en el visor 3D.

**12**. Para la realización de videos de la reconstrucción 3D girando, en la barra de menu buscar Create -> Animation/Demo -> ObjectRotate -> ligar ObjectRotate con el módulo principal -> en las propiedades de ObjectRotate *click* en Use box center para que la reconstrucción gire sobre su propio eje, la dirección de giro se puede cambiar variando los valores de axis. Para ver como queda el video antes de guardarlo ver Time (figura 20).

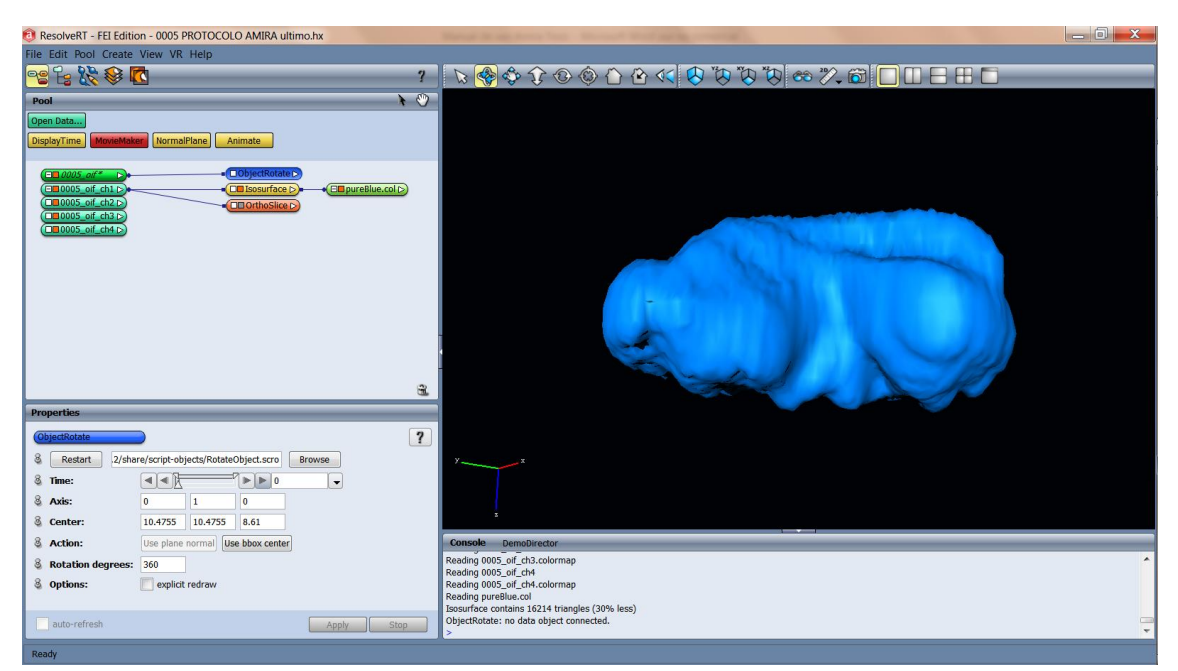

Figura 20

Obsérvese que al dar *click* en el módulo ObjectRotate se ve el módulo MovieMaker, darle *click* para seleccionarlo, autómaticamente se ligará a ObjectRotate. Escoger el formato (AVI, MPEG) y la dirección en que se guardará. Apply (figura 21).

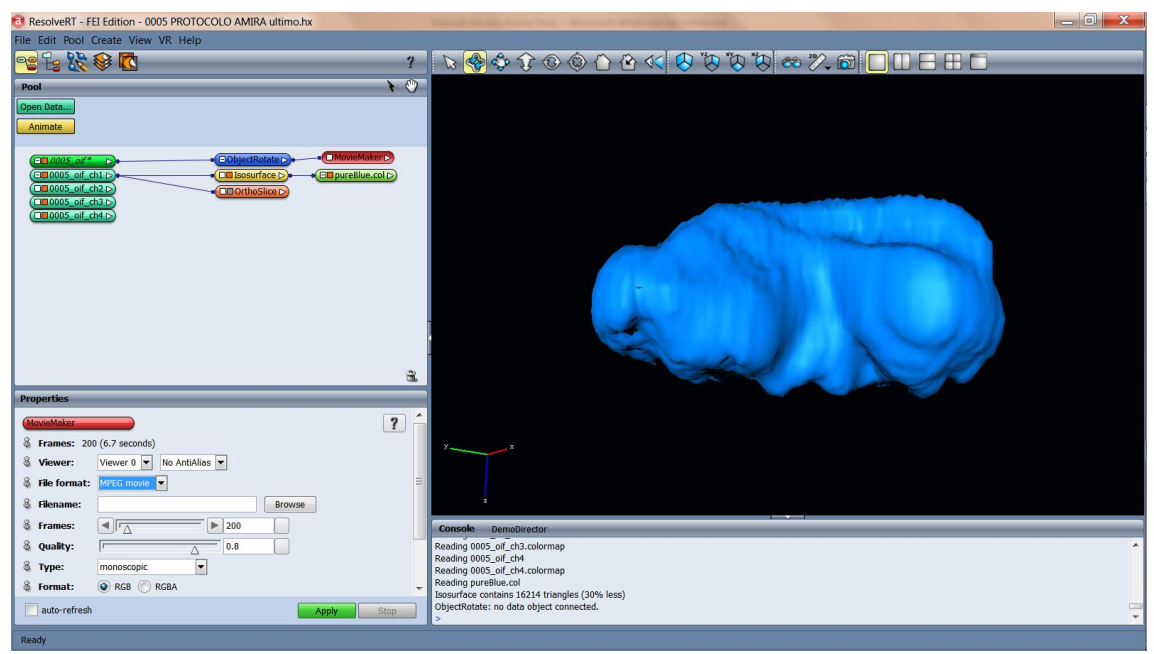

Figura 21

13. Para generar un ambiente 3D (se requiere de unos anaglifos) es necesario dar *click* en el ícono **co**, se abrirá una ventana titulada Stereo Preferences, seleccionar Red/Cyan Stereo, dar *click* en Use Stereo, el cambio se verá inmediatamente en el Visor 3D, ajustar el balance con las flechas (figura 22).

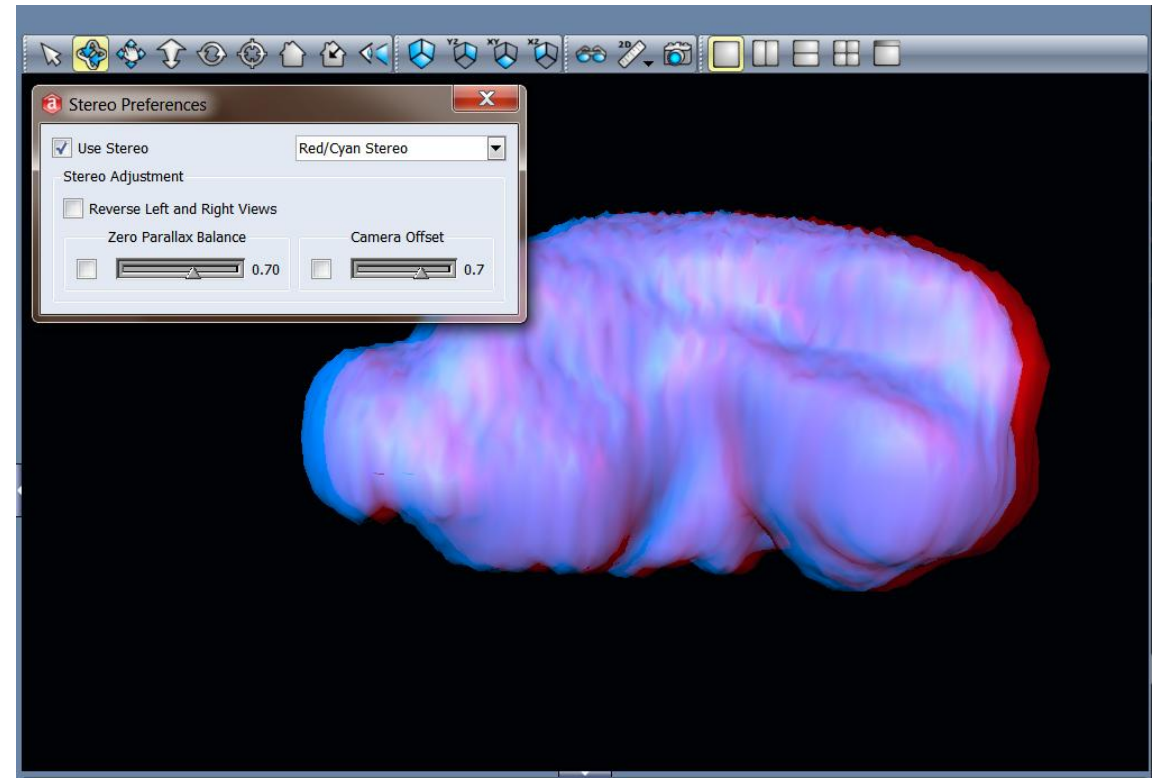

Figura 22 El color de la reconstrucción se cambió de azul a lila, con el objetivo de que resaltara más la separación de imágenes: azul (izquierdo) y rojo (derecho).